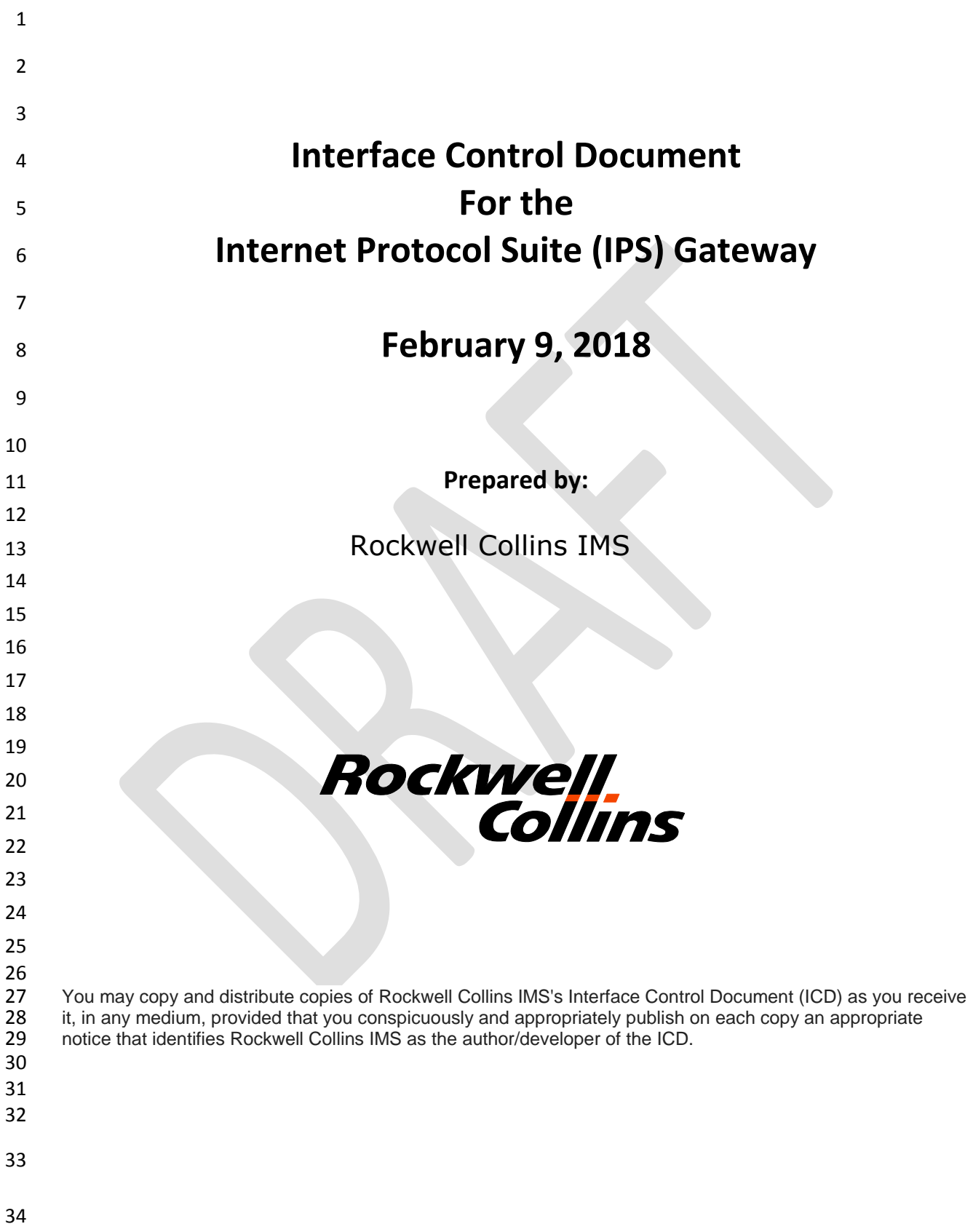

# 35 **Revision History**

### 36

![](_page_1_Picture_53.jpeg)

37

![](_page_2_Picture_12.jpeg)

![](_page_3_Picture_14.jpeg)

![](_page_4_Picture_13.jpeg)

![](_page_5_Picture_390.jpeg)

![](_page_5_Picture_391.jpeg)

![](_page_6_Picture_13.jpeg)

![](_page_7_Picture_445.jpeg)

![](_page_7_Picture_446.jpeg)

# **Tables**

![](_page_7_Picture_447.jpeg)

![](_page_8_Picture_16.jpeg)

![](_page_9_Picture_52.jpeg)

### <span id="page-10-0"></span>**1 Scope**

This ICD defines the air and ground interfaces for the IPS Gateway.

### <span id="page-10-1"></span>**1.1 System Overview**

 With the existing ACARS network and Aeronautical Telecommunication Network (ATN) infrastructure being aviation-unique and becoming dated, a need has been identified for a modern, off-the-shelf, efficient, and robust network infrastructure for both air traffic services (ATS) and aeronautical operational communications (AOC) safety service applications, as well as for other applications like Aeronautical Administrative Communications (AAC), System Wide Information Management (SWIM), Unmanned Airborne System (UAS) Command and Control (C2), Airport Operations, Voice over IP (VoIP), and ground/ground services. The new aviation network infrastructure for these safety services is based on the modern Internet Protocol Suite (IPS). This new network must accommodate legacy and new production aircraft, and must support existing ARINC 620 (A620) hosts for AOC and FANS 1/A applications, and ATN/OSI for B1/B2 applications. To provide this level of flexibility a ground gateway is required to be a part of this network.

- The IPS Gateway (G/W) provides this interoperability between IPS Aircraft, legacy aircraft, IPS Ground
- Systems, ATN/OSI end systems, and legacy A620 hosts. The architecture incorporating the IPS Gateway
- is shown in [Figure 1-1.](#page-10-2) The lines in red highlight the new infrastructure.
- 

![](_page_10_Figure_10.jpeg)

<span id="page-10-2"></span>**Figure 1-1 – Air-Ground Communications w/IPS Architecture**

### <span id="page-11-0"></span>396 **1.2 Document Overview**

- <span id="page-11-1"></span>397 This document is organized as follows:
- 398 **Section 1, Scope,** Contains the project identification, system and document overviews, a list of the 399 terms, and acronyms used in this document.
- 400 **Section 2, Applicable Documents,** Provides a list of the documents referenced in this standard. 401 References contain the document number, exact title, revision level and issue date.
- 402 **Section 3, Interface Characteristics,** Provides an overview of the IPS interface.
- 403 **Section 4, Media Specific Details,** Provides the details of IPS over different media.
- 404 **Section 5, Interface Details,** Provides the details of the IPS interface.
- 405 **Section 6, Appendix A – Ground Station Requirements,** Provides the details of the ground station 406 requirements for IPS.

### 407 **1.3 Acronyms**

<span id="page-11-2"></span>![](_page_11_Picture_277.jpeg)

- IPv6 Internet Protocol version 6
- MIC Message Integrity Check
- OSI Open Systems Interconnection
- PKI Public Key Infrastructure
- RFC Request for Comments
- TLS Transport Layer Security
- UDP User Datagram Protocol
- UL Uplink
- VDL VHF Data Link
- <span id="page-12-0"></span>VDLM2 VDL Mode 2

### **1.4 Terminology**

- ACARS Aircraft Communications Addressing and Reporting System
- A protocol designed by ARINC for transmission of short messages between aircraft and ground stations
- via airband radio or satellite. The basic ACARS protocol and air/ground message structure used to
- transfer information between customer aircraft and the datalink service provider are defined by the
- industry specification ARINC 618 (Air-Ground Character-Oriented Protocol Specification).
- 
- AOA ACARS Over AVLC (where AVLC stands for Aviation VHF Link Control)
- The protocol used to carry ACARS messages between the aircraft and VDLM2 ground stations.
- 
- IPS Aircraft Aircraft that has the collection of airborne components and functions that provide ATN/IPS services.
- 
- IPS Ground System Ground system that has the collection of ground components and functions that provide ATN/IPS services.
- 
- IPS Gateway Ground functionality that provides for interoperability between IPS aircraft/systems and non-IPS (ATN/OSI, ACARS) aircraft/systems.
- 
- Primary Service Provider The communications service provider that is contracted to provide communications service for a given aircraft.
- 
- Trusted companion service provider A communications service provider that an airline has an
- agreement with for secondary communications services (when out of primary service providers area of
- coverage) and with which the primary service provider has an established trust relationship.
- 
- Untrusted companion service provider A communications service provider that does not have an established trust relationship with the primary service provider.
- <span id="page-12-1"></span>
- **2 Applicable Documents**
- [1] **ICAO Document 9896, 2nd Edition:** Manual on the ATN using IPS Standards and Protocols
- [2] **ICAO Document 9776:** Manual on VHF Digital Link (VDL) Mode 2
- [3] **ARINC Specification 618:** Air-Ground Character-Oriented Protocol

![](_page_13_Picture_223.jpeg)

# <span id="page-13-0"></span>**3 Interface Characteristics**

# <span id="page-13-1"></span>**3.1 General Requirements**

 The IPS Gateway is designed to facilitate communications with IPS equipped aircraft using existing air- ground network infrastructure and to accommodate future air-ground links. The IPS Gateway will initially interface with IPS Aircraft using VDL Mode 2 and Satcom, with IPS Ground Systems, with legacy A620 airline hosts, and with ATN/OSI End Systems. [Figure 3-1](#page-14-2) identifies the interfaces and data flow

that the IPS Gateway supports for IPS.

![](_page_14_Figure_3.jpeg)

### <span id="page-14-2"></span>**Figure 3-1 - Data Flow to/from IPS Aircraft**

 The IPS Gateway will also support communication of non-IPS aircraft (ATN/OSI and ACARS) with IPS Ground Systems.

### <span id="page-14-0"></span>**3.2 IPS Protocol Build-up**

 The ATNPKT as defined in ICAO Doc. 9896 [1] is the basic unit in IPS communications. There are three modes in which the ATNPKT is used:

- 
- Session establishment message exchange
- Session management message exchange
- Application message exchange
- 

 The Initial Protocol Identifier (IPI) is used to identify the presence of IPS data and the UDP port number is used to describe the type of IPS data. Additionally data on the authentication port (5908) has a key

- 481 tag to further identify the type of message.
- 

 The use of the ATNPKT for these three modes is shown below and the individual components of the protocol build-up are detailed further on in the document.

### <span id="page-14-1"></span>**3.2.1 Session Establishment**

 The protocol build-up for session establishment (authentication) is shown for IP-based communications (example of this is shown in [Figure 3-2\)](#page-15-1); non-IP based communications adds another layer. Session establishment shall utilize UDP port 5908. Port 5908 is reserved for specific messages (authentication, key management, IPS information, and IP lookup); with the type of message being defined by the first byte (key tag) of the UDP data field. For authentication, the key tag field value must be 0x0A. Prior to

authentication, port 5908 will be the only open port. Note that a message integrity check (MIC) field is

493 not present during authentication because the session key has not been established. No other key tags

- will be accepted by the gateway prior to authentication.
- 

![](_page_15_Figure_5.jpeg)

# 

<span id="page-15-1"></span>**Figure 3-2 – IP-based Datalink (e.g. SATCOM) Session Establishment**

### <span id="page-15-0"></span> **3.2.2 Session Management**

- This message exchange covers key management and support messages (IPS information, IP lookup). All of these messages are also on UDP port 5908, with the specific type of message being identified by the key tag. The format is the same as session establishment except that it includes MIC field since
- authentication has been completed.
- 

![](_page_16_Figure_2.jpeg)

**Figure 3-3 – IP-based Datalink (e.g. SATCOM) Session Management**

 It should be noted that only Authentication, TLS alerts and Key Management Messages on UDP Port 5908 use the DTLS header, all messages that use a DTLS header post authentication will be encrypted. IPS information messages and IP lookups will not have a DTLS header and thus will not require encryption. For instance: if an aircraft sends an information message or an IP lookup request it would be embedded in a DTLS header and MICed but not encrypted. The IP Lookup response would be unencrypted but MICed as well.

![](_page_16_Figure_7.jpeg)

![](_page_16_Figure_8.jpeg)

### **Figure 3-4 - IP based Datalink (e.g. SATCOM) IP lookup and Info Message protocol buildup**

### <span id="page-17-0"></span>**3.2.3 Application Messages**

The application messages are sent on specific UDP ports other than port 5908. These messages do not

 require the key tag used for port 5908 messages. Examples of the protocol build-up are shown below for IP-based.

![](_page_17_Figure_7.jpeg)

# 

**Figure 3-5 - IP-based Datalink (e.g. SATCOM) Application Message**

### <span id="page-17-1"></span>**3.2.4 Initial Protocol Identifier**

The Initial Protocol Identifier (IPI) is a 1 byte field used to identify the presence of IPv6 data. IPI 0x8E

 value is identified for Ipv6 per ISO/IEC TR 9577 1999 edition appendix C. The ground adds the IPI before the IPv6 header for all uplink messages.

For downlink messages, the ground station (VHF or Satcom) examines the IPI and routes IPv6 messages

to the IPS Gateway. The IPI will be included as a part of the message in transmission to the IPS Gateway.

### <span id="page-17-2"></span>**3.2.5 Port 5908 Key Tag Values**

- The port 5908 specific messages are defined by the first byte (the port 5908 key tag field) of the data
- field. The following are the messages and their codes:

![](_page_17_Picture_231.jpeg)

**Table 3-1 - Port 5908 Key Tag Values**

The messages are defined in the respective sections.

### <span id="page-18-0"></span>**3.3 IPS Service Availability**

### <span id="page-18-1"></span>**3.3.1 VDL Mode 2**

To advertise IPS service, the ground station GSIF will be modified by incorporating two additional

 parameters to indicate IPS availability, see section [6.1.1](#page-134-2) for details. IPS Aircraft will use the GSIF as well as the AVLC header to determine the service provider and IPS availability.

### <span id="page-18-2"></span>**3.3.2 Satcom**

 The availability of IPS service for a specific Satcom service is determined by the avionics through a route 546 solicitation message after establishment of the Satcom link.

### <span id="page-18-3"></span>**3.4 Authentication**

The first step for an IPS aircraft communicating with any entity is to authenticate with the IPS Gateway.

 Authentication is initiated by the aircraft. DTLS will be implemented for authentication in order to protect the subnetwork that is being used.

The exchanging of PKI keys in DER format while efficient, will likely lead to multiple fragments to be

transmitted across the communications media, especially when the media has a small MTU size. For

this reason and for consistency with all other IPS traffic, the ATNPKT will be used to transmit DTLS.

 The use of the ATNPKT for authentication is illustrated in the following diagram and is detailed further in this document.

![](_page_18_Picture_262.jpeg)

![](_page_18_Picture_263.jpeg)

### **Figure 3-6– ATNPKT use for authentication**

 The IPS Gateway will not have any UDP ports other than 5908 with a key tag of 0x0A available for unauthenticated aircraft.

 All messages in the authentication sequence will have UDP port 5908 and the first byte of the UDP data field will have a key tag value of 0x0A preceding the ATNPKT. During authentication, the ATNPKT carries the DTLS data in the user data After the DTLS Logon handshaking is complete the avionics will send an additional DTLS application packet with the aircraft's IP address, tail number and Flight ID. After authentication has been completed, anything on port 5908 with a key tag of 0x0A will be TLS Alert messages and/or connection maintenance traffic.

### <span id="page-18-4"></span>**3.4.1 DTLS Login**

DTLS is an enhancement on TLS for secure UDP connections. The DTLS Protocol is recorded in RFC 6347.

There are 6 flights to a DTLS login, shown below.

![](_page_19_Picture_159.jpeg)

### **Figure 3-7 – DTLS Login Flights**

During the initial rollout of IPS, a modification on the TLS\_ECDHE\_ECDSA\_WITH\_AES\_256\_CBC\_SHA

Method will be used. Crypto scientists have determined that SHA256 is near the end of usefulness so an

upgrade to SHA384 will be used. To facilitate maximizing the utilization of packets, the Deflate

compression option already built into DTLS will be used.

![](_page_19_Picture_160.jpeg)

**Table 3-2 – DTLS Session Parameters**

 After DTLS Logon completes the aircraft shall follow up with a message to exchange the IP address, Tail Number and Flight ID of the aircraft (note after DTLS Logon all messages include MIC).

### <span id="page-19-0"></span>**3.4.2 ECDSA Keys**

 ECDSA keys pairs will be provided by the primary service provider for each aircraft subscribed to the IPS service. The keys will be signed by the primary service provider's own or designates CA key and be

- verifiable by any entity possessing the service provider's or designates public key. (A trusted companion
- service provider) For example: If ARINC was the service provider for American Airlines (AA) and a AA
- aircraft was operating in China, it would be able to authenticate with ADCC if ADCC possessed a copy of ARINC's or designate's Root Certificate.
- 
- Each aircraft will receive two public certificates and two private keys. The public certificate is used for authentication with the IPS Gateway(s) and the private key is kept secret with the aircraft. Each undoes
- the encryption of the other and must work in pairs to establish and maintain secured connections.
- 

To minimize the size of the public keys, they will be encoded in X.509 certificate DER format. The

- private keys are never transmitted in an authentication exchange. Each key's valid dates will correspond with existing contract dates plus a grace period if applicable between the airline and the primary service provider.
- 

In the event that an aircraft key is compromised, the aircraft will have a one-time-use back-up key that

- can be used for authentication. This back-up key will only be valid on the primary service provider's
- network to facilitate upload of replacement keys. After using a back-up certificate, if new keys are not
- uploaded the airline must data-load new certificates and keys. The Avionics will support a way to
- replace the existing public keys and certificates using both a physical media and also over the air. See
- <span id="page-20-0"></span>Sectio[n 3.6](#page-26-1) Key Management for more information on the replacement.
- *3.4.2.1 X.509 Certificate Parameters for aircraft*
- 

Each X.509 certificate has parameters that identify the valid user of the certificate. Certificates will

- include the aircraft's public key, a signed hash using the service provider's private key, and the following
- additional information.
- 
- 

![](_page_21_Picture_301.jpeg)

### 622 **Table 3-3 – X.509 Certificate Parameters for Aircraft**

### <span id="page-21-0"></span>623 *3.4.2.2 X.509 Certificate Parameters for non-aircraft*

 Maintenance devices may require certificates, which give permission for the generation of Certificate Signing Requests (CSR) for a particular airline and primary service provider. Having Certificates on the maintenance device(s) would allow that device to make CSRs for one particular airline, and service provider. Devices could then be kept secured to ensure that only authorized people and avionics receive valid certificates thus preventing unauthorized people from installing billable certificates on unauthorized avionics. The Certificate Policy and Certificate Practice Statement will expand on this

- 630 concept further.
- 631

### 632 *3.4.2.3 X.509 Certificate List*

633

<span id="page-21-1"></span>

634 It shall be the responsibility of each service provider or designate to maintain a service key directory of 635 X.509 certificates for all aircraft for which they are the primary service provider. It also shall be the

636 responsibility of each primary service provider to maintain a valid public CA X.509 certificate in DER

- 637 encoding with all other trusted companion service providers for which a trusted relationship is
- 638 established.

### <span id="page-21-2"></span>639 *3.4.2.4 Service Provider Trusted Relationships*

640

641 Each service provider shall have the option to enter into roaming agreements with other service

642 providers. These trusted roaming providers shall be called trusted companion service providers. If a

- 643 companion service provider has a valid trust operating agreement then an exchange of public root CA
- 644 certificates between providers or the establishing of a trust bridge will allow aircraft to utilize the
- 645 companion network while in transit. Certificates shall be encoded in DER format.

### <span id="page-22-0"></span>646 3.4.2.4.1 Aircraft Roaming and Keys

647

 It is up to each airline to determine which service providers they wish to allow their aircraft to connect with if any. This is bounded by the trust relationships between service providers. If a set of trusted service providers are desired, the aircraft avionics should be loaded with server certificates for each trusted service provider. The aircraft will then be able to authenticate the IPS Gateway and the IPS Gateway will be able to authenticate the aircraft.

653

 By way of example if ADCC and SITA enter into a trusted relationship: Aircraft that have ADCC as their primary service provider will have the option to roam onto the SITA network, if the aircraft is equipped with SITA's gateway server certificate. Without this trusted relationship then aircraft will not be able to roam onto the other's network even if the avionics contained the SITA certificate. In this case the SITA IPS Gateway would reject aircraft presenting a certificate signed by ADCC.

- 659
- 660 Avionics should disable IPS if they do not at a minimum have an Aircraft Public Certificate, Aircraft
- 661 Private Key, Primary Service Provider's Public Server Certificate and a Primary Service Provider's CA
- 662 Certificate(s). Having a Onetime Use key and certificate is highly encouraged to recover aircraft whose
- 663 keys expired while out of the primary service provider's area.
- 664
- 665 Assuming the aircraft is roaming onto another service provider's network area. The following truth table
- 666 depicts whether the aircraft will accept or reject the Trusted Companion service provider's server key.
- 667

![](_page_22_Picture_292.jpeg)

669

### 668 **Figure 3-8 - Avionics Login Results Table (Trusted Service Provider)**

![](_page_22_Picture_293.jpeg)

### 670 **Figure 3-9 - Truth Table Logon Results (Primary Service Provider)**

### <span id="page-22-1"></span>671 *3.4.2.5 Key Revocation List(s) - CRLs*

- Each primary service provider shall maintain a certificate revocation list. Any key generated by the
- primary service provider that is later compromised, other than by expiration shall be listed in a
- certificate revocation list until the certificate expires. This list is to be shared no less than daily with all
- trusted companion service providers, even if no changes are recorded. It is recommended that an
- encrypted method be established for sharing these lists.
- 
- One time use keys may be distributed to trusted companion service providers as a Certificate Revocation list as well. See Section [3.6.3.5](#page-30-0) on one-time use keys for more information.
- 

 Online Certificate Status protocol is recommended between trusted service companions but not required. It will be up to each service provider to setup how it wants to interact with other trusted service providers. OSCP availability does not alleviate the need to publish CRLs to trusted companion service providers. OSCP is seen as a useful resource but not impervious to outages due to network connectivity issues and server hardware failures.

### <span id="page-23-0"></span>**3.4.3 Diffie-Hellmen**

 The Elliptic Curve Diffie-Hellmen Ephemeral key generation function allows for dynamic negotiation of Diffie-Hellmen parameters at the time of authentication. Diffie-Hellmen is a secured key generation

scheme that allows each participant in a communication channel to generate the same master secret

key without sending the actual key over an insecure link. This is done by exchanging a Pre-Master secret

key that will guide the other participant in the communication channel to calculate a Master-Secret Key.

The Elliptic Curve Diffie-Hellmen Ephemeral key (ECDHE) is generated along the Elliptic curve specified

during the DTLS authentication. For a more in-depth discussion on the protocol please reference RFC-

4492 Elliptic Curve Cryptography (ECC) Cipher Suites for Transport Layer Security (TLS).

### <span id="page-23-1"></span>**3.4.4 Elliptic Curves**

 To simplify the authentication exchange and session key generation a named pre-configured elliptic curve generally accepted by the security community will be used. Initially the curve will be secp384r1, however future support for secp521r1 is expected.

- <span id="page-23-2"></span>**3.4.5 Encryption**
- 

 AES 256 will be used for encrypting all message traffic on UDP port 5908 with a key tag of 0x0A, or 0x3X after authentication is complete and during any key maintenance operations. All other traffic on this and all other ports will be sent unencrypted; however a Message Integrity Code (MIC) will be generated to ensure the message was not tampered with while in transit.

### <span id="page-23-3"></span>**3.4.6 Hash**

Initially the hashing function shall be the same for the MIC as that used on the client's/air craft's ECDSA

Keys. The Hashing function for MIC generation will be negotiated during the authentication process.

- SHA 384 hashing algorithm is selected for MIC generation. All but the last 4 Bytes will be truncated to
- minimize the length of the hash while maintaining the security value.

### <span id="page-23-4"></span>**3.4.7 Compression**

- Each message post authentication on port 5908 regardless of underlying media type shall be
- compressed using the method negotiated during authentication. Initially this will be deflate. MIC codes
- will be generated after compression (if any) is complete. DTLS Handshake messages will also be
- compressed. More information on how compression is applied is provided in section[s 5.2.3](#page-96-0) an[d 5.3.3.](#page-115-1)
- 

## <span id="page-24-0"></span>**3.5 Message Integrity Check**

 The message integrity check (MIC) is computed for each IPv6 packet, for non-IP networks the MIC may also be computed for each subnetwork packet transmitted in order to secure the subnetwork (this is the case for VDL Mode 2, other subnetworks may be different).

- The MIC is computed after authentication has been completed.
- 

### <span id="page-24-1"></span>**3.5.1 MIC for IP Packet**

 The MIC is computed for each IPv6 packet. A fragmented application message, consisting of a number of IPv6 packets, will have a MIC on each packet. The MIC is computed after compression over the entire

IPv6 packet, the scope of the MIC computation is shown in [Figure 3-10.](#page-24-3) The last 4 bytes from the MIC

 computation are used to populate the MIC field, which is added at the end of the IPv6 packet by the IPS Gateway for uplink messages.

![](_page_24_Picture_249.jpeg)

<span id="page-24-3"></span> message is logged with the status of invalid MIC and a DTLS alert message (bad\_record\_mac) is generated in response. See Sectio[n 3.12](#page-46-1) Error Detection for more information.

### <span id="page-24-2"></span>**3.5.2 MIC for Subnetwork Packet**

The MIC is computed for each subnetwork packet, this is illustrated by looking at the VDL Mode 2

 network. The VDL Mode 2 subnetwork utilizes the 'orange' protocol to provide segmentation of messages that exceed the AVLC frame size. The 'orange' protocol receives the IPv6 packet (maximum

size of 1280 bytes) and segments it as needed to fit within the AVLC frame size (251). Each of these

- segments will be in an AVLC frame with the IPS IPI and the 'orange protocol header and the computed
- MIC at the end of AVLC information field. This segmentation is illustrated in [Figure 3-11.](#page-25-1)

<span id="page-25-1"></span>![](_page_25_Figure_2.jpeg)

<span id="page-25-2"></span><span id="page-25-0"></span>![](_page_25_Picture_220.jpeg)

![](_page_26_Picture_233.jpeg)

### <span id="page-26-0"></span>767 **3.5.4 Key Management MIC generation:**

768

769 For Key management operations the following fields of the MIC generation are changed:

770

![](_page_26_Picture_234.jpeg)

# 771

<span id="page-26-1"></span>772

### 773 **3.6 Key Management**

774

 All Crypto methods have a limited useful life time, the crypto period. It is the time from when they are derived to the point at which computing power becomes sufficient enough to brute force guess the private key in a reasonable amount of time, or a flaw is exposed in the key generation method. 778

779 In order to ensure that aircraft can initiate an IPS connection with any trusted provider, keys will need to 780 be managed.

- <span id="page-26-2"></span>781 **3.6.1 Key Management Functions**
- 782

783 To facilitate the exchange and security of keys with an aircraft the following port 5908 key tag selectors 784 have been defined for key management. All key tag values of 0x3X will use the encrypted connection 785 negotiated upon DTLS logon.

![](_page_27_Picture_285.jpeg)

### 787 **Table 3-4 - Key Management Key Tags**

### <span id="page-27-0"></span>788 **3.6.2 Initial Key installation**

789

 Upon manufacture completion, the avionics manufacturer will preload all root certificates for all valid service providers. The Avionics manufacturer will also upon sale load the primary service provider server certificate and work with the primary service provider to install aircraft specific certificates and keys for IPS operation. The IP address shall also be set by the avionic provider at the direction of the primary service provider. The airline may also request the installation of other trusted companion service providers server keys to allow roaming.

796

797 Failing pre-load by the avionics manufacturer or during subsequent lease or sale of an aircraft, it is 798 recommended that avionics have a physical way, to load certificates, IP address configs and keys for IPS.

799 It is recommended that avionics manufactures standardize the process for physical media and

800 configuration files. The physical loading of keys should always be available. It will allow airline to recover

801 aircraft that have been compromised or if keys expired before returning to the primary service 802 provider's coverage area.

803

812

 The Airline can request a new set of certificates (Primary Service Provider Server, Aircraft Cert, Aircraft Private key, one time use cert, one time use private key) from the primary service provider, or a new primary service provider at any time via the processes documented in the master certificate policy and service contract. If there is a change in primary service provider the keys must be loaded manually via ground maintenance device. The airline is responsible for maintaining the security of the maintenance device(s) after issue. Compromised keys shall be reported to the primary service provider as soon as possible.

- <span id="page-27-1"></span>811 **3.6.3 Subsequent Key installation**
- 813 Once Avionics are initially loaded with an IP, Certificates and keys, further management can be done via 814 the primary service provider's communication network, as long as the primary service provider remains
	- © 2018 Rockwell Collins IMS 28

 unchanged. If a change in primary service provider is required, physical configuration of the avionics will be necessary.

- <span id="page-28-0"></span>*3.6.3.1 Upload a new Root CA Certificate 0x30*
- 

 Avionics will be expected to maintain a list of Root CA certificates (the root CA Store) to validate provider certificates. It will be the responsibility of the airline to keep this store up to date. The primary service provider can upload new Root CA certificates as provided by airline host and trusted companion

- service providers. The UDP port 5908 with key tag of 0x3X will use encryption negotiated upon DTLS logon.
- 

 Root CA certificates are trust anchor points. Compromise of a trust anchor has significant financial and legal implications. The service provider should not initiate a RootCA Upload for foreign root certificates without appropriate signed permission and certification that the digital certificates are authentic,

- genuine and that the airline wants to be able to roam onto that network. The Primary Service Provider
- may upload updates to its own root certificate at any time, as long as it remains the primary service
- provider.
- 

Avionics upon receiving a Root CA Certificate will update the root CA store with the incoming certificate.

Only one Root CA certificate will be uploaded per instance. It is expected that avionics will replace any

root CA certificate previously existing in the Root CA store issued by the same authority with that

received. For example a Symantec root certificate with another Symantec root certificate. The avionics

- should maintain its own Root CA certificate store and remove any expired Root CA Certificates
- periodically. Uploaded certificates will be in DER format.
- 
- 839 Only the primary service provider will be allowed to upload new Root CA certificates over the network.

Aircraft should maintain their DTLS connection with the primary service provider after installing a new

Root CA certificate. Upon any new login or refreshing of the connection the current Root CA certificate

store will be used to validate any service provider's authentication certificate(s). The port 5908 key tag

 for uploading a new Root Certificate will be 0x30, and will be followed by certificate (upload) or one additional byte (response).

![](_page_28_Picture_296.jpeg)

### **Table 3-5 - Upload new Root CA Certificate Return Codes**

Only one root certificate should be maintained on the aircraft per CA. Note, it is quite possible for two

different service providers to use the same CA. If a new root certificate is loaded, then any previous root

certificate for that same CA should be removed and replaced with the incoming root certificate. The

851 return code will remain the same. More information will be included in the primary service provider's

Certificate Practice Statement and Certificate Policy as well as the individual customer contract.

<span id="page-28-1"></span>*3.6.3.2 Upload a new Aircraft Private Key 0x31*

In the event that the private key expires due to crypto period lifetime or becomes compromised via

856 other means, the service provider can upload a new Private Key via the encrypted connection, using a

port 5908 key tag of 0x31. It is expected that the primary service provider or airline would change the

 private key, and public certificate. The IP address and Primary Service Provider's key can be changed as well if necessary.

 Aircraft should maintain their DTLS connection with the service provider after installing a new private key. Upon any new login or refreshing of the connection the new private key will be used, until that time the old private key should be used. The Upload a new Aircraft Private Key will have a port 5908 key tag of 0x31, and be followed by the private key (upload) or one additional byte (response).

- 
- 

![](_page_29_Picture_286.jpeg)

**Table 3-6 - Upload new Aircraft Private Key return codes**

<span id="page-29-0"></span>

# *3.6.3.3 Upload a new Aircraft one time use Private Key 0x32*

871 In the event that the onetime use key expires due to crypto period lifetime, becomes compromised via other means, or is used, the service provider can upload a new one time use private key via the encrypted connection, using port 5908 key tag 0x32. It is expected that the service provider would change the onetime use private key, and one time use public Certificate in the same DTLS session. The IP

address and Primary Service Provider's key can be changed as well if necessary.

 Aircraft should maintain their DTLS connection with the service provider after installing a new one time use private key. Upon any new login or refreshing of the connection the new private key (if available)

 will be used. The onetime use private key will expire upon the first successful logon with that key to the primary service provider, it must be changed at that time. The Upload a new Aircraft private one time

- use key will have a port 5908 key tag of 0x32, and be followed by the private key (upload) or one additional byte (response).
- 
- 

![](_page_29_Picture_287.jpeg)

**Table 3-7 - Upload new Aircraft Private One time Use Key return codes**

### <span id="page-29-1"></span>*3.6.3.4 Upload a new Aircraft Certificate 0x33*

Each Aircraft will be equipped with a digital certificate, used for authentication with the primary service

- provider and all trusted companion service providers. Uploaded certificates will be in DER format. The
- corresponding private key will be maintained by the aircraft and primary service provider.
- 
- Aircraft certificates will be signed by the primary service provider. See Section [3.4.2](#page-19-0) ECDSA Keys for
- more information. The Aircraft Certificate will be transmitted over an encrypted channel negotiated at DTLS logon.
- 

Aircraft should maintain their DTLS connection with the service provider after installing a new aircraft

certificate using the old certificate if necessary. The port 5908 key tag of 0x33 will be followed by an

Aircraft Certificate when sent by the service provider. The aircraft will use the same port 5908 key tag of

0x33 to send a one byte return code indicating success or failure.

![](_page_30_Picture_291.jpeg)

**Table 3-8 - Install a new Aircraft Certificate return codes**

# <span id="page-30-0"></span>*3.6.3.5 Upload a new Aircraft one time use Certificate 0x34*

 Each Aircraft will be equipped with a one-time use certificate from its primary service provider. These certificates will be included in CRL lists provided to trusted companion providers, effectively making these certificates one time use only on the primary service provider's network. In the event that the aircraft's primary certificate fails due to expiration or CRL revocation the aircraft can use this one-time use key on the primary service provider's network. The one time use key will expire upon first use. Having a one-time use key ensures that aircraft will not require physical media in order to replace its service keys. That is as long as it is connected with the primary service provider. Uploaded one-time use certificates will be in DER format and be via the DTLS encrypted channel negotiated at logon. Aircraft should maintain their DTLS connection with the service provider after installing a new one time

- use certificate using the old certificate if necessary. The UDP port 5908 key tag of 0x34 will be followed
- by a one-time use certificate in DER format when sent by the Service Provider. The aircraft will use the
- port 5908 key tag of 0x34 and one additional byte to indicate success or failure.
- 

![](_page_30_Picture_292.jpeg)

### **Table 3-9 - Upload a new Aircraft one-time-use Cert return codes**

### <span id="page-30-1"></span>*3.6.3.6 Upload the primary service provider's certificate 0x35*

- Part of the security system of the avionics is being able to recognize the primary service provider. When
- the aircraft is logged into the primary service provider via DTLS, then additional features will be
- unlocked to allow the primary service provider to maintain the keys, certificates and IP address of the
- aircraft. If the service provider certificate received during the DTLS logon does not match that of Primary
- Service Provider's, then the port 5908 key tags of 0x3X will be restricted from access. There will be only
- one primary service provider certificate within the avionics at any one time.
- 
- In the event that the primary service provider's server's certificate needs to change, perhaps due to
- nearing certificate expiration or crypto period expiry due to algorithm compromise.
- 

 Aircraft should maintain their DTLS connection with the service provider after installing a new primary service provider certificate until a re-authentication or new login is needed or requested. The port 5908

- key tag of 0x35 will be followed by the Primary Service Provider's Certificate when sent by the Primary
- Service Provider. The aircraft will use a port 5908 key tag of 0x35 followed by one additional byte to
- indicate success or failure.

**Service Provider Sends Aircraft Responds Meaning** Primary Service Provider's **Certificate** 0x00 New Primary Service Provider's certificate is Accepted and installed Primary Service Provider's Certificate Dx01 New Primary Service Provider's Certificate is rejected.

### **Table 3-10 - Primary Service Provider Key upload return codes**

### <span id="page-31-0"></span>*3.6.3.7 Upload a secondary Service Provider's Certificate 0x36*

 Airlines often times contract with many service providers in order to have service if the primary service provider is not available. The primary service provider could upload via RF the secondary service provider's certificates; this is to limit who is authorized to update certificates over RF. Secondary Service provider certificate upload is limited to the customer agreement, Certificate Practice Statement and Certificate Policy, each service provider is free to develop their own policies as long as they meet or exceed the minimum standards outlined in the Master Certificate Policy. Avionics upon receiving a secondary provider Certificate will update the secondary provider store with the incoming certificate. Only one secondary provider certificate will be uploaded per instance. It is expected that avionics will replace any secondary provider certificate previously existing in the secondary provider store issued by the same authority with that received. For example a SITA provider certificate with another SITA provider certificate. The avionics should maintain its own secondary provider certificate store and remove any expired secondary provider certificates periodically. There may be many secondary service providers' certificates in this store. Uploaded certificates will be in DER format. Only the primary service provider will be allowed to upload new secondary provider certificates over the network. Airlines will be able to load them using on-ground avionics maintenance devices. Aircraft should maintain their DTLS connection with the primary service provider after installing a new secondary provider certificates. Upon any new login or refreshing of the connection the current

Secondary provider certificate store will be used to validate any trusted companion service provider's

authentication certificate(s). The port 5908 key tag for uploading a new secondary provider certificate

will be 0x36, and will be followed by certificate (upload) or one additional byte (response).

![](_page_32_Picture_298.jpeg)

### **Table 3-11 - Upload new Secondary Provider Certificate Return Codes**

<span id="page-32-0"></span>*3.6.3.8 Change the IP address 0x37*

 The primary service provider should assign an IP address to each aircraft under contract. This should be coordinated with IANA and be updated along with a new Aircraft Certificate, service provider key, aircraft secret key. The IP address should be changed via an encrypted connection negotiated at DTLS 972 logon to the primary service provider.

 Aircraft should maintain their DTLS connection with the service provider after installing a new IP address until a re-authentication or new login is needed or requested. The old IP address should be used until a

new session is established. The port 5908 key tag of 0x37 will be followed by the new IP address when

- sent by the service provider. The aircraft will use a port 5908 key tag of 0x37 followed by one additional byte to indicate success or failure.
- 

![](_page_32_Picture_299.jpeg)

**Table 3-12 - Change IP address return codes**

### <span id="page-32-1"></span>**3.6.4 Function of the One Time Private Key and Certificate**

 The Aircraft's One time use Key and Certificate are meant to be a failsafe mechanism to prevent aircraft from needing hands on maintenance in the event that an aircraft's key, certificate, or both become expired or compromised. It is intended that the one time use key will only be usable on the Primary Service provider's network. This will be enforced by adding the one-time use certificate to the Certificate Revocation List (CRL) and Online Certificate Status Protocol (OCSP) shared with trusted companion service providers.

 Each Primary Service Provider will need to keep two CRLs one of one-time use keys and the other of revoked certificates - other than by expiry. Primary service providers should accept logons via one-time use keys, but the detection of that key should trigger an immediate upload of a new aircraft primary key and certificate as well as one-time use Key and Certificate.

- To emphasize, one-time use certificates and keys will only be usable on the primary service provider's
- network and then only once. They will be treated as revoked certificates on trusted companion service
- provider networks. Untrusted companion service providers will see them as invalid certificates.

### <span id="page-33-0"></span>**3.6.5 Key Maintenance Operations Packet Format**

 Key maintenance operations are available for the primary service provider only. The DTLS Header and payload is encrypted to protect the keys and certificates while in transit. The key management packet shall look like:

![](_page_33_Picture_213.jpeg)

In this example the primary service provider is sending up a new aircraft primary certificate for use on all

 new connections. 

The response to a Key Management command shall use the DTLS Header and a response code usually

- 0x00 or 0x01 to indicate success or failure of the key command respectively. Please review each key management command for appropriate response codes.
- 

![](_page_33_Figure_13.jpeg)

- 
- 

### **Figure 3-14 - Key Management Response format**

- <span id="page-33-1"></span>**3.7 IPS Information Message**
- The IPS Information message will be generated by the aircraft every 10 minutes in order to provide aircraft information for the ground to update its uplink delivery options. The IPS Information message will also be useful as a supplemental source of position information.
- 

 The message will be sent with the IPS IPI (0x8E) and the first byte of the UDP data field will have a key tag value of 0x0B preceding the ATNPKT to indicate that this is an IPS Information message. The IPS Information message is shown in [Figure 3-15.](#page-34-1)

<span id="page-34-1"></span>![](_page_34_Picture_213.jpeg)

![](_page_34_Picture_214.jpeg)

### <span id="page-34-2"></span>1034 **Figure 3-16 – IPS Information Message Data Format**

![](_page_34_Picture_215.jpeg)

![](_page_34_Picture_216.jpeg)

<span id="page-34-3"></span>

1037 **Table 3-13 – IPS Information Message Details**

## <span id="page-34-0"></span>1038 **3.8 IP Lookup Message**

1039 The IPS Gateway shall provide an IP lookup service. This service will allow the aircraft to request the 1040 IPv6 address of a facility.

1041

- 1042 The request will be sent with the IPS IPI (0x8E) and the first byte of the UDP data field will have a key tag
- 1043 value of 0x0C to indicate that this is an IP Lookup message. The IP Lookup message will be generated by
- 1044 the aircraft when it needs to obtain a specific IP address.

![](_page_35_Picture_137.jpeg)

<span id="page-35-1"></span><span id="page-35-0"></span>![](_page_35_Picture_138.jpeg)
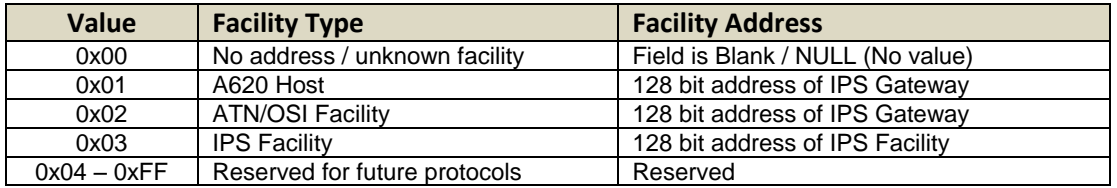

#### **Table 3-14 – Facility Type Values**

## **3.9 IPv6 Packet**

- The IPv6 packet consists of header and data, where for IPS the payload data consists of the UDP header,
- the ATNPKT, and the last 4 bytes of the computed MIC as shown i[n Figure 3-21.](#page-36-0)

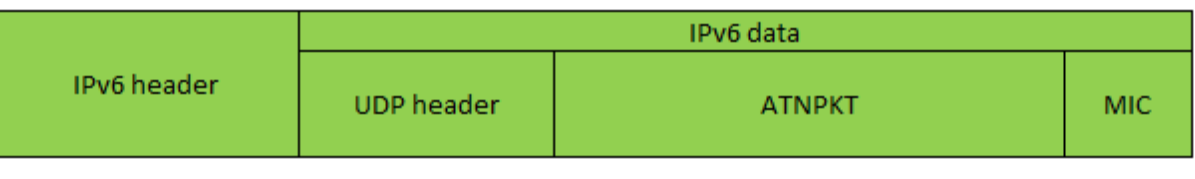

<-------------------------------- IPv6 payload length --------------------------->

# <span id="page-36-0"></span>**Figure 3-21 – IPv6 packet**

The maximum size of the IPv6 packet, per RFC 8200, is 1280 octets. Because of the ICAO Doc. 9896

 limitations on the size of the ATNPKT, the maximum IPv6 packet for IPS will be slightly under this as shown in [Figure 3-22.](#page-36-1)

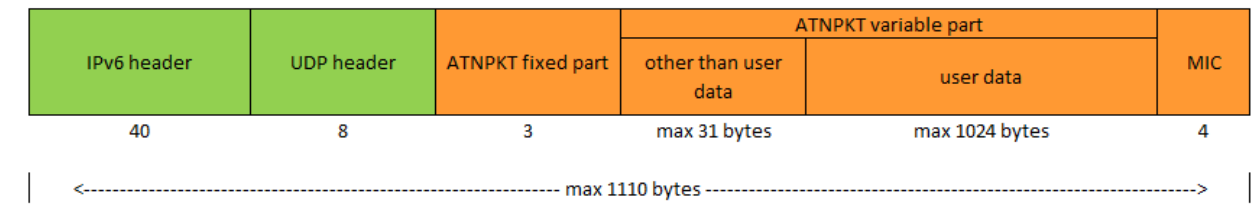

## <span id="page-36-1"></span>**Figure 3-22 – IPv6 Packet sizing for IPS**

#### **3.9.1 IPv6 Header**

The IPv6 header is the first 40 bytes of the IPv6 packet and is laid out as follows:

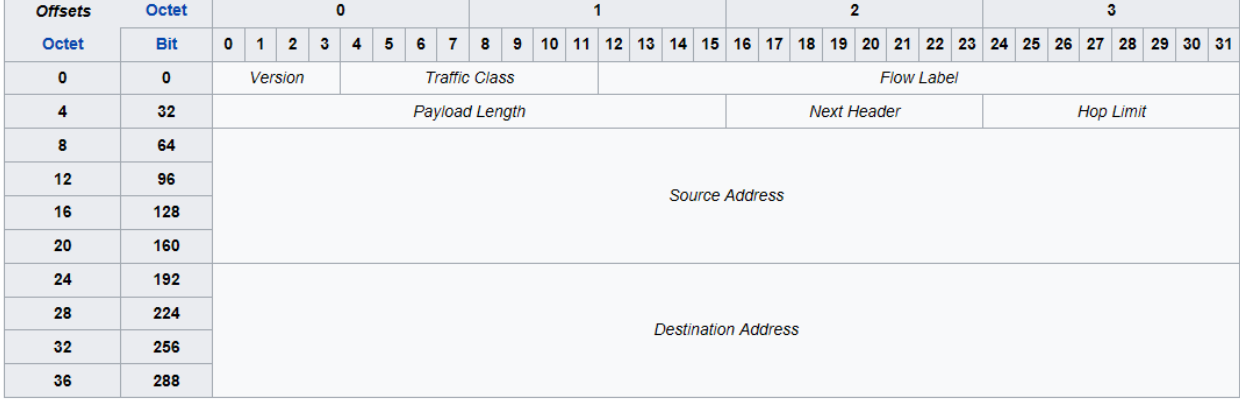

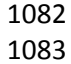

**Figure 3-23 – IPv6 Header Format**

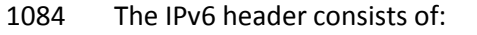

- 1085 Version the constant  $6 "0110"$ 1086 ● Traffic Class - These 8 bits are divided into two parts. The most significant 6 bits are used for 1087 Type of Service to let the Router Known what services should be provided to this packet. The 1088 least significant 2 bits are used for Explicit Congestion Notification (ECN). Default is all bits set to 1089 "0". 1090 • Flow Label – used to maintain sequential flow of packets. Default is all bits set to "0". 1091 • Payload Length – The 16-bit Payload Length field contains the payload length, that is, the length 1092 of the data field following the IPv6 header, in octets. (The length is across the UDP header, the 1093 ATNPKT, and the MIC (as shown in [Figure 3-21\)](#page-36-0) 1094 • Next Header – The 8-bit Next Header field identifies the type of header immediately following 1095 the IPv6 header and located at the beginning of the data field (payload) of the IPv6 packet. The 1096 value of 0x11 in this field identifies the UDP transport protocol used by a packet's payload. 1097 • Hop Limit - This field is used to stop packet to loop in the network infinitely. This is same as TTL 1098 in IPv4. The value of Hop Limit field is decremented by 1 as it passes a link (router/hop). When 1099 the field reaches 0 the packet is discarded. 1100 • Source Address – follows IPS aircraft and ground addressing described below 1101 • Destination Address – follows IPS aircraft and ground addressing described below 1102 1103 Aircraft Addressing 1104 Each IPS aircraft will have a unique network address. This address is structured as shown in [Figure 3-24.](#page-37-0) 32 bits 24 bits 8 bits 64 bits **Subnet ICAO Aircraft Address Mobility Service Provider** Interface ID ID **RIR/LIR** 1105 1106 **Figure 3-24 – IPS Aircraft Addressing** 1107 The aircraft address includes 1108 • Mobility Service Provider – the 'home' entity based on the assigning service provider (i.e. ARINC 1109 North America, SITA, ADCC, KAC, AeroThai, Airline Agency, etc.) 1110 • ICAO Aircraft Address - the 24 bit ICAO aircraft address; this address shall be used by the IPS 1111 Gateway to look-up the aircraft tail number 1112 ● Subnet ID – Mobility Service Provider assigned value (could be based on agency ID) 1113 • Interface ID – Mobility Service Provider assigned value (could be based on fleet, tail, etc.) 1114 1115 Each aircraft will have a nomadic fixed address assigned, by the primary service provider / ICAO, to the 1116 aircraft for all interfaces. Each interface has a DSP assigned and media specific globally routable IPv6 1117 prefix.
- <span id="page-37-0"></span>1118 Communication service provider will manage their own address; their Administrative Domains obtains
- 1119 IPv6 address prefix assignments from their Local Internet Registry (LIR) or Regional Internet Registry 1120 (RIR).
	- 1121
	- 1122 Ground Addressing
	- 1123 [Figure 3-25](#page-38-0) shows the structure of the IPS Ground Address.

<span id="page-38-0"></span>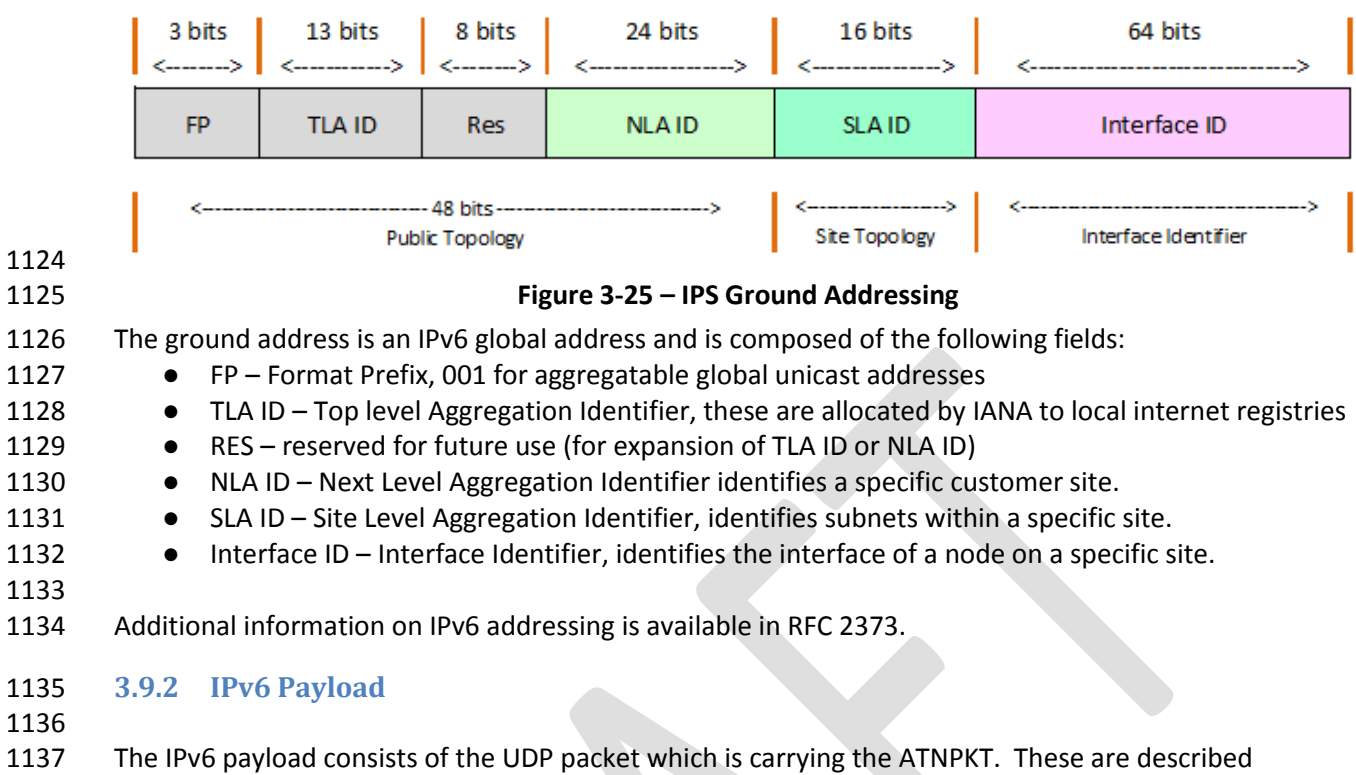

separately.

## **3.10 UDP Packet**

- The IPv6 payload consists of UDP packet made up of an 8 byte header and variable data portion. The
- UDP packet layout is shown in [Figure 3-26.](#page-38-1)

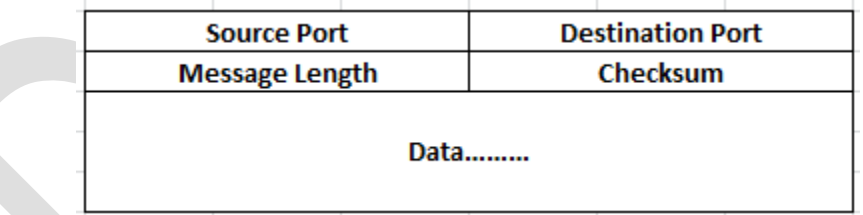

<span id="page-38-1"></span>**Figure 3-26 – UDP Packet**

#### **3.10.1 UDP Packet Header**

- The UDP packet header consists of four fields which include Source Port, Destination Port, Message
- Length, and Checksum.

*3.10.1.1 Source and Destination Port*

The port number defines the service access point. The following ports have been defined.

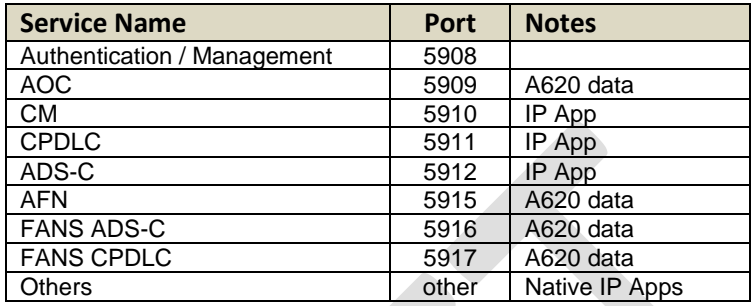

#### **Table 3-15 – UDP Ports**

Other services have not been defined but are assumed to be IP applications.

Prior to authentication, the only port open is 5908. After aircraft authentication, port 5908 will also be

used for other messages including the key management and IP lookup messages.

#### *3.10.1.2 Message Length*

The message length field specifies the length in bytes of the UDP packet (header and data).

#### *3.10.1.3 Checksum*

Checksum is mandatory for UDP running over IPv6. UDP checksum is computed by taking the one's

complement of the one's complement sum of all 16 bit words in the header (a pseudo header of

information from the IP header, the UDP header, and the data, padded with zero octets at the end (if

necessary) to make a multiple of two octets). In other words, all 16-bit words are summed using one's

complement arithmetic. Add the 16-bit values up. Each time a carry-out (17th bit) is produced, swing

that bit around and add it back into the least significant bit. Reference for the computation is in

[https://en.wikipedia.org/wiki/User\\_Datagram\\_Protocol](https://en.wikipedia.org/wiki/User_Datagram_Protocol) (note 8). The sum is then one's complemented

 to yield the value of the UDP checksum field. The layout of this IPv6 pseudo header is shown in [Figure](#page-39-0)  [3-27.](#page-39-0)

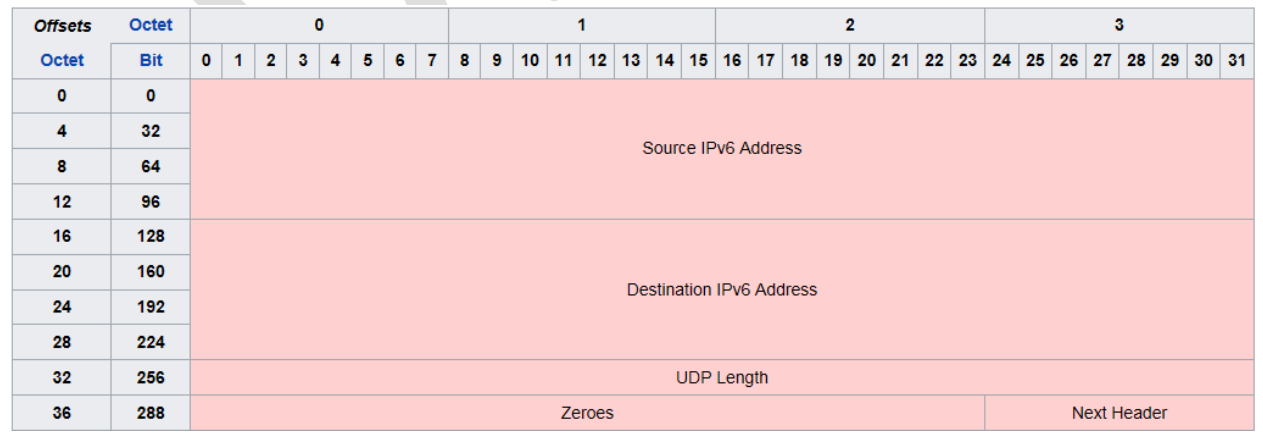

<span id="page-39-0"></span>**Figure 3-27 – IPv6 Pseudo header**

 If the checksum calculation results in the value zero (all 16 bits 0) it should be sent as the one's complement (all 1s).

- **3.10.2 UDP Data**
- The data field of the UDP packet is dependent on the destination port number. For port 5908 the data
- field is used for specific messages (authentication, keep alive, and IP lookup) as described in section
- [3.2.5.](#page-17-0) For all other ports, the data field contains aeronautical telecommunication network packet
- (ATNPKT) data.

#### **3.11 ATNPKT**

- The ATNPKT is defined in ICAO Doc. 9896 [1] and is described herein as to its application by the IPS
- Gateway. The ATNPKT consists of a fixed part and a variable part consisting of supplementary header information followed by user data.
- The layout of ATNPKT is shown i[n Figure 3-28.](#page-40-0)

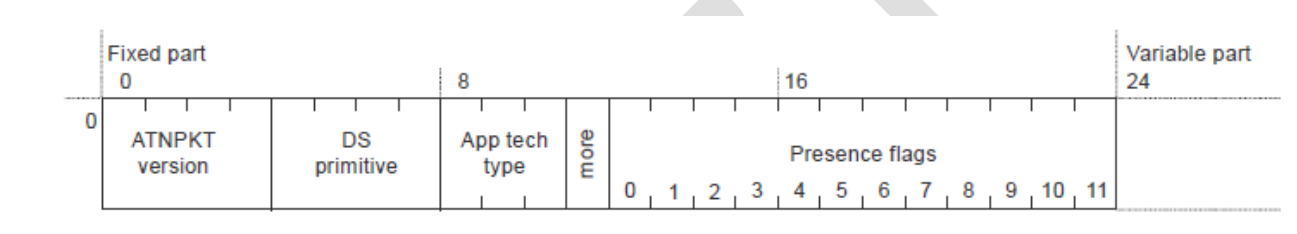

#### <span id="page-40-0"></span>**Figure 3-28 – ATNPKT Format**

**3.11.1 Fixed Part**

#### *3.11.1.1 ATNPKT Version*

- The ATNPKT Version is a 4 bit field and shall be set to 1. This number may be incremented in the future
- for modifications of the ATNPKT.
- *3.11.1.2 DS Primitive*
- The Dialogue Service (DS) primitive is a 4 bit field with the following values assigned for use in the IPS
- Messaging. The DS peers are the aircraft (avionics) and the IPS Ground System

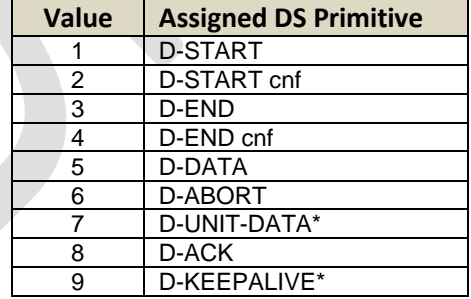

- \* The D-KEEPALIVE DS primitive is different than the IPS Information Message implemented as a part of 1189 the port specific messages at the UDP packet level. The IPS Gateway will not generate or process D- KEEPALIVE other than being pass-through for these. Same is true for D-UNIT-DATA, the IPS Gateway will 1191 only be a pass-through for these.
- 

#### **Table 3-16 – ATNPKT DS Primitives**

#### 1193 *3.11.1.3 App Tech Type*

1194 This field identifies the type of application data that is being carried. Three application technology types 1195 have been defined:

- 1196 b000 indicating ATN/IPS DS
- 1197 b001 indicating AOC DS
- 1198 b010 indicating management
- 1199 b011 indicating FANS/IPS DS
- 1200 The IPS Gateway is a pass-through for this field since it does not need to use this field as the port in the 1201 UDP header will define the message data.

#### 1202 *3.11.1.4 More Bit*

- 1203 The More bit is used to indicate segmentation of the UDP datagrams. The More bit usage is as follows:
- 1204  $\bullet$  0 a single segment or the last segment of a segmented message
- 1205  $\bullet$  1 the first or an intermediate segment of a segmented message
- 1206 The More bit will always be set to "0" for DS Primitives 6, 7, 8, and 9.

#### 1207 *3.11.1.5 Presence Flags*

- 1208 The presence flags are 12 bits which indicate the presence of optional fields within the variable part of
- 1209 the ATNPKT. A value of 1 is used to indicate the presence of the optional field. The following are the
- 1210 presence flags as well as the format of the presence field.

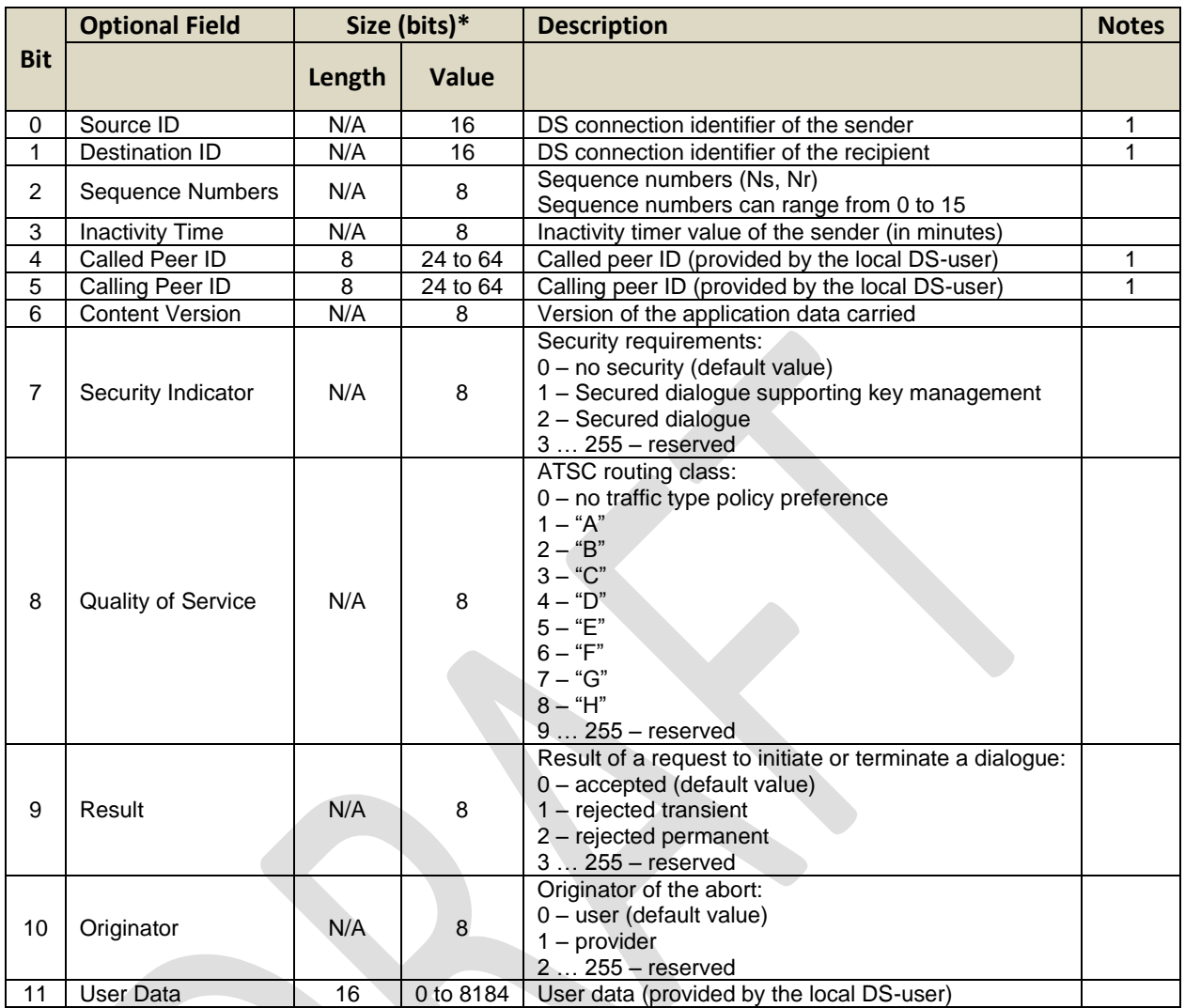

- 1211 1 = this field has customized meaning for A620 data (see corresponding section for definition)
- 1212 \* = when length is present it always precedes the value
- 

#### 1213 **Table 3-17 – ATNPKT Presence Fields**

#### 1214 **3.11.2 Variable Part**

- 1215 The variable part of the ATNPKT is dependent on the presence fields flagged in the fixed part of ATNPKT,
- 1216 the DS primitive being invoked, and the state of the DS.
- 1217 The following table identifies the ATNPKT parameters present for each of the DS protocol messages.
- 1218 The table includes the fixed variables (always present) and the variable fields.
- 1219

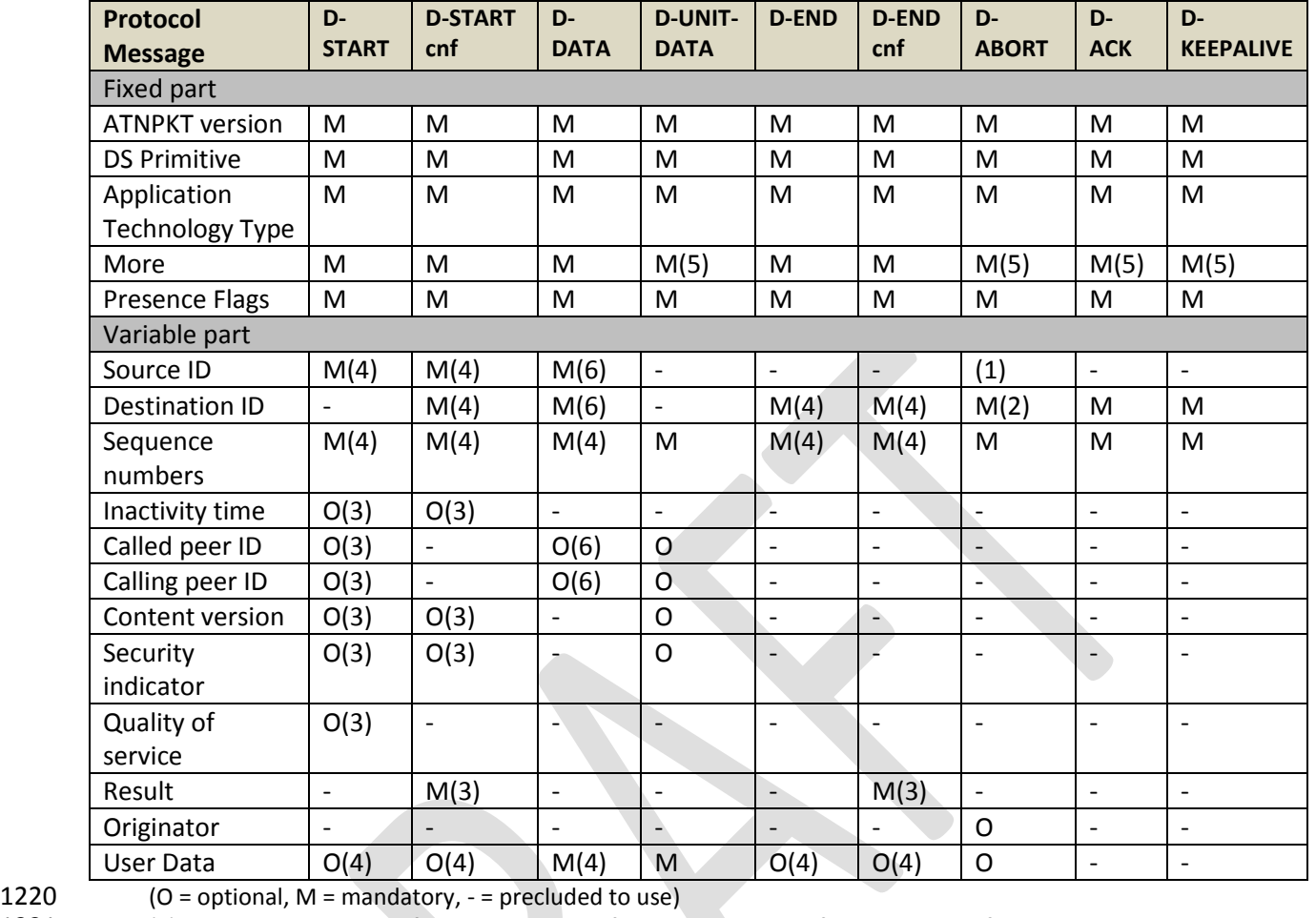

1221 (1) Source ID is present if D-ABORT is sent after D-START and before D-START cnf is received.

1222 (2) Destination ID is absent if D-ABORT is sent after D-START and before D-START cnf is received.

1223 (3) For segmented messages, this parameter is present only in the first segment.

1224 (4) For segmented messages, this parameter is present in all the segments.

1225 (5) The More bit is always set to "0"

1226 (6) Mandatory or Optional (as specified) for A620 messages, for segmented messages, only present in first 1227 segment. Precluded to use for IPS. See Table 3-19 for more detail.

#### 1228 **Table 3-18 – ATNPKT Content for DS Protocol Messages**

1229

1230 The custom use for A620 data of select fields is further detailed in [Table 3-19.](#page-43-0)

1231

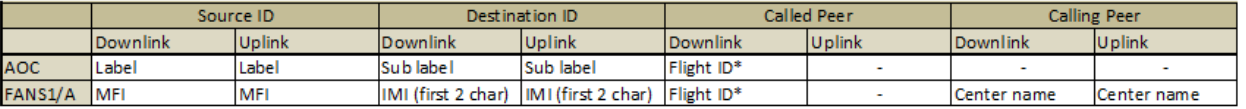

1232

<span id="page-43-0"></span>1233 **Table 3-19– Custom field use for A620 data**

1234

\*included only when ID changes for flight reauthenticates

#### *3.11.2.1 Source ID*

- The Source ID identifies the DS connection at the sender side when present in the D-START, D-START cnf, and D-ABORT primitives. The source ID is a 2 byte field that conforms to ISO 8208 field definition.
- The Source ID is also present in the D-DATA primitive for A620 downlink data. The meaning of this 2
- byte field is based on the type of A620 data:
- AOC Service point definition Label
- 1241 FANS1/A Service point definition MFI

### *3.11.2.2 Destination ID*

- The destination ID identifies the DS connection at recipient side and is present in the D-START cnf, D-
- DATA, D-END, D-END cnf, D-ABORT, D-ACK and D-KEEPALIVE primitives. The destination ID is a 2 byte field that conforms to ISO 8208 field definition.
- The Destination ID is also present in the D-DATA primitive for A620 downlink data. The meaning of this 2 byte field is based on the type of A620 data:
- 1248 AOC sub service point definition Sub label
- FANS 1/A first two character of IMI

### *3.11.2.3 Sequence Numbers*

- The sequence number is an 8 bit field and is present in all DS primitives. The field consists of the
- sequence number sent and the next sequence number to be received and is laid out as shown in [Figure](#page-44-0)
- [3-29.](#page-44-0)

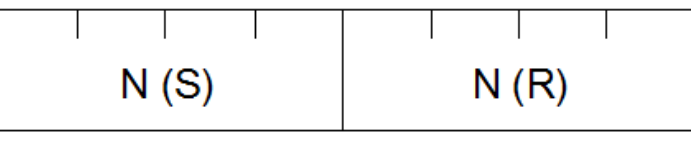

- 
- <span id="page-44-0"></span>**Figure 3-29 – Sequence Number Format**
- N(S) sequence number of ATNPKT sent
- N(R) next expected ATNPKT sequence number to be received
- 
- There are 16 [0..15] possible sequence numbers. For D-ACK and D-KEEPALIVE, only the N(R) number is meaningful.

## *3.11.2.4 Inactivity Time*

- The inactivity time represents the time (in minutes) of the inactivity timer on the send side. The use of this field is not required for IPS Communications where the IPS Gateway is the IP termination point (for A620 Host communications). Use of this for IPS Aircraft to IP Ground System is to be defined by those end systems.
- *3.11.2.5 Called Peer ID*
- The called peer ID identifies the intended peer DS-user. The called peer ID will be either a 24-bit ICAO aircraft identifier or a 3–8 character ICAO facility designation and have the format 24 to 64 bits. This is an optional field with D-START.
- If the D-DATA primitive is for A620 data, then this field is an 8 byte optional field and the meaning of this
- field is redefined to be the ICAO flight ID. This field will be populated by the aircraft whenever the flight
- ID has changed or the aircraft has re-authenticated.

#### *3.11.2.6 Calling Peer ID*

- The calling peer ID identifies the initiating peer DS-user. The calling peer ID will be either a 24-bit ICAO
- aircraft identifier or a 3–8 character ICAO facility designation and have the format 24 to 64 bits. This is an optional field with D-START.
- If the D-DATA primitive is for A620 FANS 1/A data, then this field is an 8 byte mandatory field and the meaning of this field is defined to be the Center Name.
- *3.11.2.7 Content Version*
- 
- The content version field is used to indicate the application's version number.

#### *3.11.2.8 Security Indicator*

- The security indicator is an 8 bit field used to convey the level of security. The possible values of this
- field are shown in th[e Table 3-20.](#page-45-0)
- 

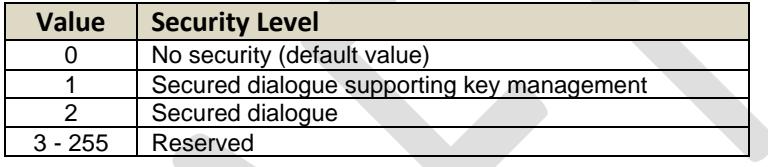

<span id="page-45-0"></span>

#### **Table 3-20 – ATNPKT Security Indicator Presence Field**

- The IPS Gateway will not use this indicator as security is handled at the IPv6 level. The IPS Gateway will
- forward the content to IPS Ground System.

#### *3.11.2.9 Quality of Service*

- The Quality of Service (QoS) is an 8 bit field use to convey the quality of service. The IPS Gateway will
- not use this optional field. The IPS Gateway will forward the content to IPS Ground System.
- *3.11.2.10 Result*
- The result is an 8 bit field set by the destination DS-user in order to indicate whether or not the
- requested dialogue initiation or termination completed successfully. The possible values of this field are shown in the [Table 3-21.](#page-45-1)

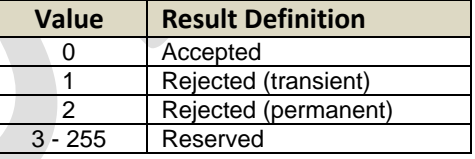

<span id="page-45-1"></span>

#### **Table 3-21 – ATNPKT Result Field**

#### *3.11.2.11 Originator*

 The originator is an 8 bit field that indicated the source of a D-ABORT. The possible values of this field are shown in [Table 3-22.](#page-45-2)

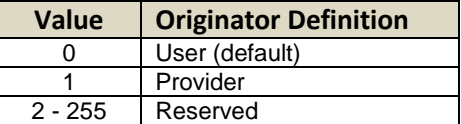

<span id="page-45-2"></span>

**Table 3-22– ATNPKT Originator Field**

### 1301 *3.11.2.12 User Data*

1302 The user data field of the ATNPKT contains application data. The user data is variable size, 0 bytes to a 1303 maximum of 8184 bytes.

1304 The first two bytes contain the user data length (in bits). Following the 2 bytes of the length there is a

1305 single byte (compression byte) used to indicate whether the user data is compressed and whether any

1306 supplemental addresses are present (applicable only to 620 data).

1307

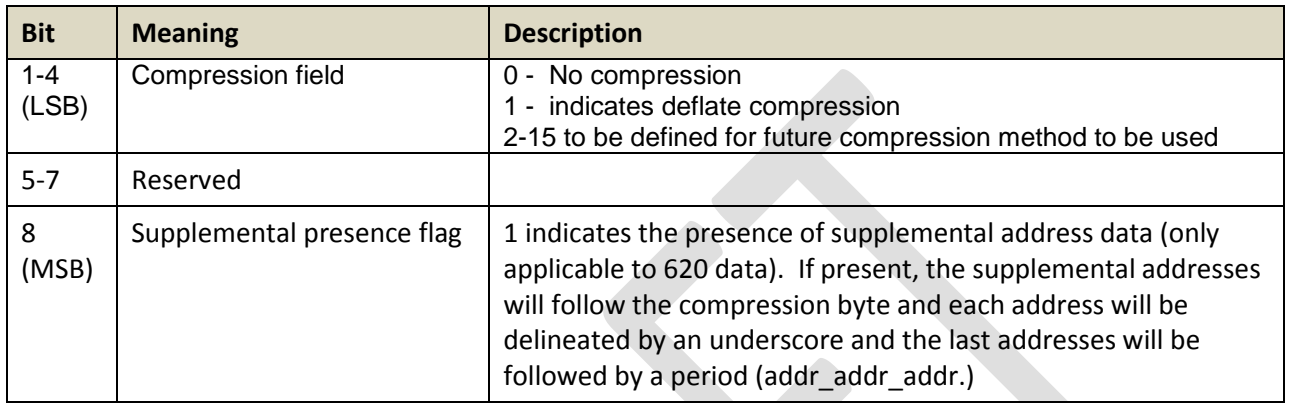

### 1308 **Table 3-23 – Compression byte content**

1309 Data Fragmentation

1310 The ICAO Doc. 9896 [1] requirement is that a D-DATA with a user data part exceeding 1024 bytes shall

1311 be segmented using the More bit in the ATNPKT fixed header part. This requirement defines the

1312 maximum size of the D-DATA that the IPS Gateway will receive.

1313 The maximum size of the IPv6 packet is 1280 bytes. The following table illustrates the maximum

- 1314 ATNPKT size fits which easily fits into the IPv6 packet.
- 1315

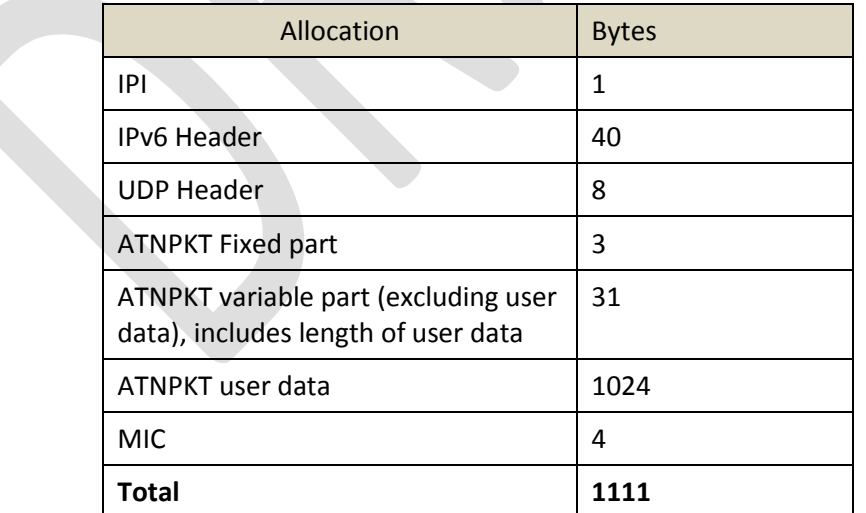

1316 **Table 3-24 – IPv6 packet allocation**

1317

1318 **3.12 Error Detection**

1320 IPS communications can encounter many different types of errors, from busted messages while in 1321 transit to/from the ground station, the IPS Gateway down, the Ground Systems down, the IPS Aircraft 1322 avionics impaired, and etc. This section details the error messages that are supported by the IPS

- 1323 Gateway.
- 1324

#### 1325 **3.12.1 ICMPv6 messages**

1326

1327 When a message successfully transits the RF from Aircraft to Ground station, there are still many issues

1328 that could occur. The ground network will attempt to deliver each message to its intended destination

1329 via the IPS Gateway. There are a few issues that could arise; each will be responded to via an ICMPv6

1330 message.ICMPv6 Messages take the form shown in [Figure 3-30.](#page-47-0)

1331

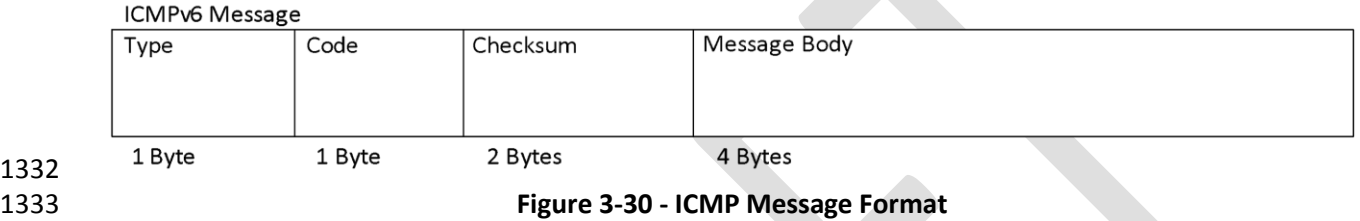

1334

<span id="page-47-0"></span>1332

1335 While there is an extensive set of ICMP messages that could be sent in an IPv6 network. The following

- 1336 ICMP messages will be initially supported.
- 1337

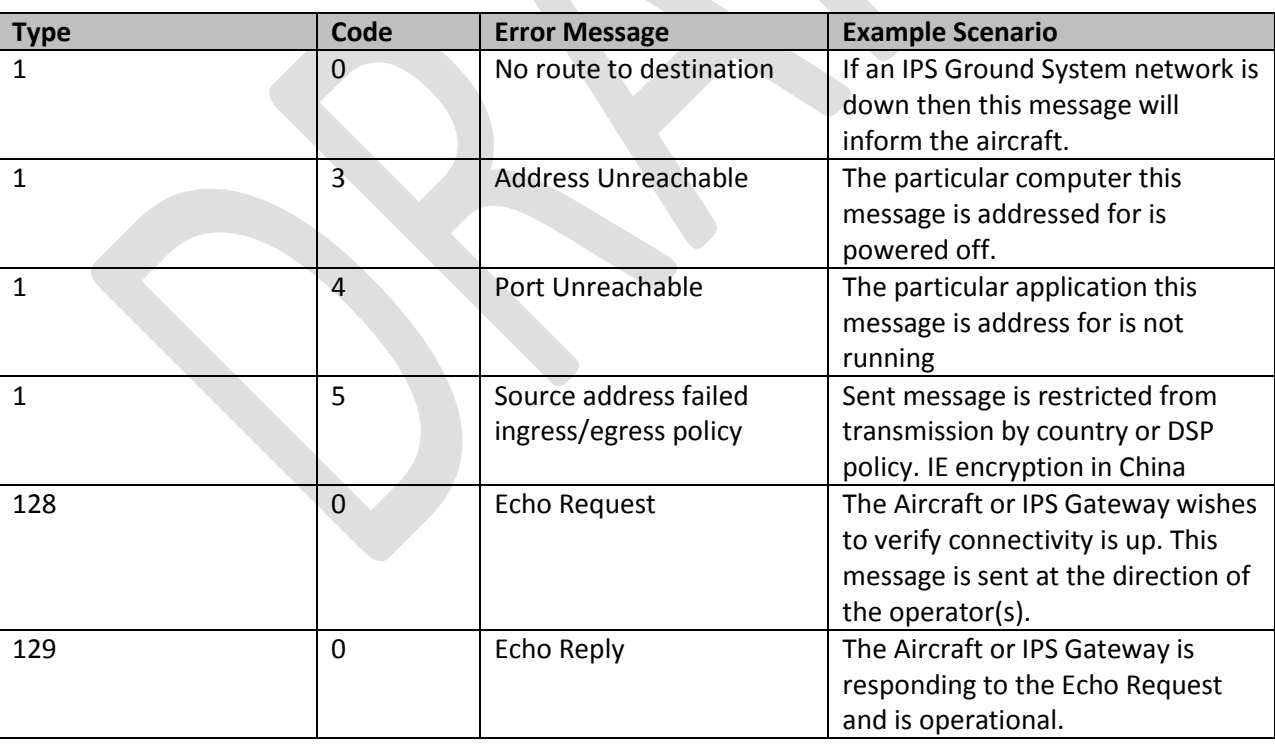

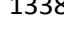

1338 **Table 3-25**- Supported ICMP Messages

### 1340 **3.12.2 IPS Gateway DTLS/TLS Alert Messages (port 5908 key selector 0x0A)**

#### 1341

1342 The IPS Gateway will send DTLS/TLS Alert Messages to indicate warnings, and fatal errors during the

1343 authentication process (port 5098 key selector 0x0A). Aircraft should be able to receive these messages

1344 without negative consequences. While it is desirable that the aircraft use these messages to guide the

1345 authentication and connection processes, each avionics manufacturer may develop their own

- 1346 methodology. Alert messages will only be sent for messages that header information is intact; otherwise
- 1347 messages busted in RF will be ignored. The Alert Protocol Message shall be the same as recorded in RFC
- 1348 5246 and takes the form:
- 1349

## **Alert Protocol**

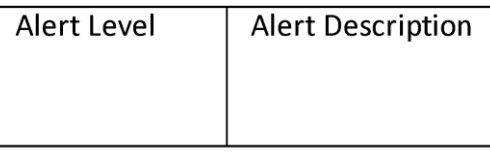

1 Byte

1 Byte

1350 1351

1352 Alert messages will take the form of Warning and Fatal errors. Warnings can be ignored however it

1353 would be useful to log or present the error to the operator. While the IPS Gateway will be able to handle 1354 all alert types, the following alert types would be useful to the avionics.

1355

1356 Alert Levels can be one of:

#### 1357

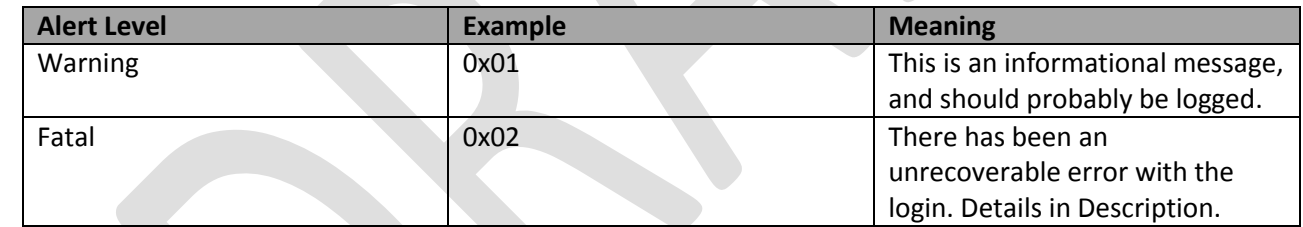

#### 1358 **Table 3-26 - DTLS Alert Levels**

1359

#### 1360 Useful Alert Descriptions can be

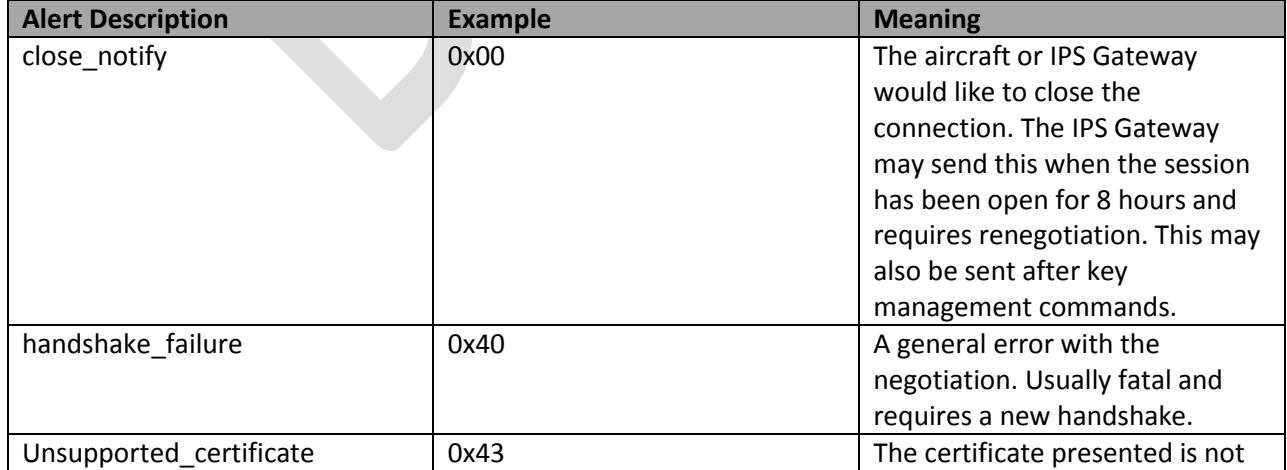

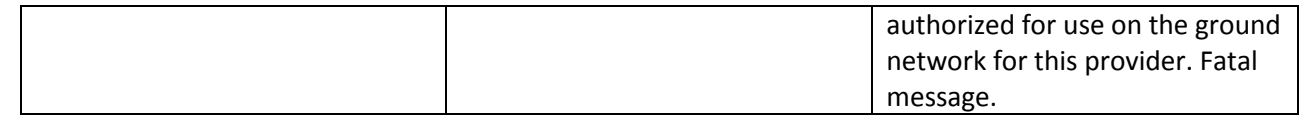

#### 1361 **Table 3-27 - DTLS Useful Alert Messages**

#### 1362

1363 The following alerts will all be Fatal, however they will never be transmitted to the aircraft. The IPS

- 1364 Gateway log will record the fatal message and associated certificates presented that generated the
- 1365 alerts, as well as any relevant information regarding the failure. Silently recording these fatal messages
- 1366 will prevent Denial of Service attacks against the network.

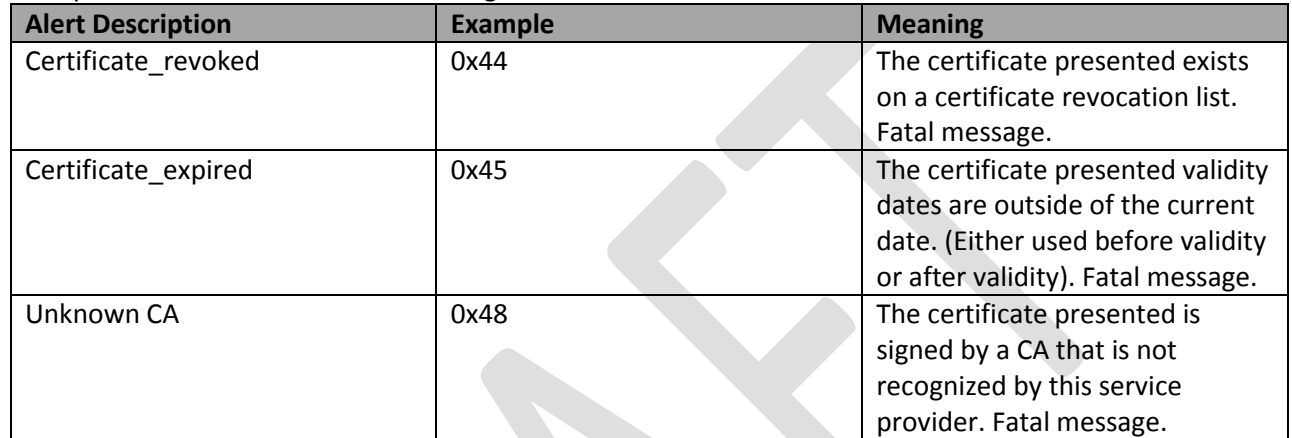

#### 1367 **Table 3-28 - DTLS Log only alerts**

## 1368

- 1369 \* If aircraft tries more than 3 times the revoked certificate, then the aircraft should be added to the
- 1370 revoked client list until human interaction can be established.
- 1371

## 1372 **3.12.3 IPS Gateway TLS/DTLS Message Alert Messages (non-authentication)**

1373

1374 Some TLS Alert Messages may be generated after the authentication process. The alert protocol is the 1375 same as described above, using port 5098 key selector of 0x0A. The following are the anticipated alerts.

1376

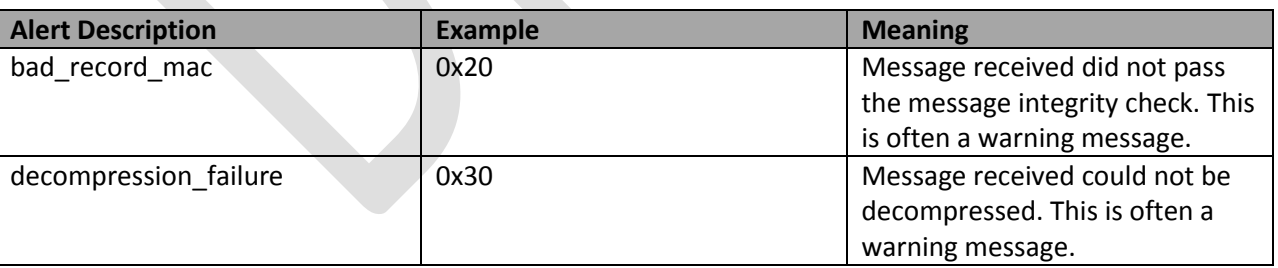

#### 1377 **Table 3-29 – IPS Gateway Alert Messages (non-authentication)**

## 1378 **4 Media Specific Details**

1379 Each media has its own specific encapsulation of the data being transmitted. This section identifies the 1380 relevant details for IP and non-IP media.

## **4.1 Native IP Datalinks**

### **4.1.1 SATCOM**

 Transporting IPv6 data using satellite communications (SATCOM) is done in using IPv6 packets carried 1385 over the satellite SubNetwork Protocol Data Units (SNPDUs). The type of Satcom data is **specified by ......** 

### 1388 \*\*\* content to be developed\*\*\*

## **4.2 Non-IP Datalinks**

## **4.2.1 VDL Mode 2**

 Transporting IPv6 data using VDL Mode 2 involves including the IPv6 data within an AVLC frame. This is illustrated i[n Figure 4-1](#page-50-0) which shows the AVLC frame and [Figure 4-2](#page-51-0) which shows the breakdown of the information field inside the AVLC frame. Additional information on the AVLC frame is in **VHF Digital Link Mode 2 AVLC/DLS Protocol Specification,** ARINC Document Number 19075 and in the **Manual on VHF Digital Link (VDL) Mode 2**, ICAO Doc 9776, 2<sup>nd</sup> edition.

<span id="page-50-0"></span>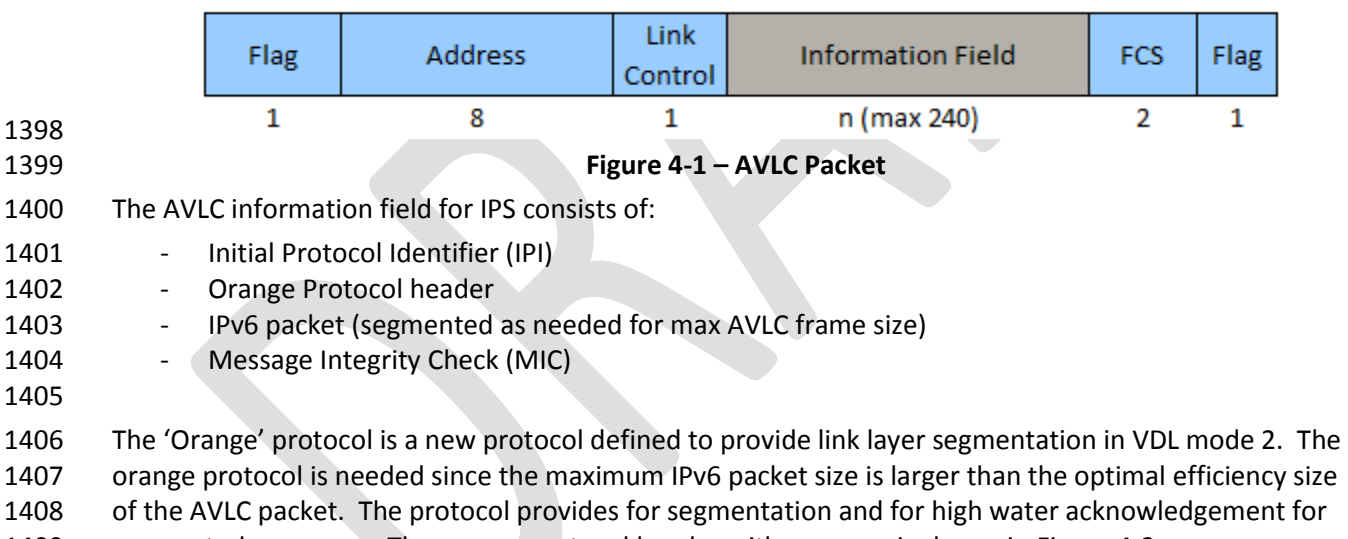

segmented messages. The orange protocol header with message is shown i[n Figure 4-2.](#page-51-0)

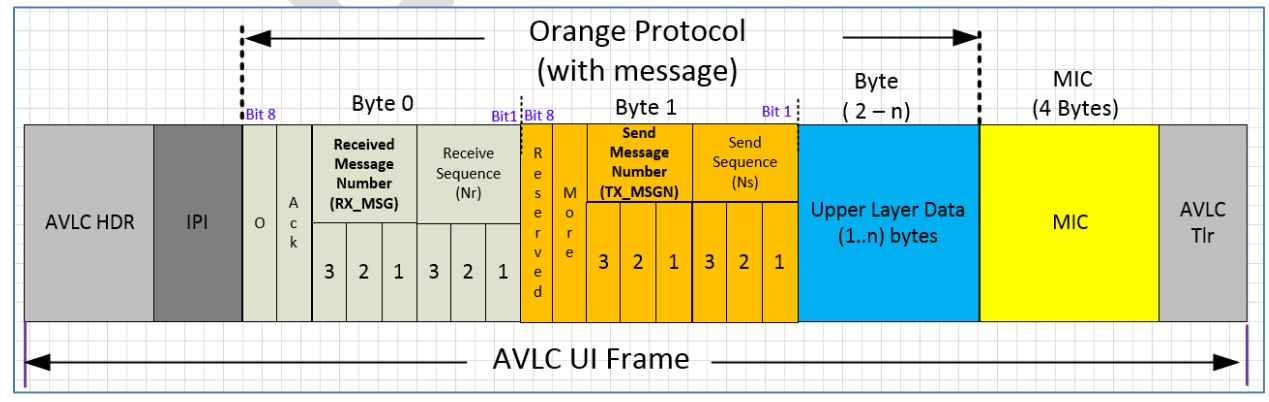

<span id="page-51-0"></span>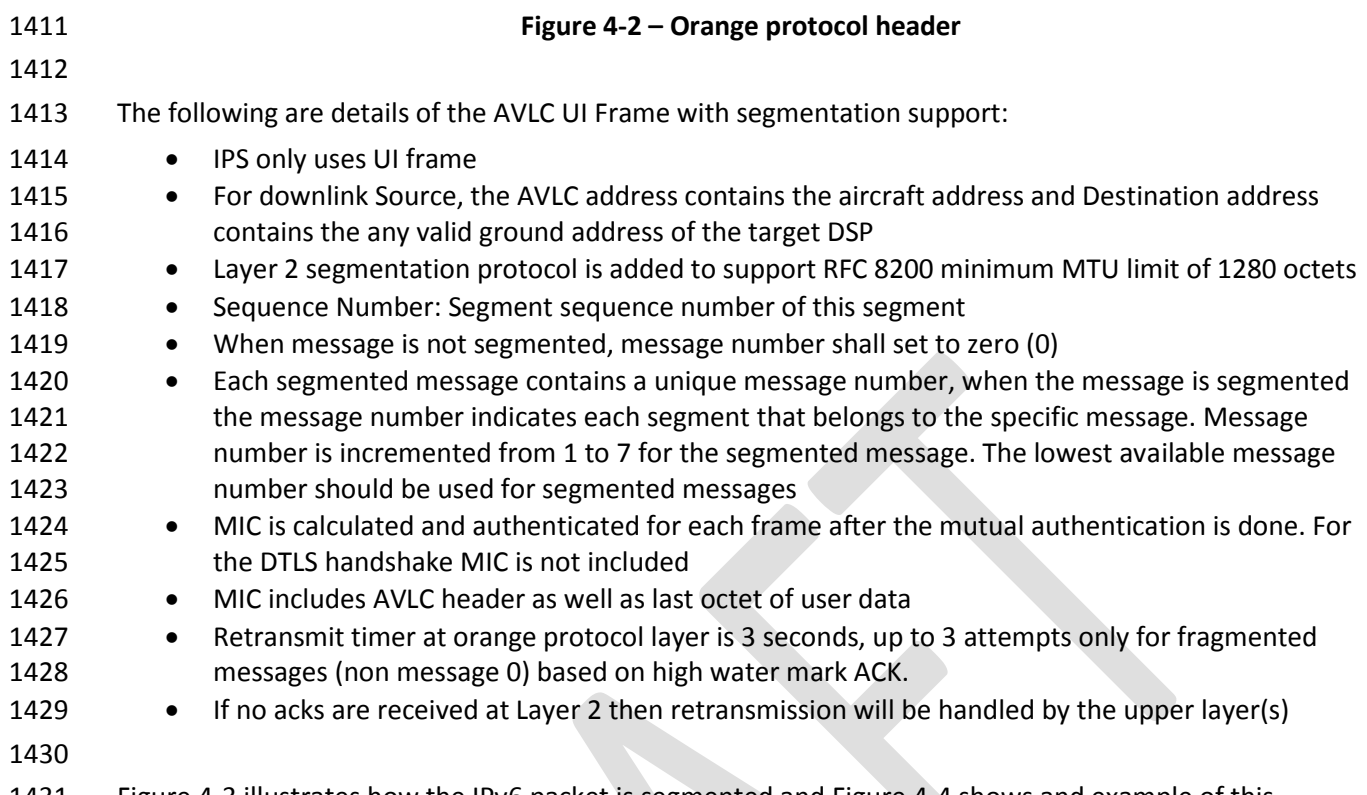

1431 [Figure 4-3](#page-51-1) illustrates how the IPv6 packet is segmented and [Figure 4-4](#page-52-0) shows and example of this 1432 segmentation.

<span id="page-51-1"></span>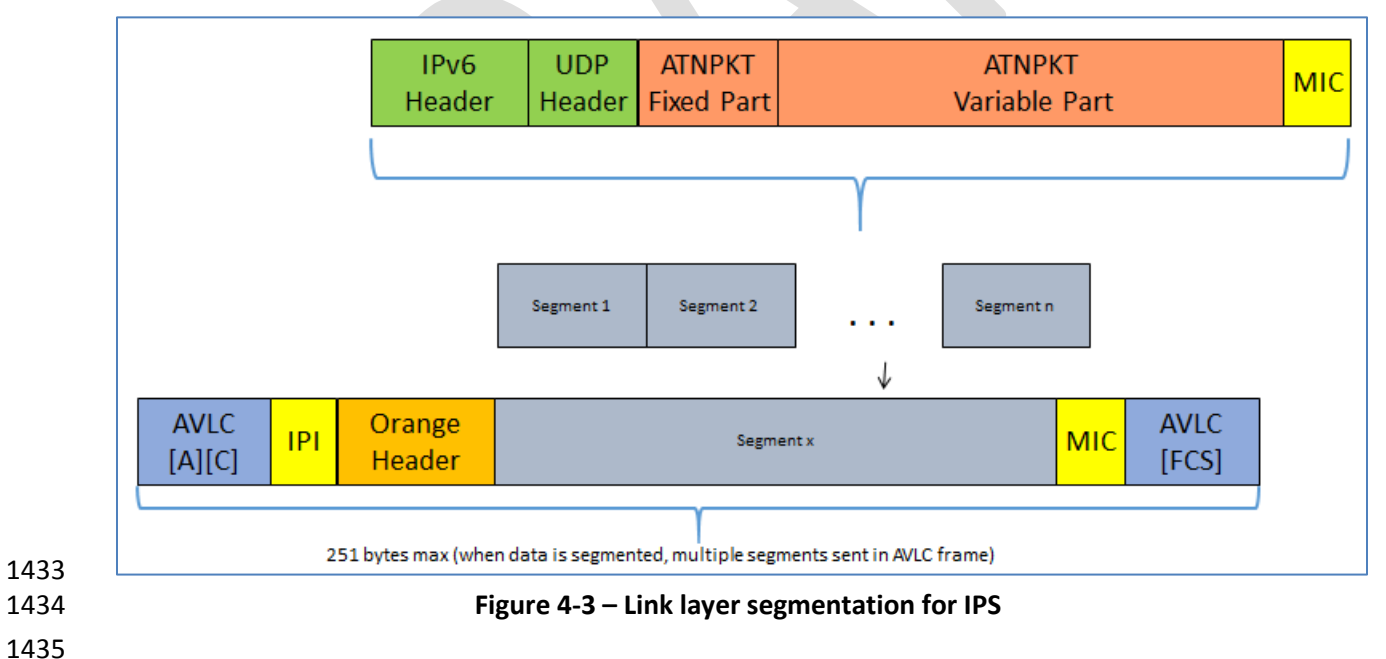

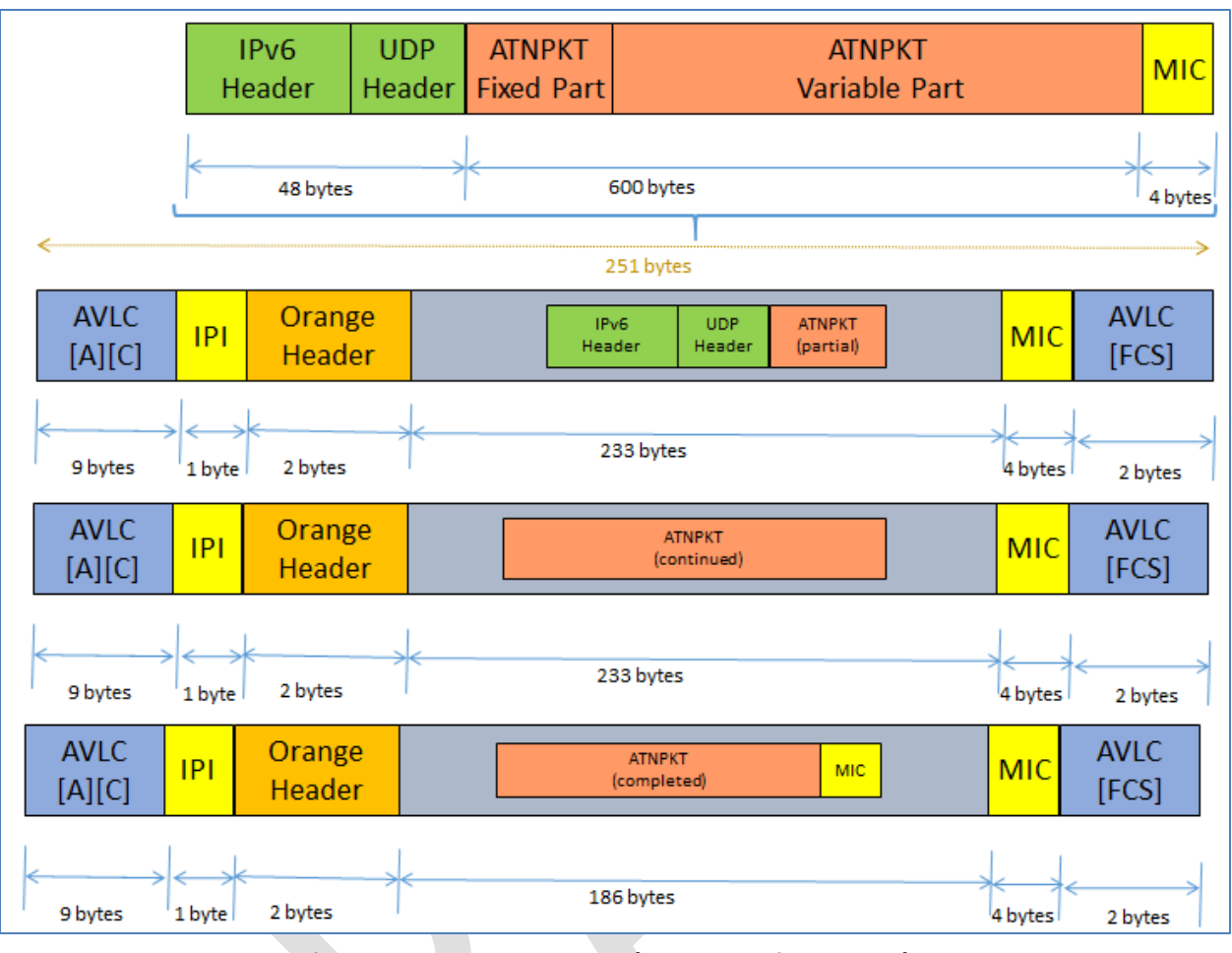

<span id="page-52-0"></span>**Figure 4-4 – Orange protocol segmentation example**

## **5 Interface Details**

- As shown in [Figure 3-1,](#page-14-0) the IPS Gateway supports IPS Aircraft Communications through:
- 1440 Authentication Processing between the IPS Aircraft and the IPS Gateway
- 1441 IPS (IPv6) Ground System Session Establishment and Messaging
- 1442 A620 (Legacy) Host System Messaging
- 1443 8208 ATN/OSI Ground System Connectivity and Messaging
- Initial VDL Link Establishment to the ARLM-PE is maintained as part of the current Avionics to VDL GS
- connectivity protocol. It is not an IPS Gateway supported function and is not necessary for IPS. It will 1446 likely be removed at a future time.
- 
- This section looks in detail at various messaging to or through the IPS Gateway.

## **5.1 Authentication**

- Authentication is initiated by the IPS Aircraft to the current services provider's IPS Gateway.
- Authentication messages are not forwarded to any companion service area's IPS Ground System.
- Authentication will be performed through many steps called DTLS Flights (shown in [Figure 5-1\)](#page-53-0) where
- security parameters will be exchanged and a secured communication path will be established. The IPS
- Aircraft and the IPS Gateway shall use Deflate compression on all the messages including all the
- authentication handshake process messages. Message Integrity code (MIC) checks are not included until after the authentication process is complete.

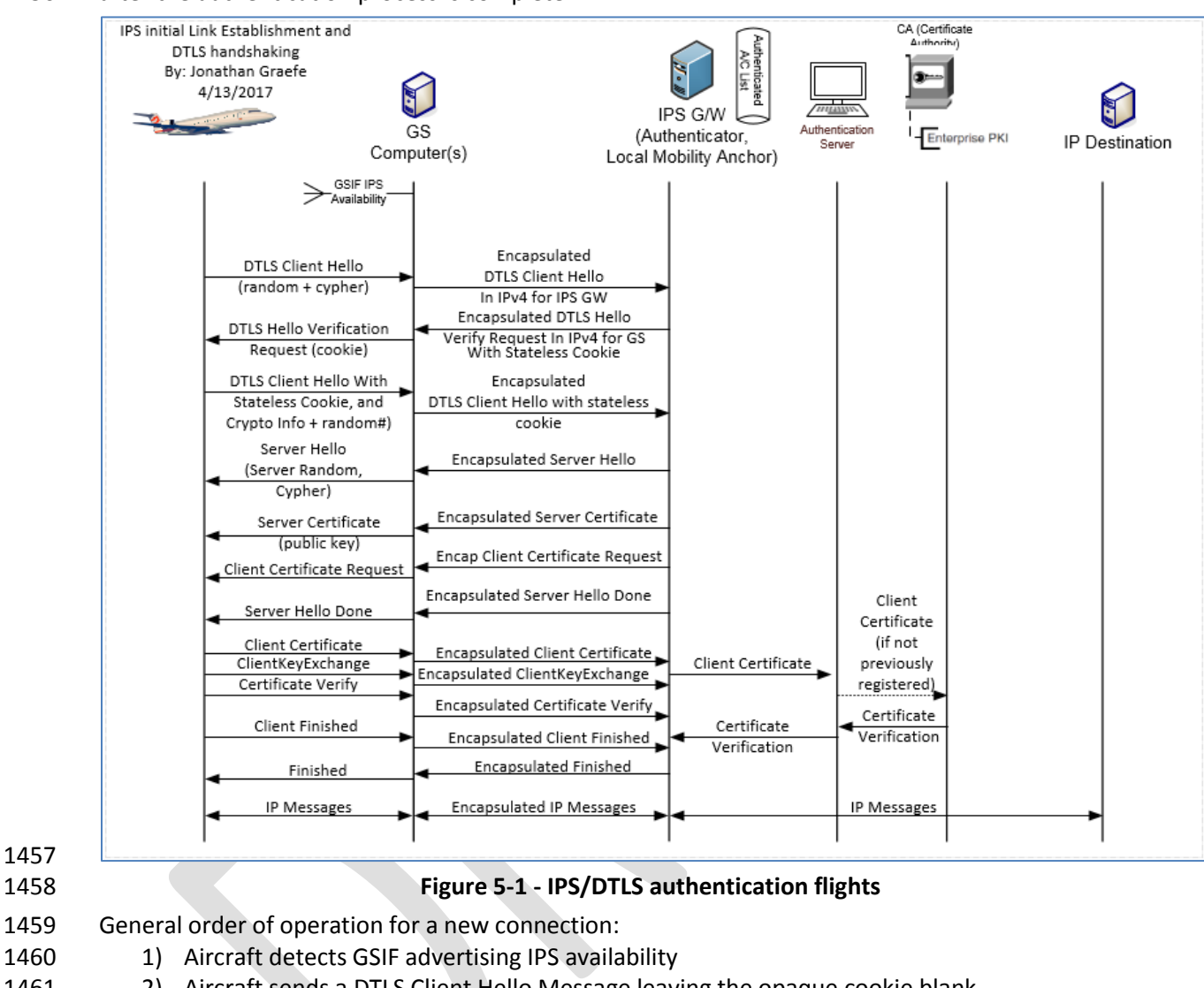

- <span id="page-53-0"></span>2) Aircraft sends a DTLS Client Hello Message leaving the opaque cookie blank.
- 3) The IPS Gateway responds with a HelloVerifyRequest providing an opaque cookie.
- 4) Aircraft resends the DTLS Client Hello Message but inserts the opaque cookie into the message.
- 5) Gateway sends a series of server authentication messages including:
- a. A Server Hello with the parameters of this session
- **i.** TLS ECDHE\_ECDSA\_WITH\_AES\_256\_CBC\_SHA
- ii. Curve is secp384r1
- b. The IPS Gateway sends a x.509 DER encoded public certificate to the aircraft
- c. ServerKeyExchange: The elliptic curve parameters including the ECDHE key are sent
- d. A request for the aircraft's certificate specifying the curve it expects
- e. A message stating that the Gateway has completed its side of the authentication
- 6) Aircraft sends a burst of messages including:
- a. The aircrafts public x.509 DER encoded certificate is sent to the gateway
- b. ClientKeyExchange: an ECDH Ephemeral key

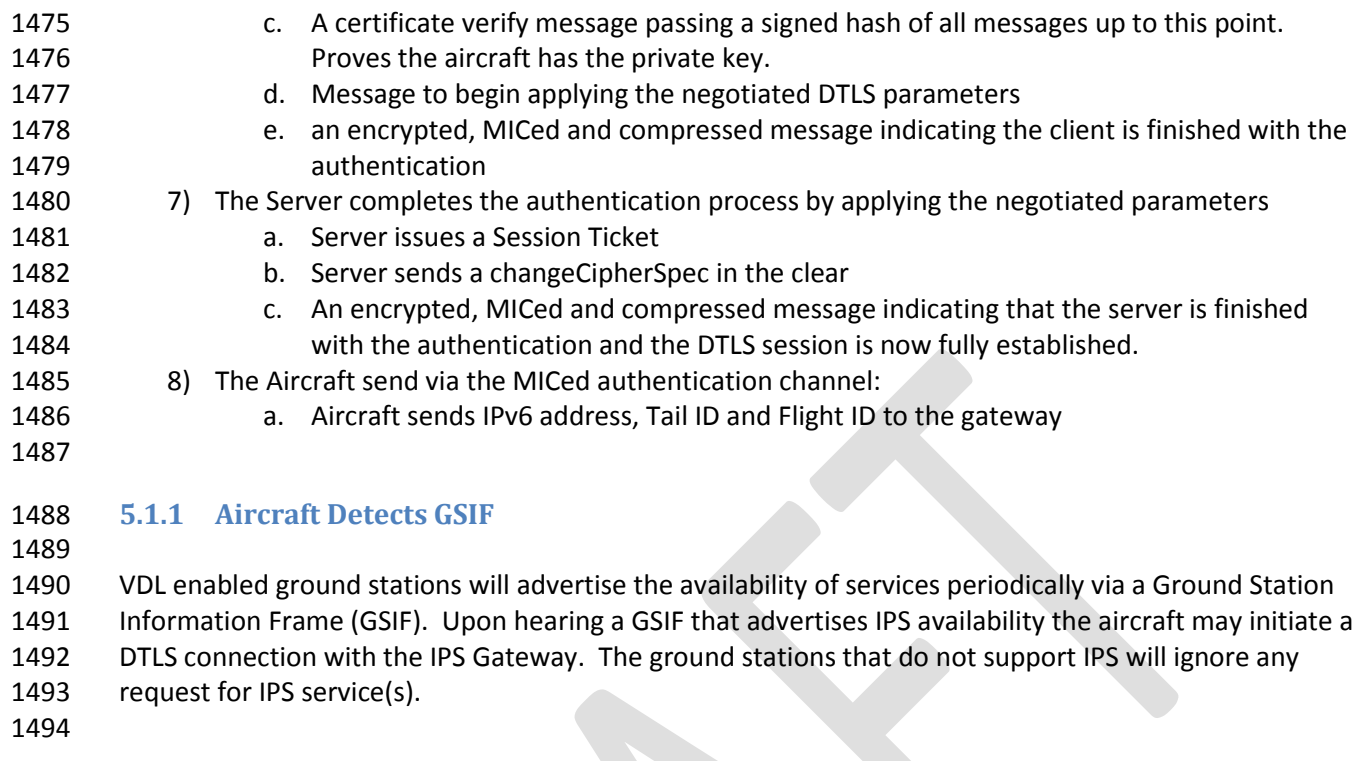

### <span id="page-55-0"></span>1496 **5.1.2 Initial Client Hello**

1497

1498 Upon hearing a GSIF that advertises IPS availability the aircraft can immediately initiate an IPS/DTLS logon when the frequency is clear. The initial 1499 client hello (shown in Table 5-3 – [Initial Client Hello Message\)](#page-57-0) will be missing an opaque cookie later provided by the IPS Gateway. The cookie is

1500 used to detect denial of service attacks against the service provider. It is intended that the initial Cipher Suite for IPS will be

1501 TLS ECDHE\_ECDSA\_WITH\_AES\_256\_GCM\_SHA384 and all IPS messages including authentication messages will be compressed using the Deflate

- 1502 compression method. It is expected that the supported cipher list will expand in time as new methods are invented and legacy methods retired. 1503 The Client Hello Message informs the server about the capabilities of the client.
- 1504

## 1505 **DTLS Header Fields DTLS Handshake messages and their Meaning:**

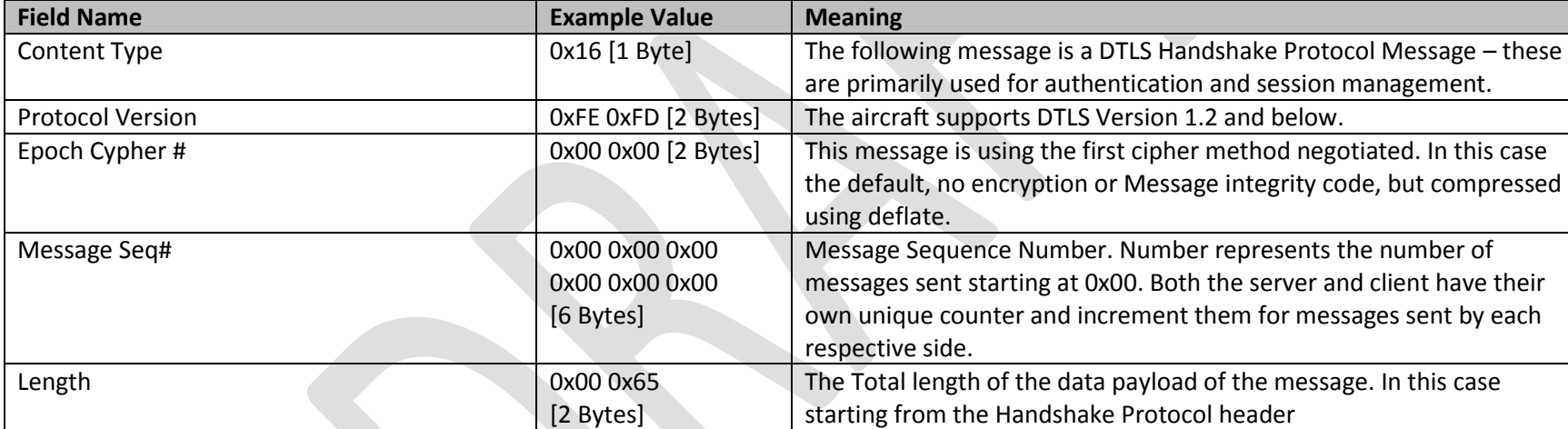

## 1506 **Table 5-1 - DTLS Header Fields for DTLS Handshake Messages**

1507

### 1508 **Handshake Protocol Header fields for Initial Client Hello and their Meaning:**

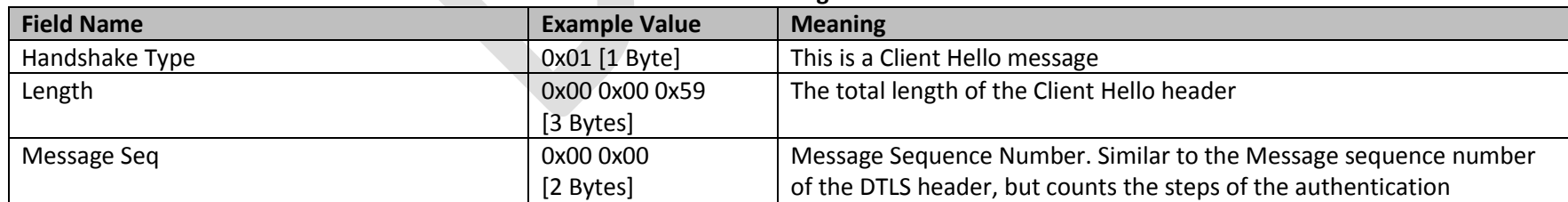

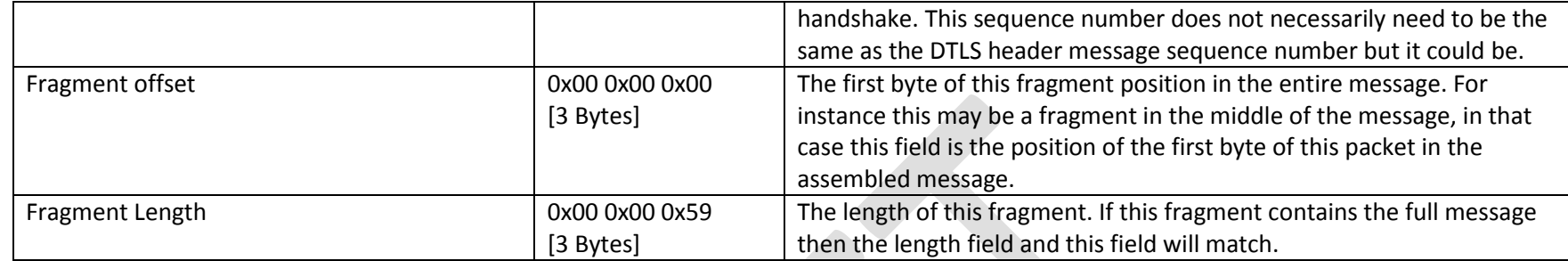

## 1509 **Table 5-2 - Handshake Protocol Header for initial Client Hello**

## 1510 **Client Hello Header fields and their Meaning:**

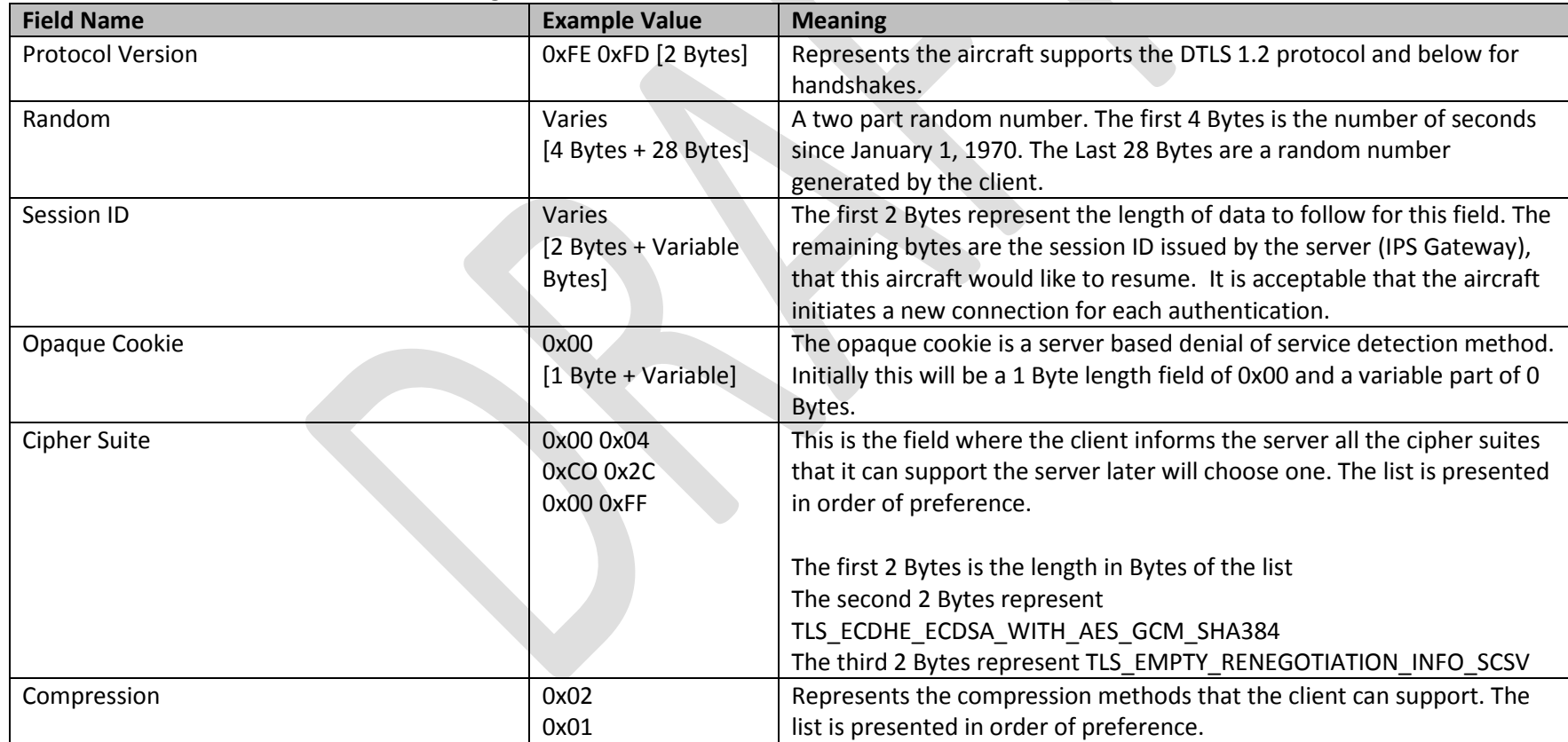

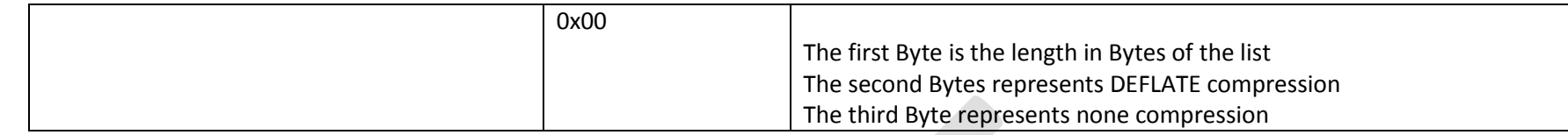

<span id="page-57-0"></span>

#### 1511 **Table 5-3 – Initial Client Hello Message**

### 1512 *5.1.2.1 Client Hello Extensions Format*

- 1514 Client Hello Extensions are used to convey additional information or request a modification to the behavior of standard DTLS connections. IANA 1515 maintains a list of currently accepted Extension Types which can be found in the Applicable documents section.
- 1517 The DTLS/TLS extension header consists of a single length field representing the total length of all extensions summed together.
- 1518

1516

1519 Each DTLS/TLS extension has the following format:

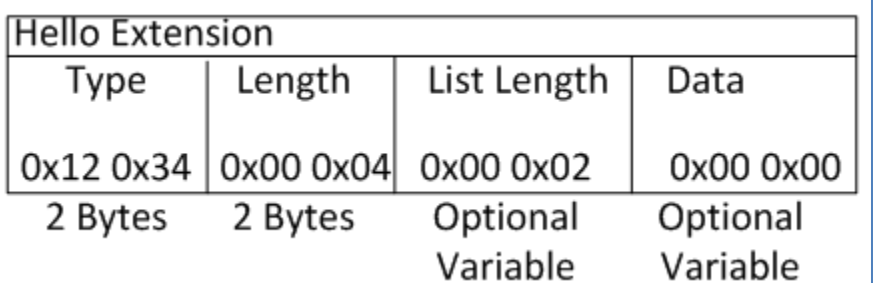

1520 1521 **Figure 5-2 – DTLS Hello Extension Format**

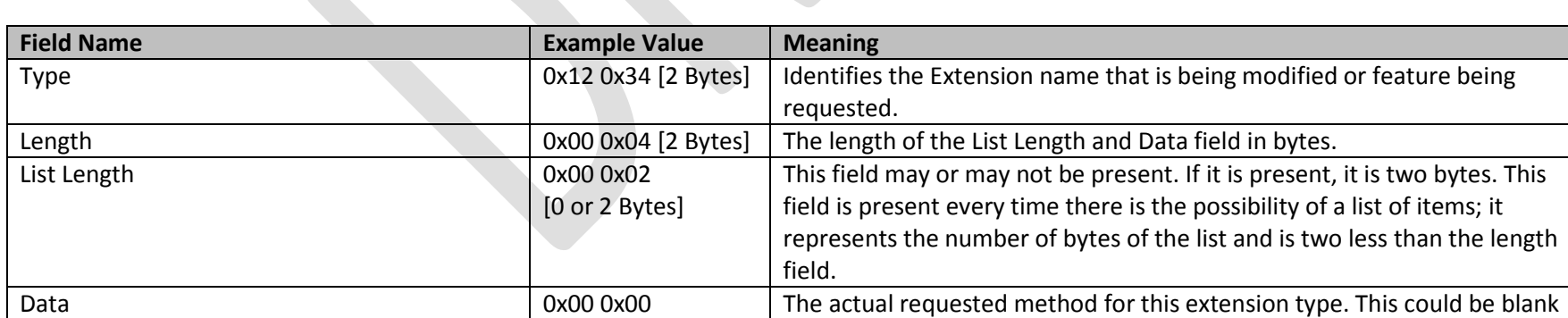

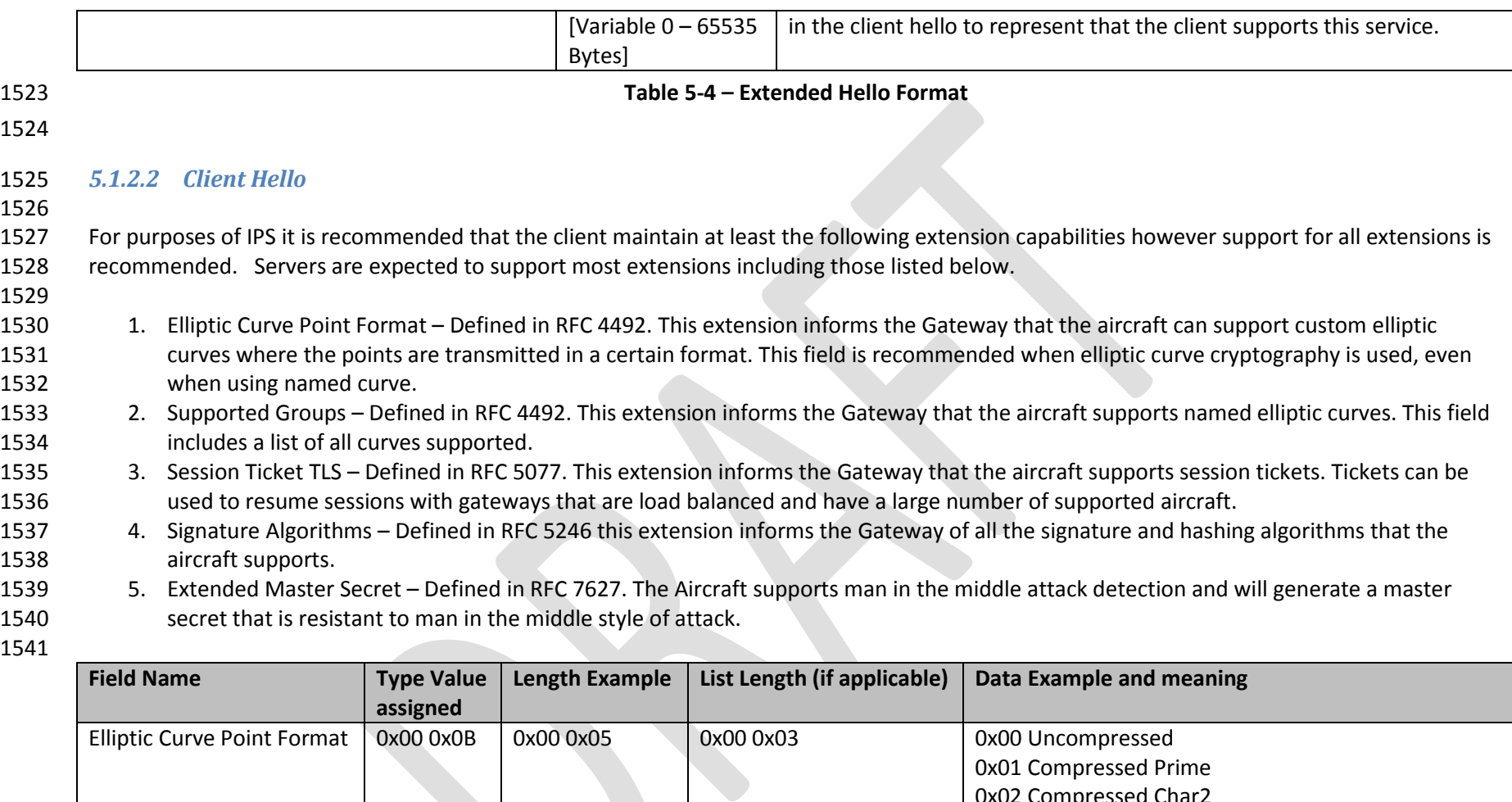

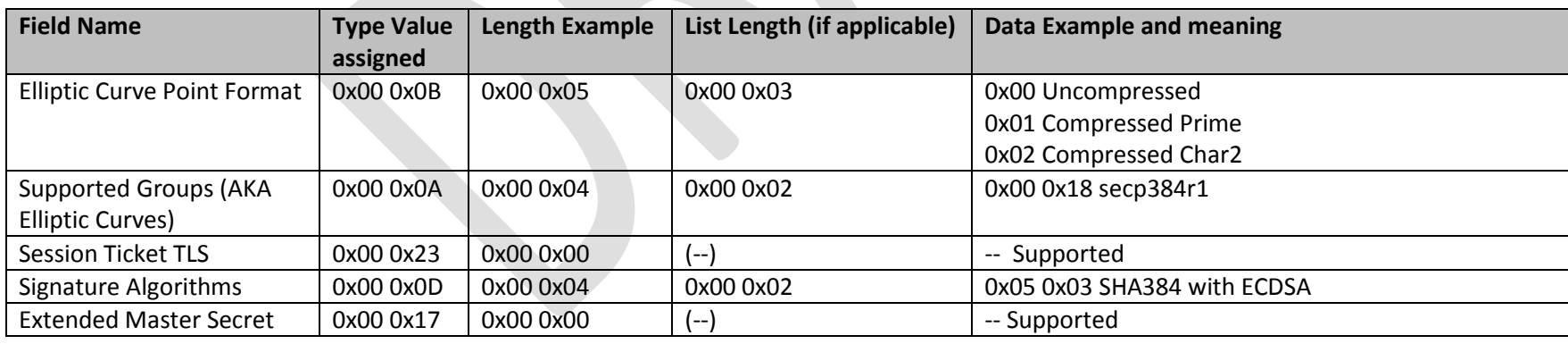

1542 **Table 5-5 – Client Hello**

The DTLS heartbeats will be handled via the IPS Information messages the aircraft will send periodically. See section [3.7](#page-33-0)**[Error! Reference source](#page-33-0)** 

- **ot found.** for more information.
- 

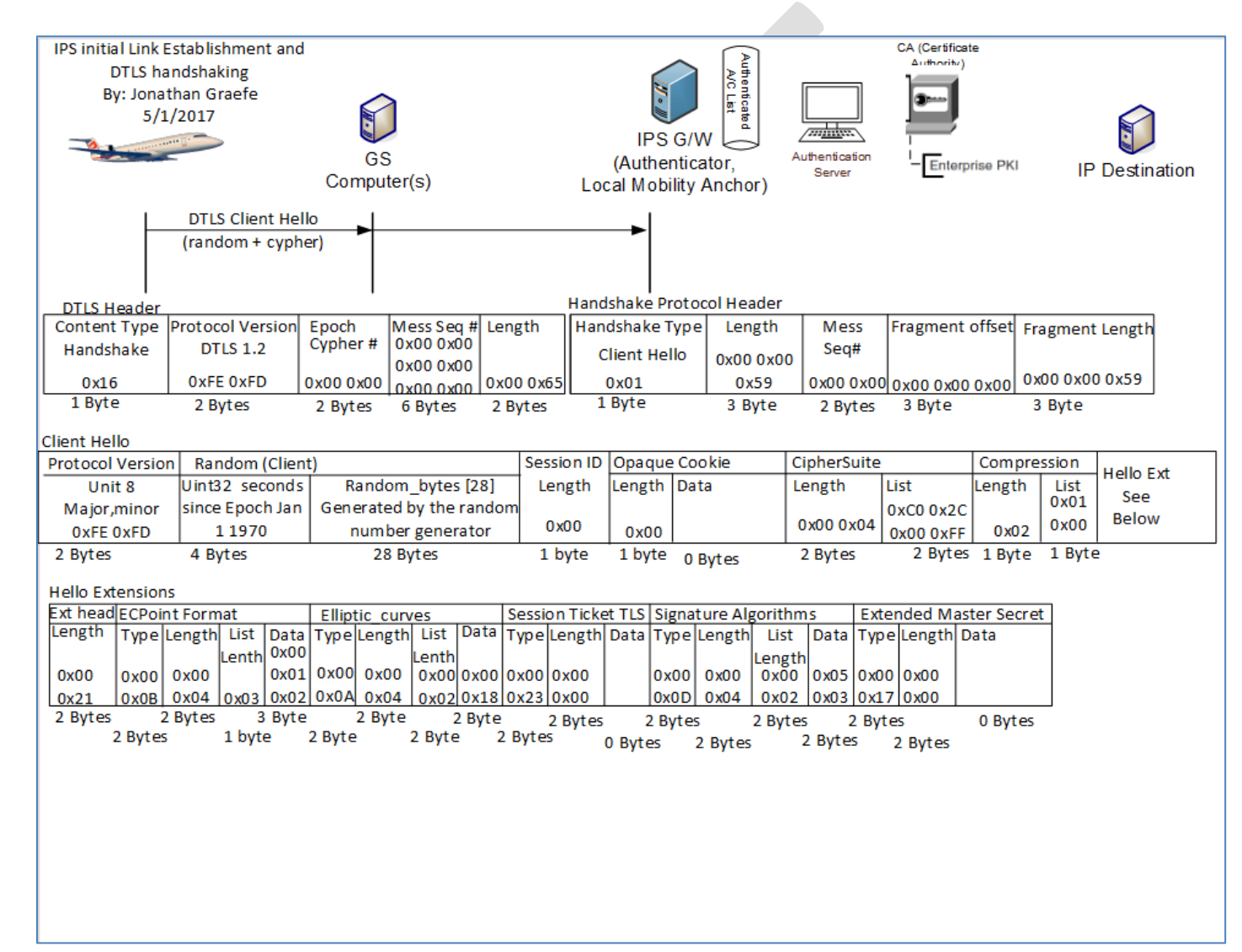

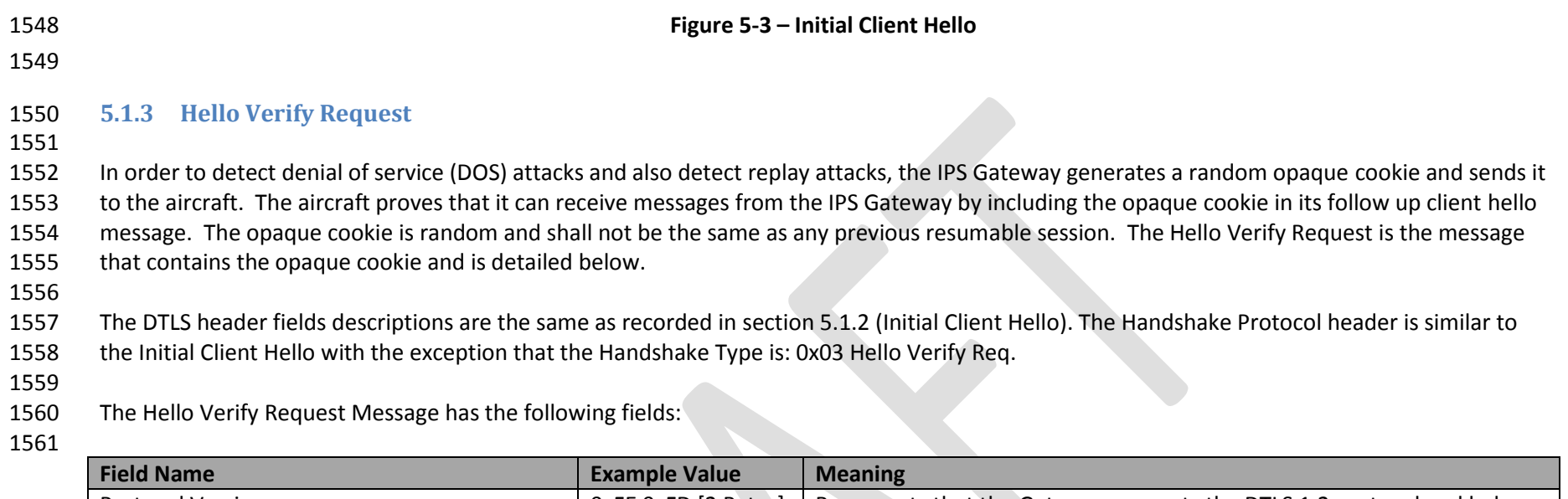

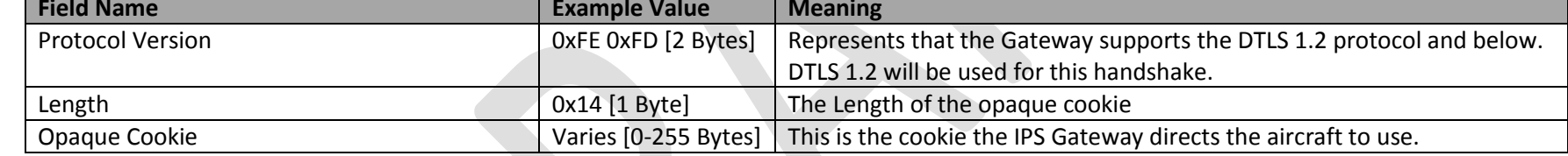

# **Table 5-6 – Hello Verify Request**

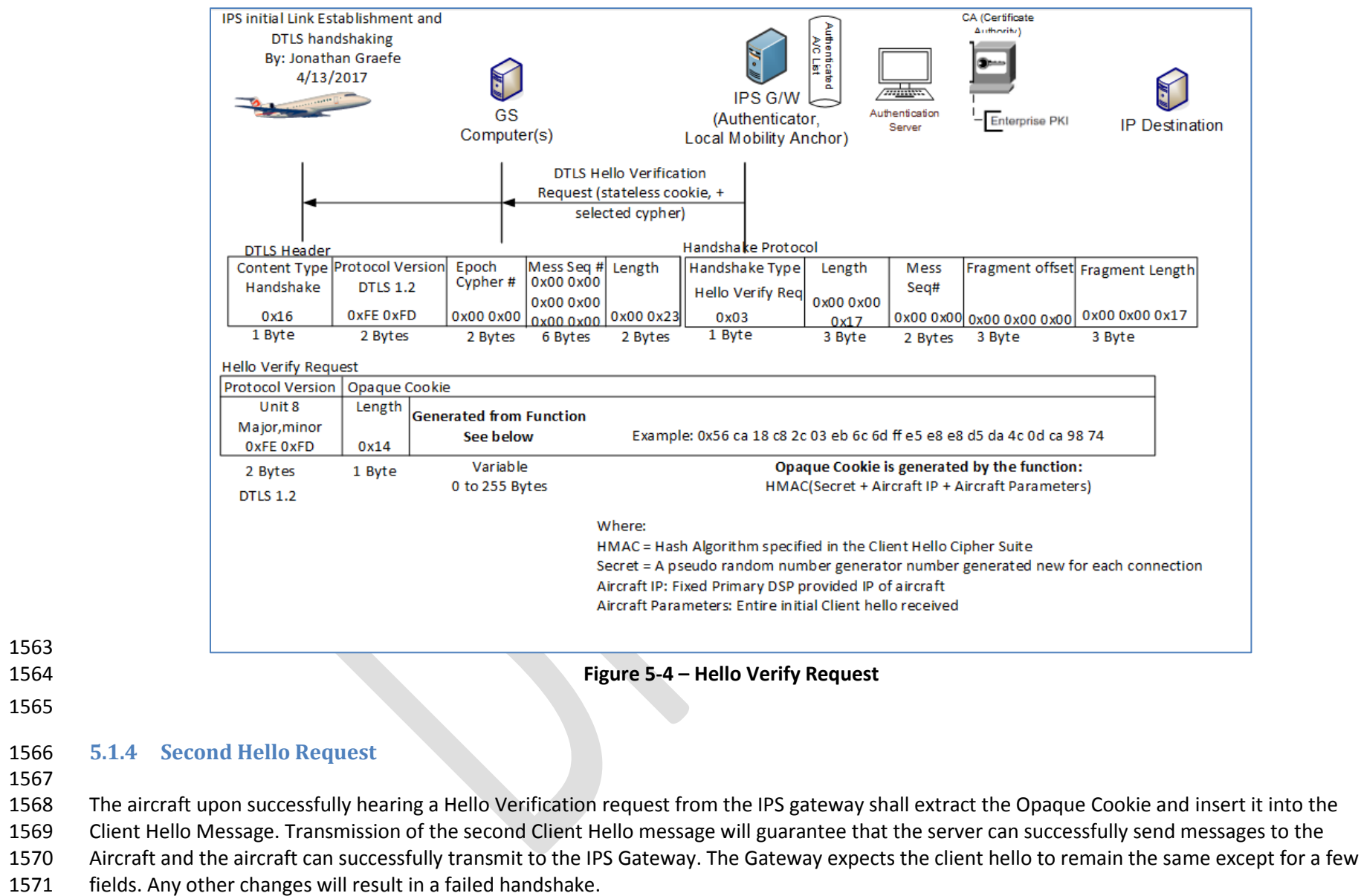

1573 The only fields that have changes from the initial client hello are:

### 1574

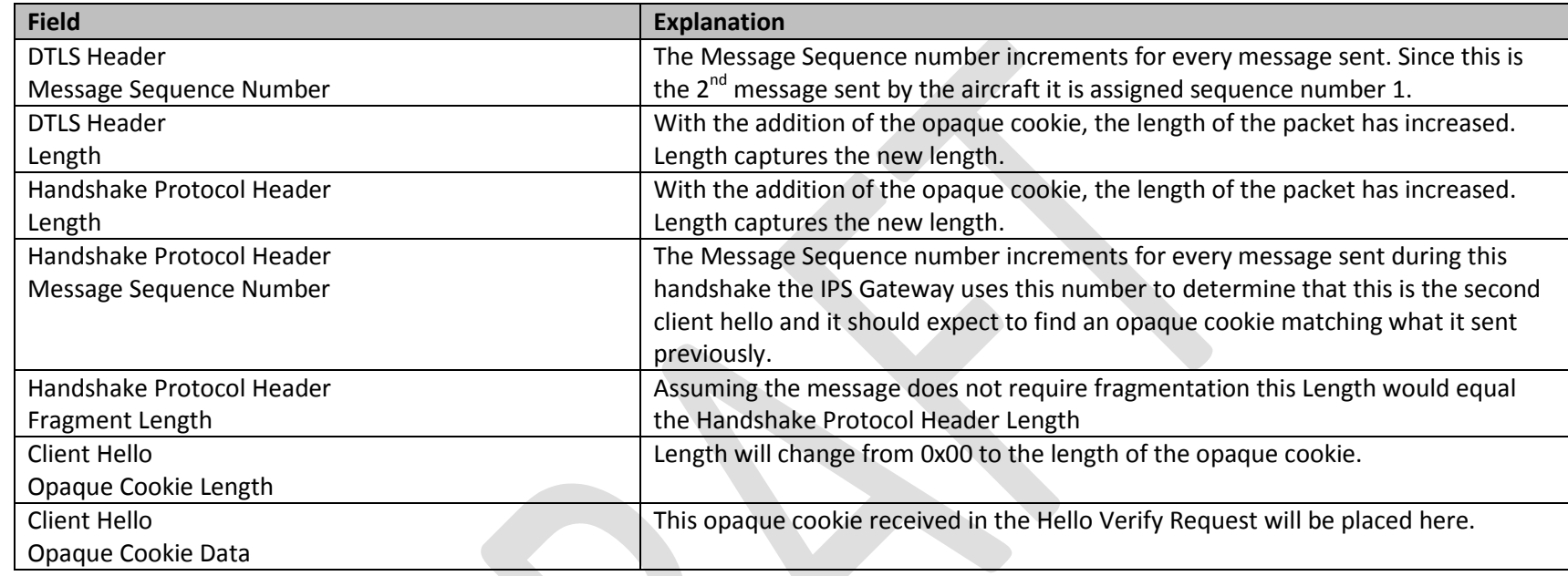

## 1575 **Table 5-7 – Second Hello Request**

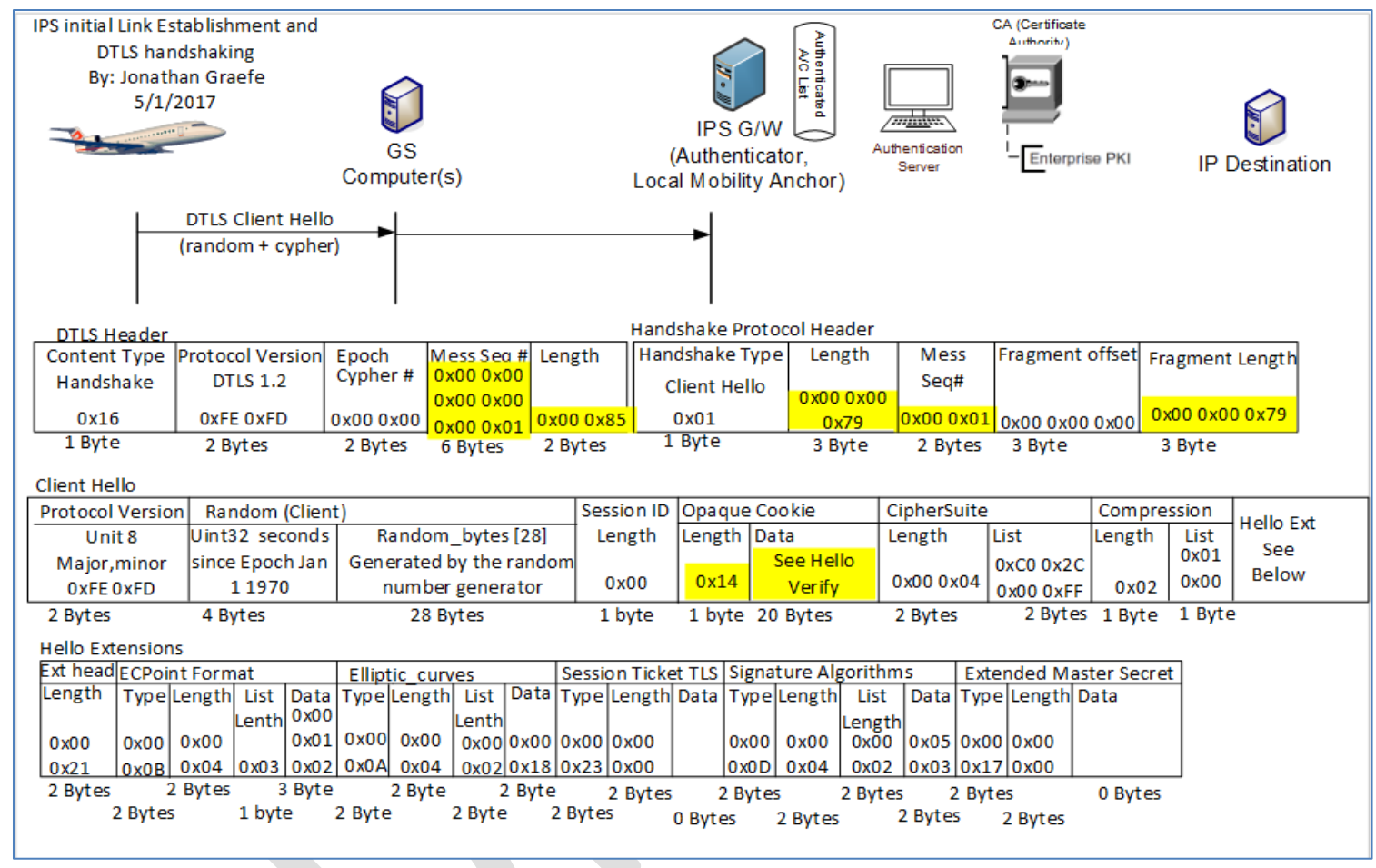

**Figure 5-5 – Second DTLS Client Hello**

- **5.1.5 IPS Gateway Authentication Messages**
- 
- The IPS Gateway sends a burst of messages to authenticate itself to the aircraft. These messages include a Server Hello, Server Certificate message, a Server ECDHE Key exchange, a client certificate request and a server finished message.
- 

#### 1584 *5.1.5.1 Server Hello*

1585

1586 The IPS Gateway initiates a server hello message to the client, specifying the maximum DTLS version number it supports, the cipher it has chosen

- 1587 for this session, compression method and a random integer. These choices are based upon the capabilities presented during the client hello 1588 message(s) received from the aircraft earlier. The client is expected to use the server hello message information to build a secured
- 1589 communication method to the IPS Gateway. The Sever Hello Message may take the suggested form detailed below.
- 1590
- 1591 The DTLS Header field descriptions are the same as recorded in [5.1.2](#page-55-0) [\(Initial Client Hello\)](#page-55-0); the only difference is in this case the server (IPS
- 1592 Gateway) is sending a message to the client (Aircraft). The Handshake Protocol Header is similar to the Initial Client Hello with the exception that
- 1593 the Handshake Type is 0x02 Server Hello. The details are provided below:

#### 1594

### 1595 *Handshake Protocol Header*

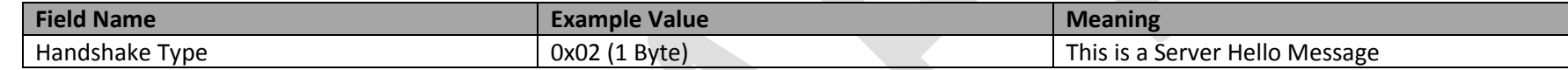

#### 1596

#### 1597 *Server Hello Message*

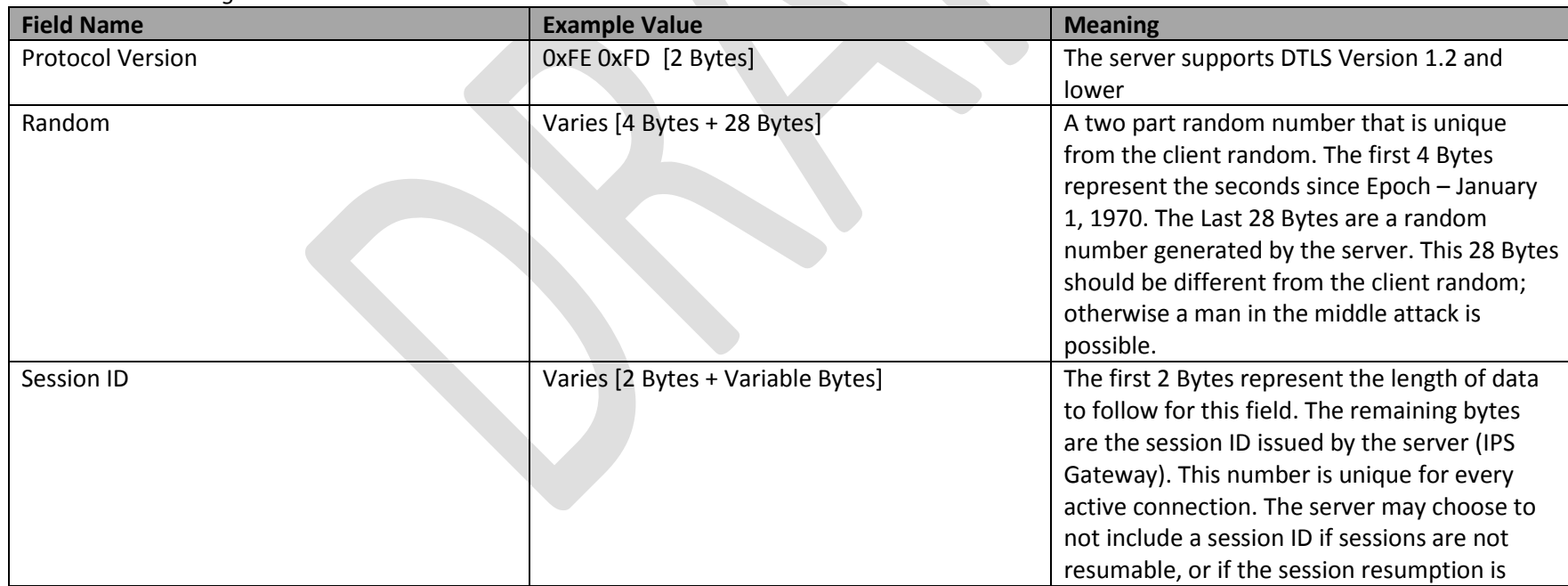

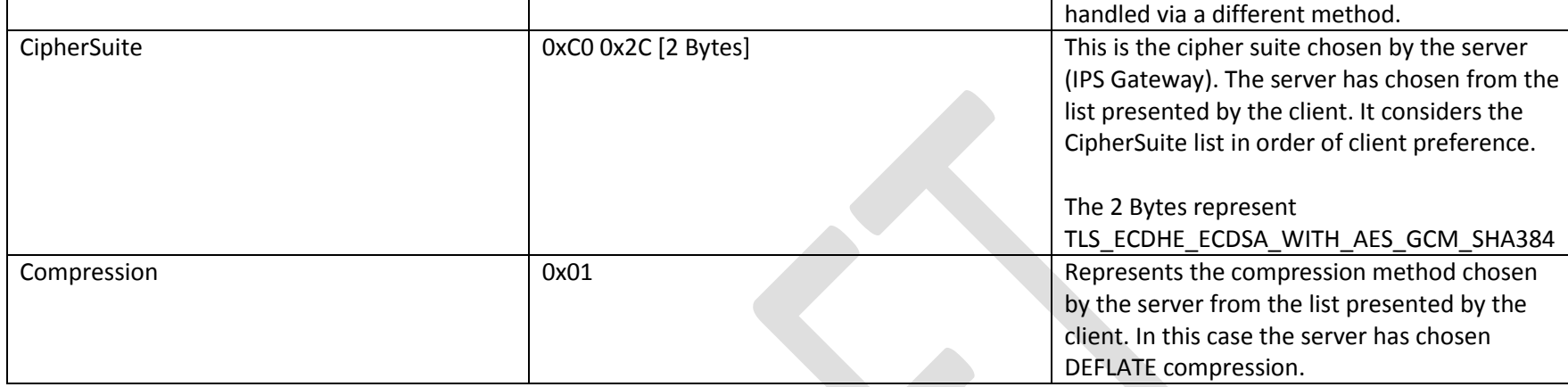

1598 **Table 5-8 – Server Hello Message**

1599

#### 1600 *Server Hello Extensions*

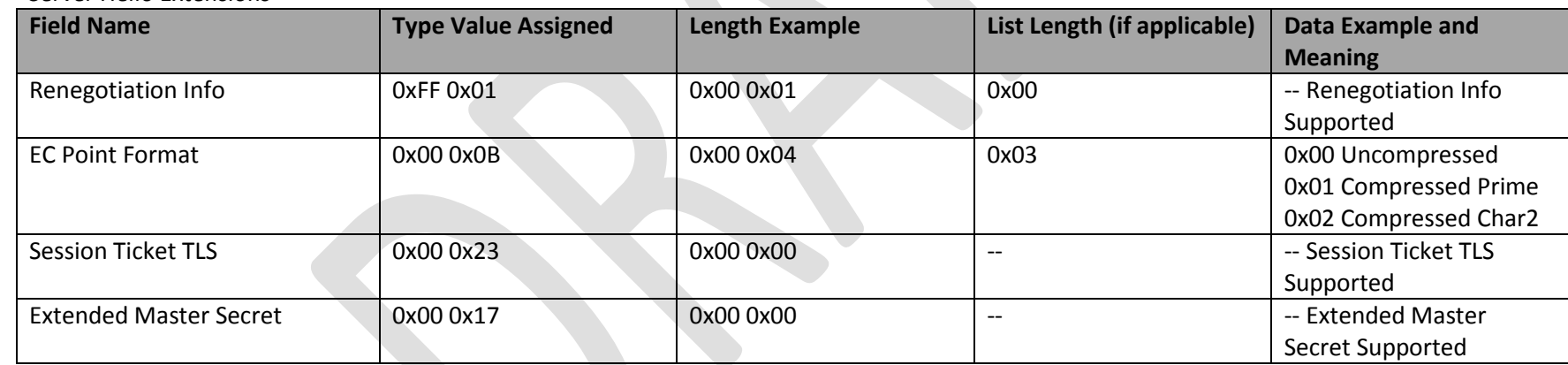

1601 **Table 5-9 – Server Hello Extensions**

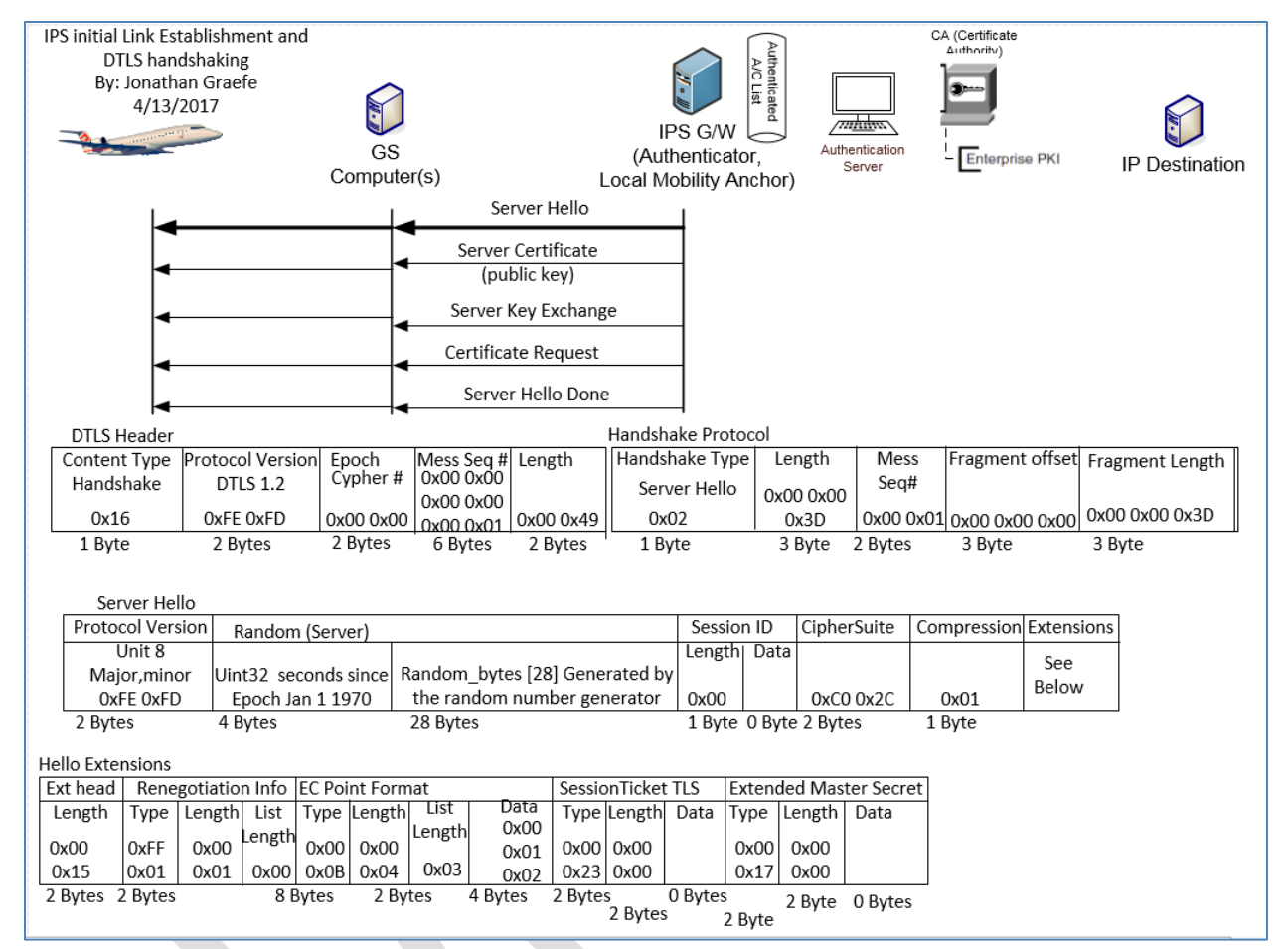

**Figure 5-6 – Server Hello**

### *5.1.5.2 Server Certificate*

The IPS Gateway will send its own public x.509 certificate, to the IPS Aircraft. The IPS Gateway may also send a root CA certificate to validate the

IPS Gateway's server certificate. It is recommended that the first communication of the day with a service provider be a full x.509 certificate

handshake. If any keys need to be updated it can be done via this daily full x.509 handshake. The IPS Gateway's public key will be used if as

required to encrypt messages from the IPS Gateway with EPI of 0x0A and 0x30 to 0x3F. The RootCA Certificate is used to validate both the IPS

Gateway's server key, and if it is the primary service provider, the aircrafts own key. The aircraft will compare the public key with its directory of

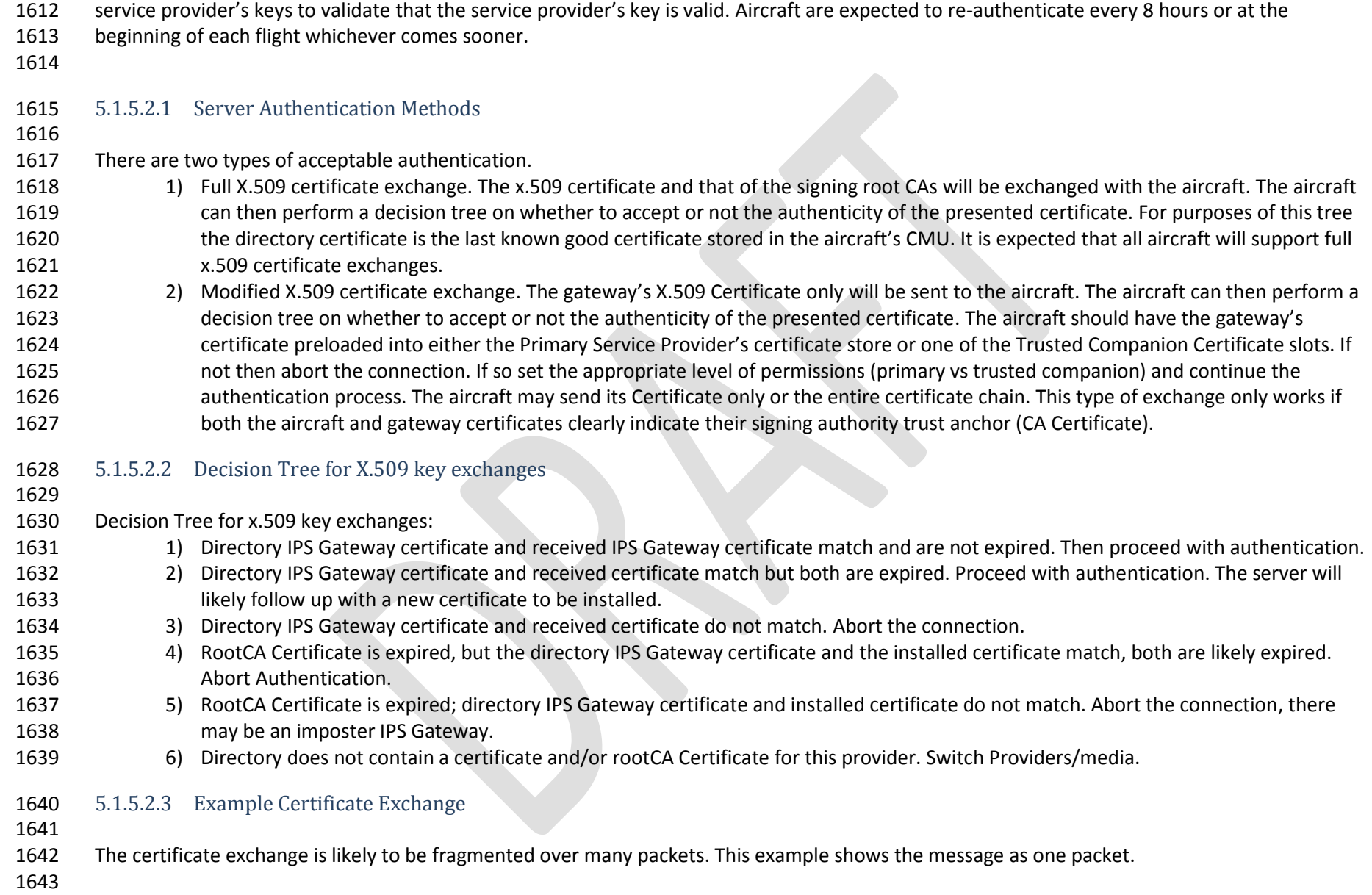

## 1644 *Certificate Packet*

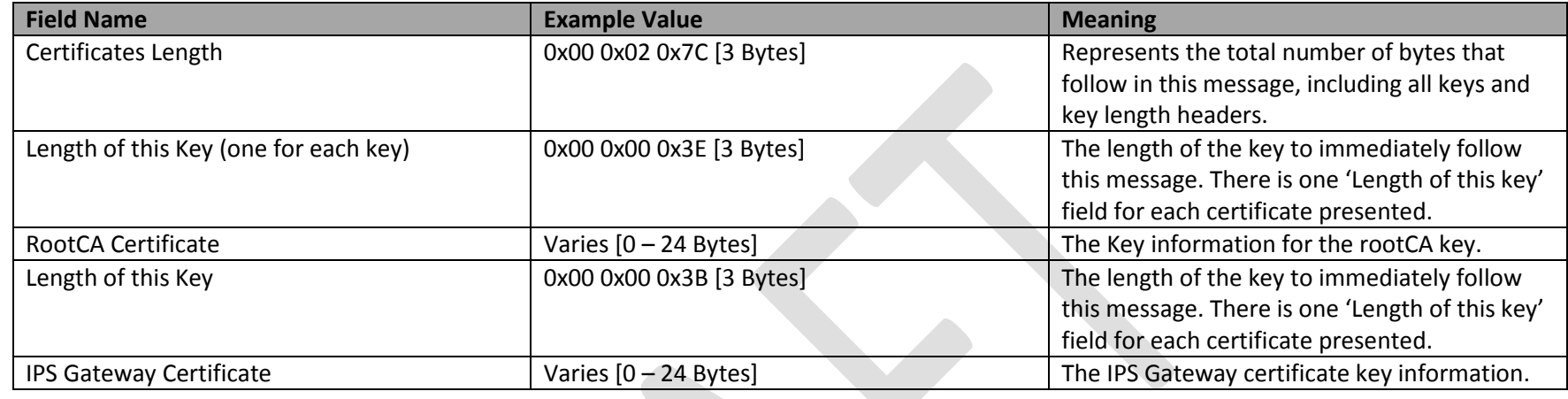

## 1645 **Table 5-10 – Certificate Packet**

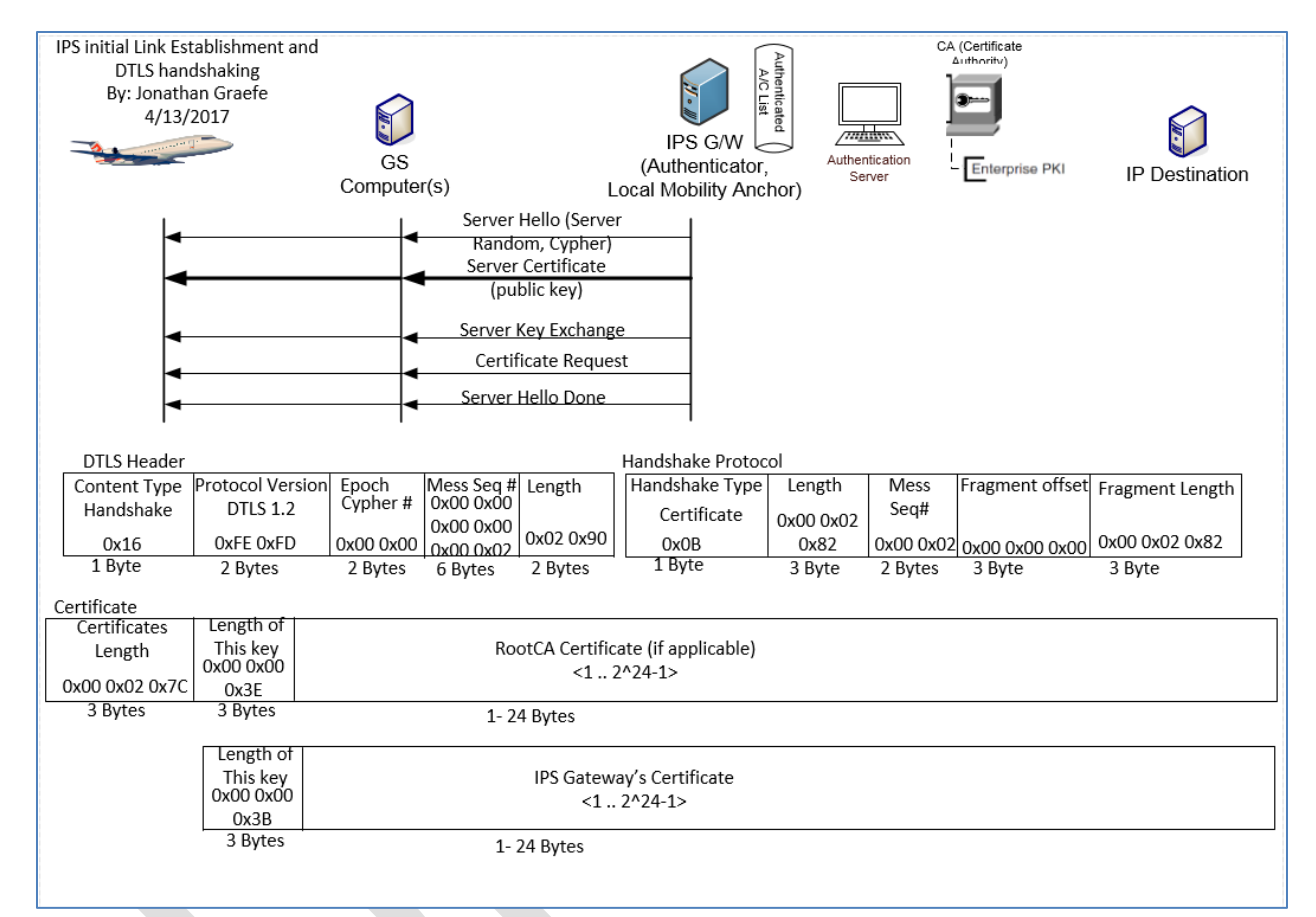

- **Figure 5-7 – Server Certificate Exchange**
- 

#### *5.1.5.3 Server Key Exchange*

 After the IPS Gateway identifies itself using a public key certificate, an Elliptic Curve Diffie-Hellman ephemeral (ECDHE) key is devised for this session only. The ECDHE key is the pre-master secret negotiated key that will later be used to generate the session key. The DTLS Header field

 descriptions are the same as recorded in [\(Initial Client Hello\)](#page-55-0); the only difference is in this case the server (IPS Gateway) is sending a message to the client (Aircraft). The Handshake Protocol Header is similar to the Initial Client Hello with the exception that the Handshake Type is 0x0C Key

Exchange.

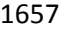

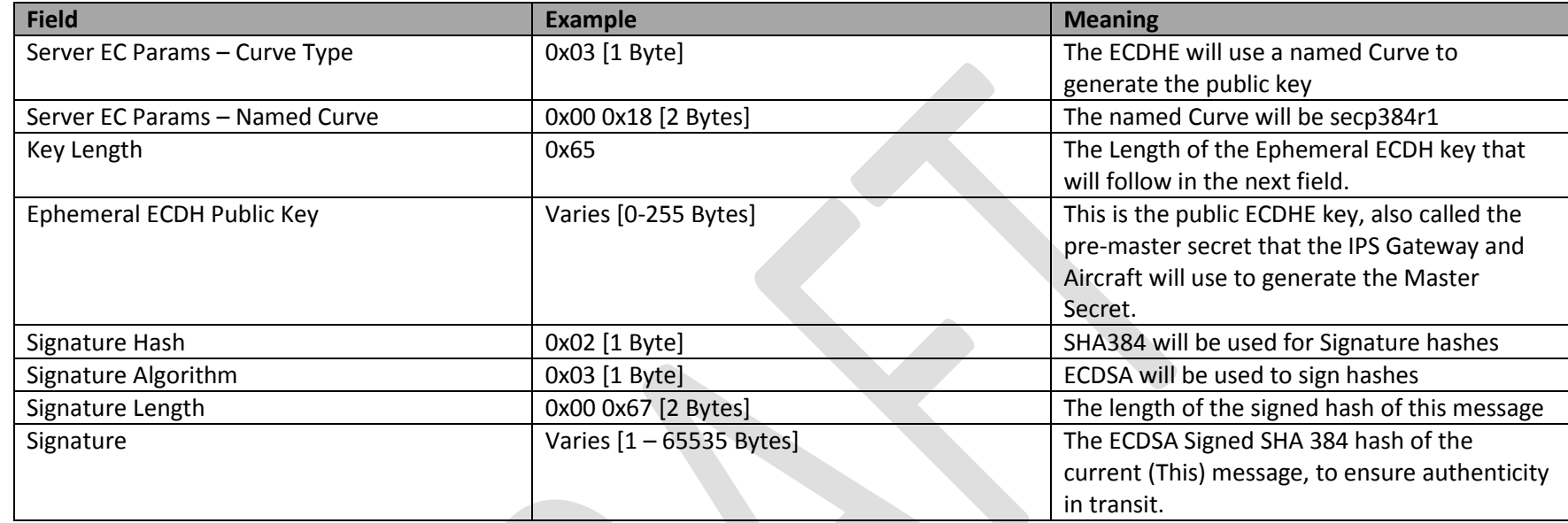

1658 **Table 5-11 – Server Key Exchange**

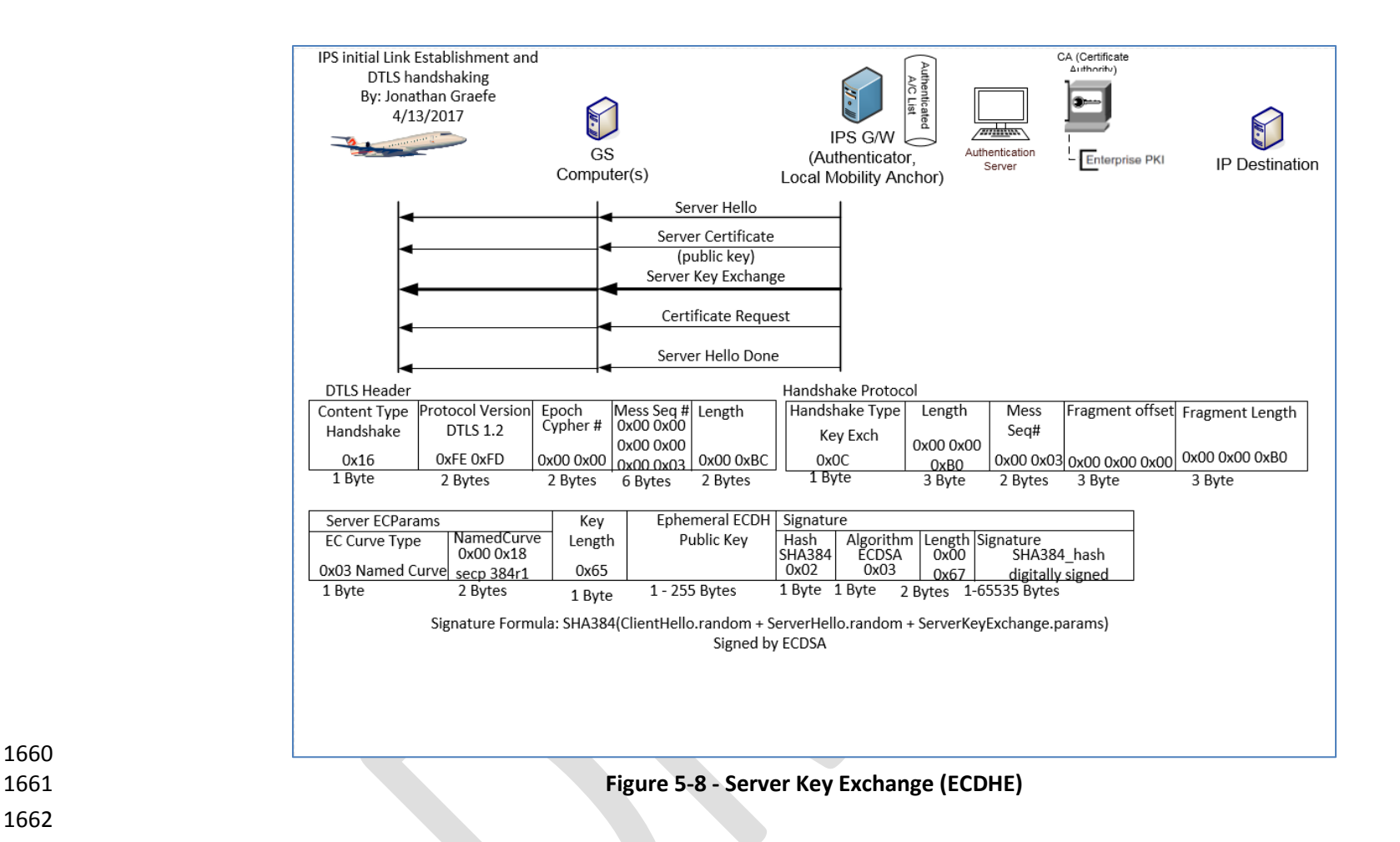

#### *5.1.5.4 Certificate Request*

 After sending a Pre-master secret ECDHE key the IPS Gateway begins the process of identifying the aircraft. This message instructs the aircraft what types of authentication keys the IPS Gateway will accept, and the key issuing authorities that are recognized. Similar to previous sections

the DTLS Header remains the same, the Handshake Protocol header's only difference is that the Handshake Type is 0x0D Certificate Request.
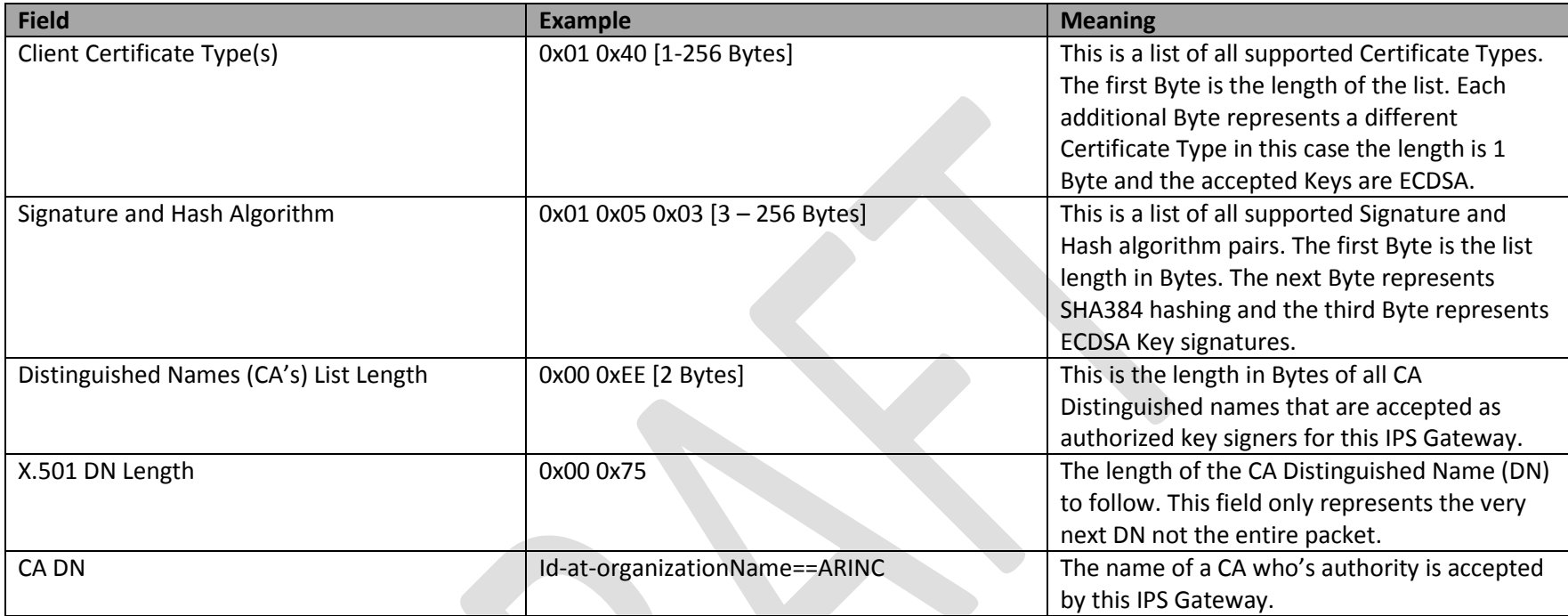

1669 **Table 5-12 – Client Certificate Request**

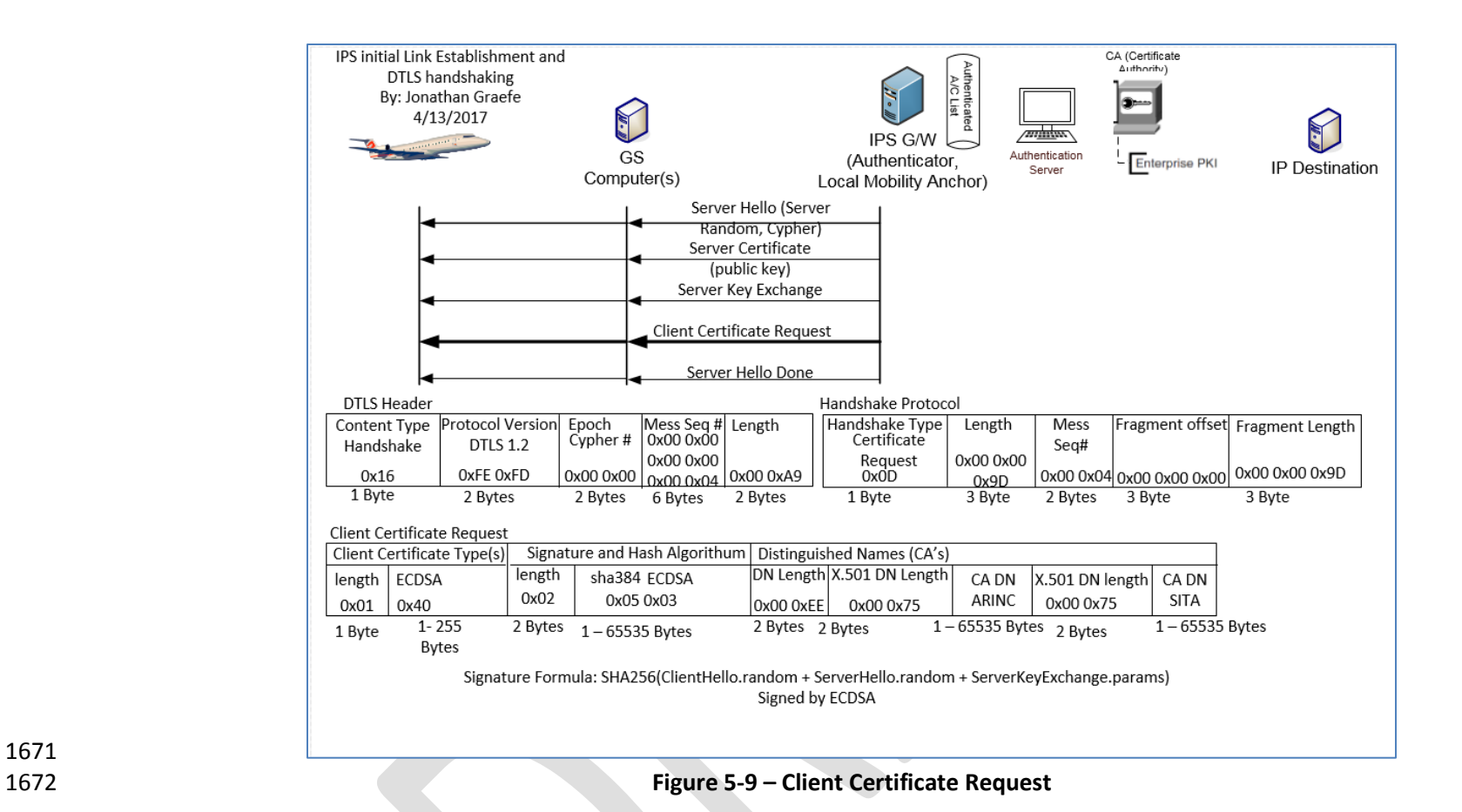

- 
- 
- 

#### *5.1.5.5 Server Hello Done*

 The IPS Gateway indicates at this point that it has finished transmitting identifying information and the Pre-Master Secret to the client. At this point it waits for the client's identifying information.

 The only difference between fields explained in previous sections and this message is the Handshake Protocol header – Handshake Type. The Server Hello Done is 0x0E.

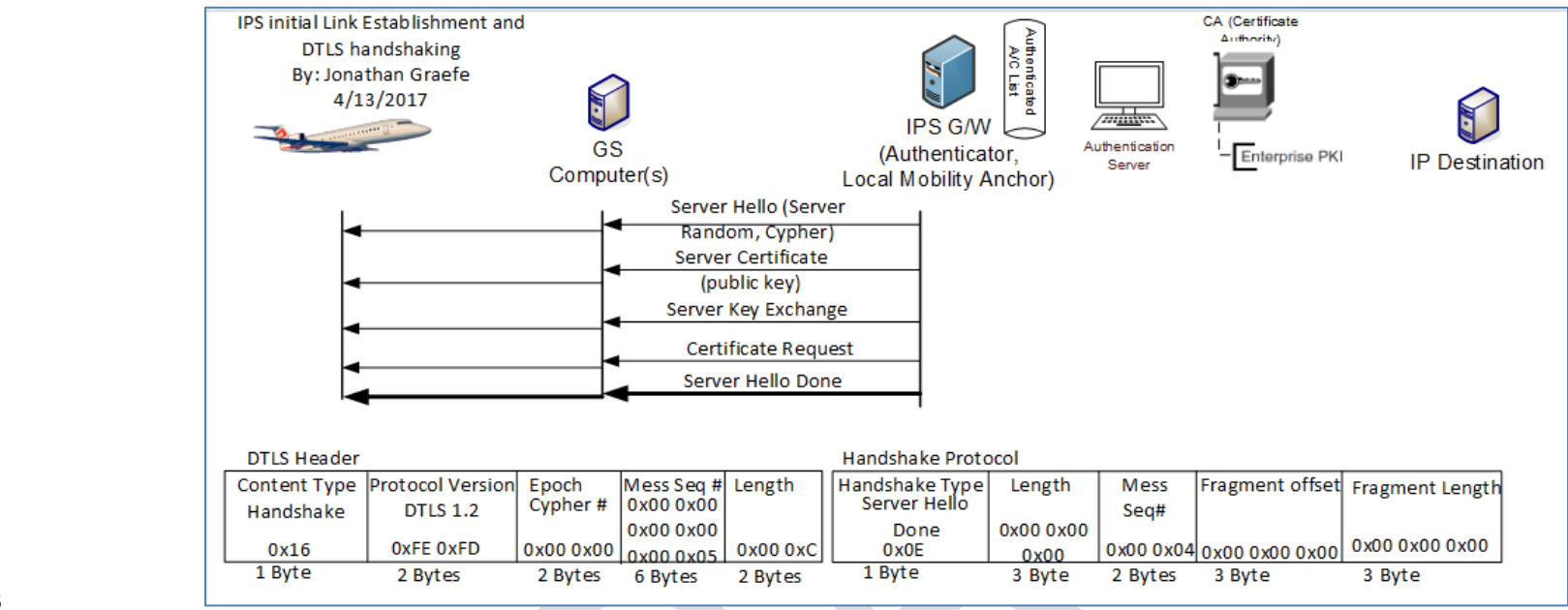

#### 

# **Figure 5-10 – Server Hello Done**

## **5.1.6 Aircraft Authentication Messages**

 After the server completes identifying itself, sends an ECDHE key and the parameters for authentication types it will accept. It is the client's turn to authenticate itself to the server. This is done by sending an acceptable certificate that matches one of the parameter types accepted by the server and an ECDHE key pre-master secret that the aircraft will use and then starting the encrypted channel process.

## *5.1.6.1 Client Certificate*

 The Aircraft will select a certificate that is acceptable to the server. In sectio[n 5.1.5.4](#page-71-0) it was stated that the Certificate Request that the aircraft received from the server, the server only accepts ECDSA Keys hashed with SHA384 and signed by either ARINC or SITA's private key. If the

aircraft does not have a certificate that matches the requested parameters then the handshake should be aborted. There may not be a roaming

 agreement in place to support this aircraft. If the aircraft does contain a certificate that matches the parameters the IPS Gateway sent then it can authenticate using that certificate.

 The Aircraft can authenticate using a valid public x.509 certificate. It is recommended that the first communication of the day with a service provider be a full x.509 certificate handshake. If any keys need to be updated on the IPS Gateway it can be done via this daily full x.509 handshake. The Aircraft's public key will be used if required to encrypt messages to the IPS Gateway with EPI of 0x0A and 0x30 to 0x3F. The

- aircraft is expected to re-authenticate every 8 hours or at the beginning of each flight whichever comes sooner.
- *5.1.6.2 Aircraft Authentication Methods*
- 

There are two types of acceptable authentication.

- 1) Full X.509 certificate exchange. The x.509 certificate and that of the root CA will be exchanged with the IPS Gateway. The IPS Gateway can then perform a decision tree on whether to accept or not the authenticity of the presented keys. For purposes of this 1709 tree the directory certificate is the last known good certificate stored on the IPS Gateway. It is expected that all aircraft will support full x.509 certificate exchanges.
- 2) Modified X.509 certificate exchange. The aircraft's X.509 Certificate only will be sent to the gateway. The gateway can then perform a decision tree on whether to accept or not the authenticity of the presented certificate. The Gateway should have each trusted companion's public certificate preloaded into either the Gateway's certificate store. If not then abort the connection. If so continue the authentication process. The gateway may send its certificate only or the entire certificate chain. This type of exchange only works if both the aircraft and gateway certificates clearly indicate their signing authority trust anchor (CA Certificate).
- 5.1.6.2.1 Decision Tree for X.509 key exchanges
- 

Decision Tree for x.509 key exchanges:

- 1) Directory aircraft certificate and received aircraft certificate match and are not expired, nor do they appear in the certificate revocation list. Then proceed with authentication.
- 2) Aircraft Key appears in a Certificate Revocation List. Abort the connection.
- 3) Directory aircraft certificate and received certificate match but both are expired. Abort authentication, and send a DTLS certificate expired message. Allow the aircraft to login with its one-time use key.
- 4) Directory aircraft certificate and received certificate do not match. Validate the received aircraft certificate against the directory rootCA certificate for the aircraft's CA provider.
- a. If the received certificate does validate, install the new aircraft certificate in the directory, deleting the old certificate.
- b. If the received certificate does not validate against the rootCA certificate for this provider, abort the connection. This may be an imposter aircraft or service provider.

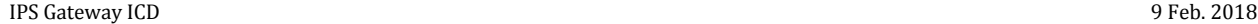

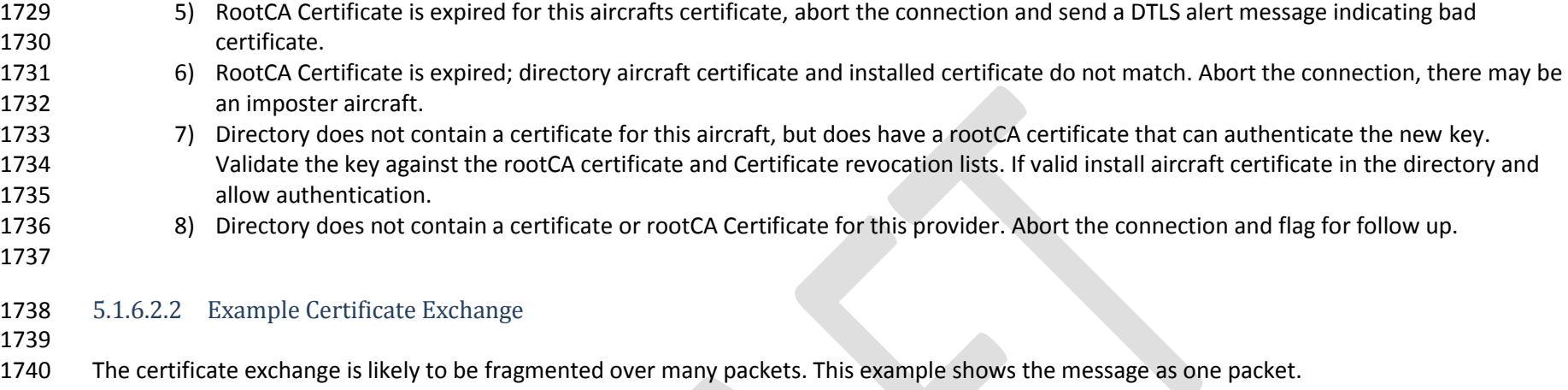

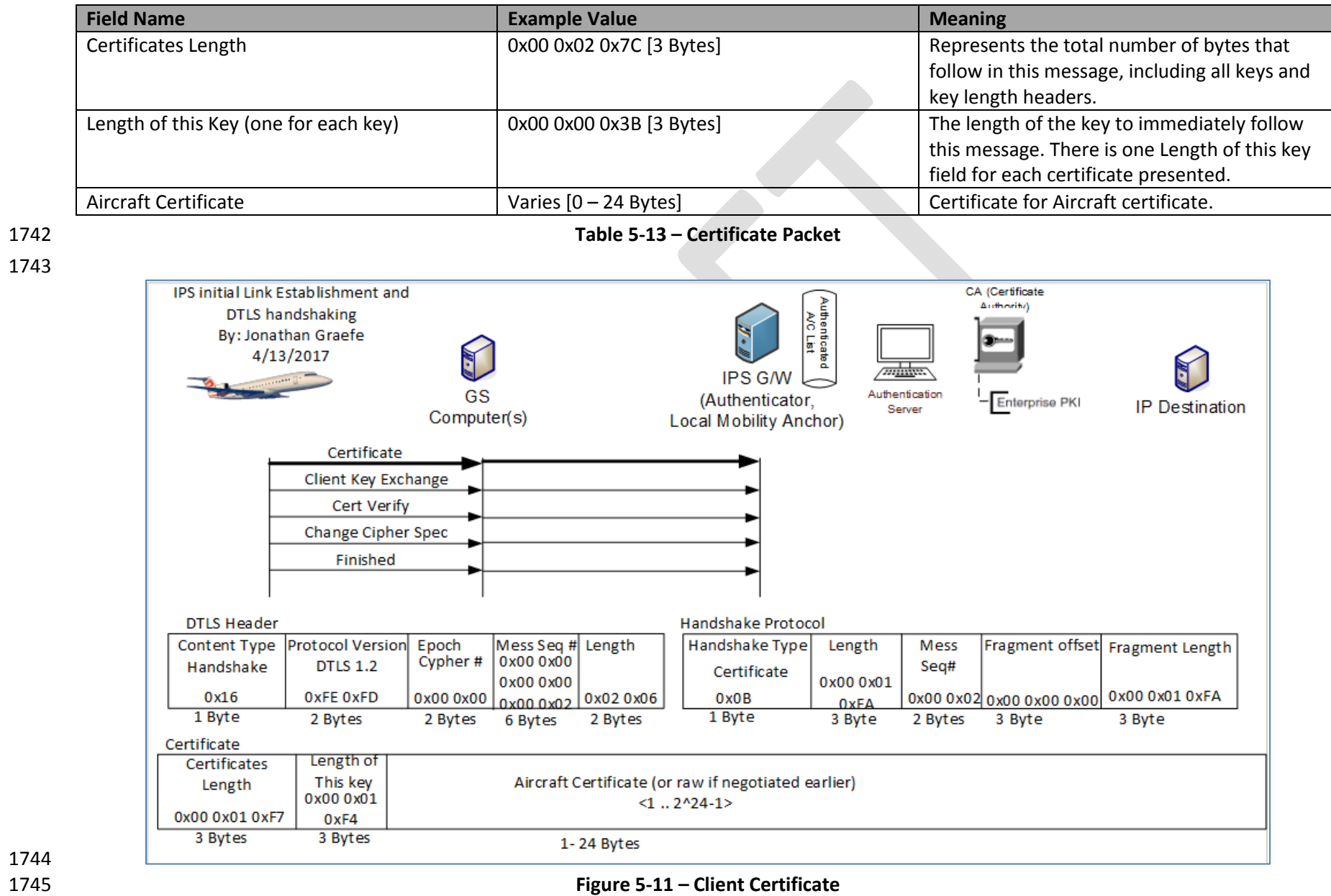

## 1746 *5.1.6.3 Client Key Exchange*

1747

1748 The Aircraft after identifying itself to the server sends an ECDHE key to the IPS Gateway which is also the Pre-Master Secret key. This key with

1749 the server key represent some of the information used by both sides to generate the session secret key. The DTLS Header is similar to all other

1750 handshake messages. The Handshake protocol Type for Client Key exchange is 0x10.

1751

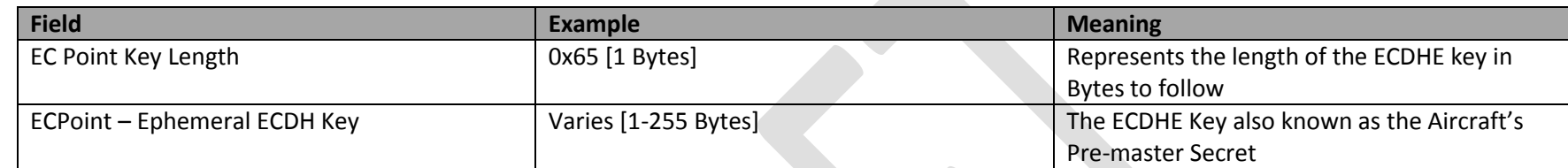

1752 **Table 5-14 – Client Key Exchange** 1753

IPS initial Link Establishment and CA (Certificate Authenticated<br>Authenticated Authority **DTLS** handshaking By: Jonathan Graefe 4/13/2017 IPS G/W GS (Authenticator, Authentication Enterprise PKI **IP** Destination Server Computer(s) **Local Mobility Anchor)** Certificate Client Key Exchange Cert Verify Change Cipher Spec Finished Handshake Protocol **DTLS Header** Content Type Protocol Version Epoch Mess Seq # Length Handshake Type Length Mess Fragment offset Fragment Length Cypher#  $0x000x00$ Handshake **DTLS 1.2** Seq# **Client Key Exch** 0x00 0x00 0x00 0x00 0x00 0x03 0x00 0x58 0x00 0x00 066  $0x16$ OxFE OxFD 0x00 0x00  $0x10$ 0x00 0x03 0x00 0x00 0x00 0x66 1 Byte 2 Bytes 1 Byte 2 Bytes 2 Bytes 3 Byte 3 Byte 6 Bytes 2 Bytes 3 Byte ECPoint-ECDH-YC **Key Length** Ephemeral ECDH Key  $0x65$ 1 - 255 Bytes 1 Byte

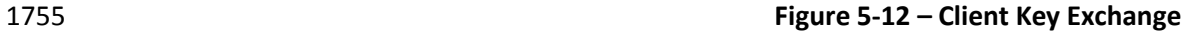

# 1757 *5.1.6.4 Client Certificate Verify*

1758

1759 To ensure that the channel is securable, and all messages have been received from the server. The Aircraft now hashes and signs all messages 1760 sent and received during the handshake process up to this point. The IPS Gateway can then determine if all messages have been received 1761 without modification and determine if the channel is ready for encrypted. After this point both the Aircraft and the server calculate the Session 1762 Master Secret Key which is never itself transmitted but is calculated from all messages up to this point and a seed that is well known by both 1763 sides.

1764

1765 Similar to all previous handshake messages the DTLS Header is similar. The Handshake Protocol header is also similar; however the Handshake

1766 Type of the client Certificate Verify is 0x0F

1767

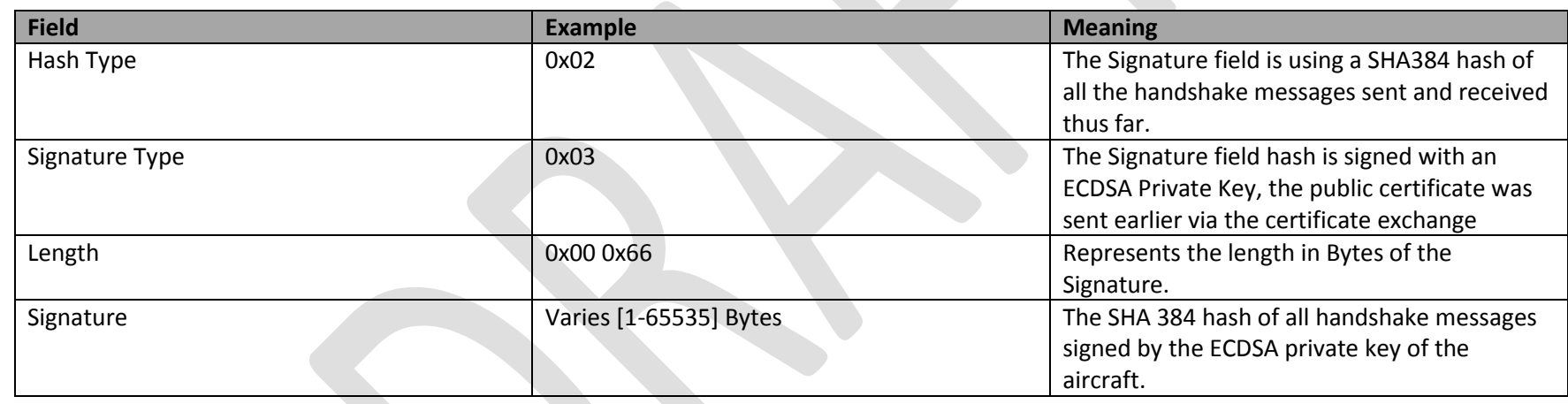

1768 **Table 5-15 - Certificate Verify Message**

1769

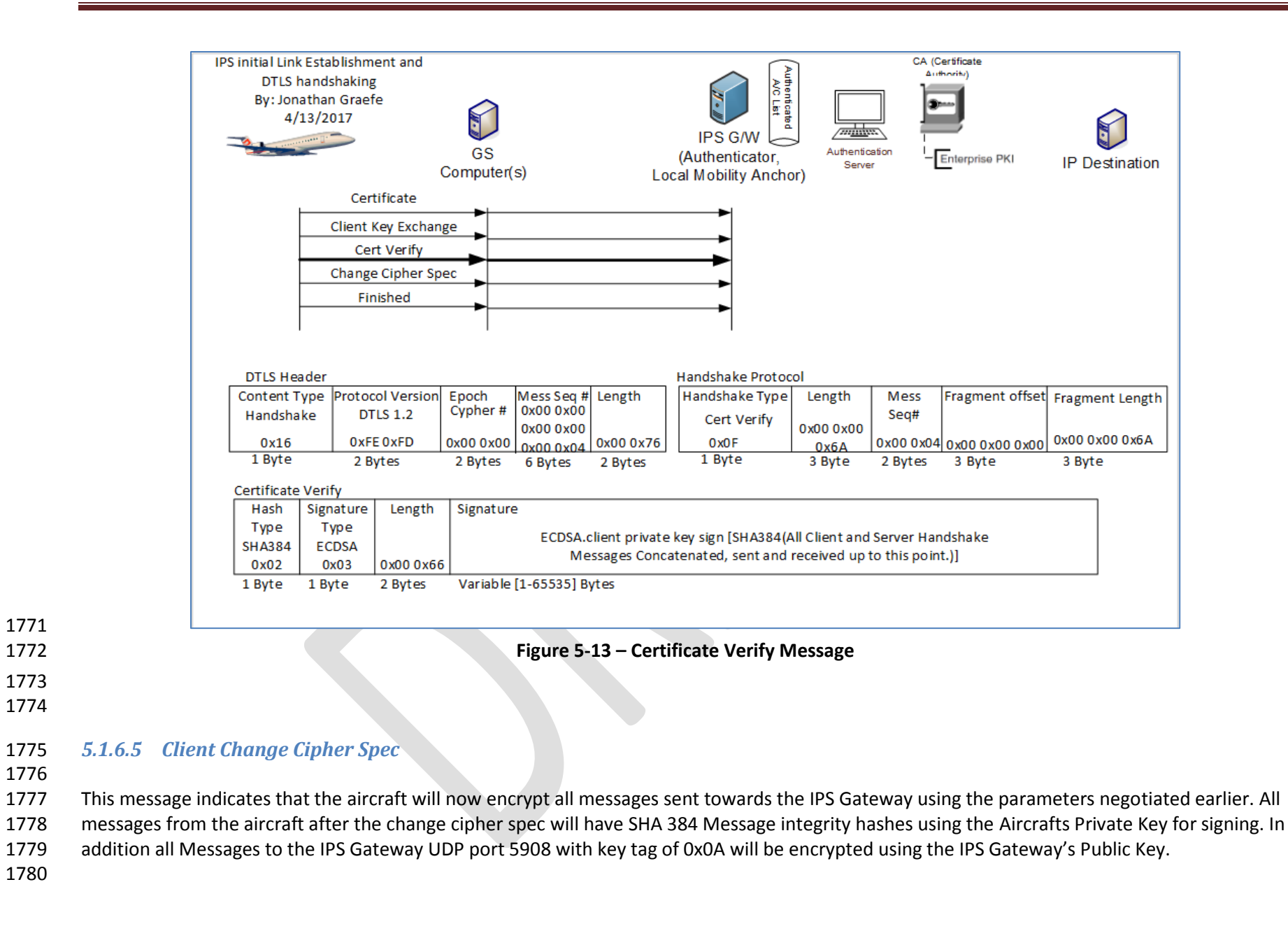

 

- The DTLS Header is different for this message. The Content type is 0x14 for Change Cipher Spec message. The Change Cipher Spec message only contains the type 0x01.
- 

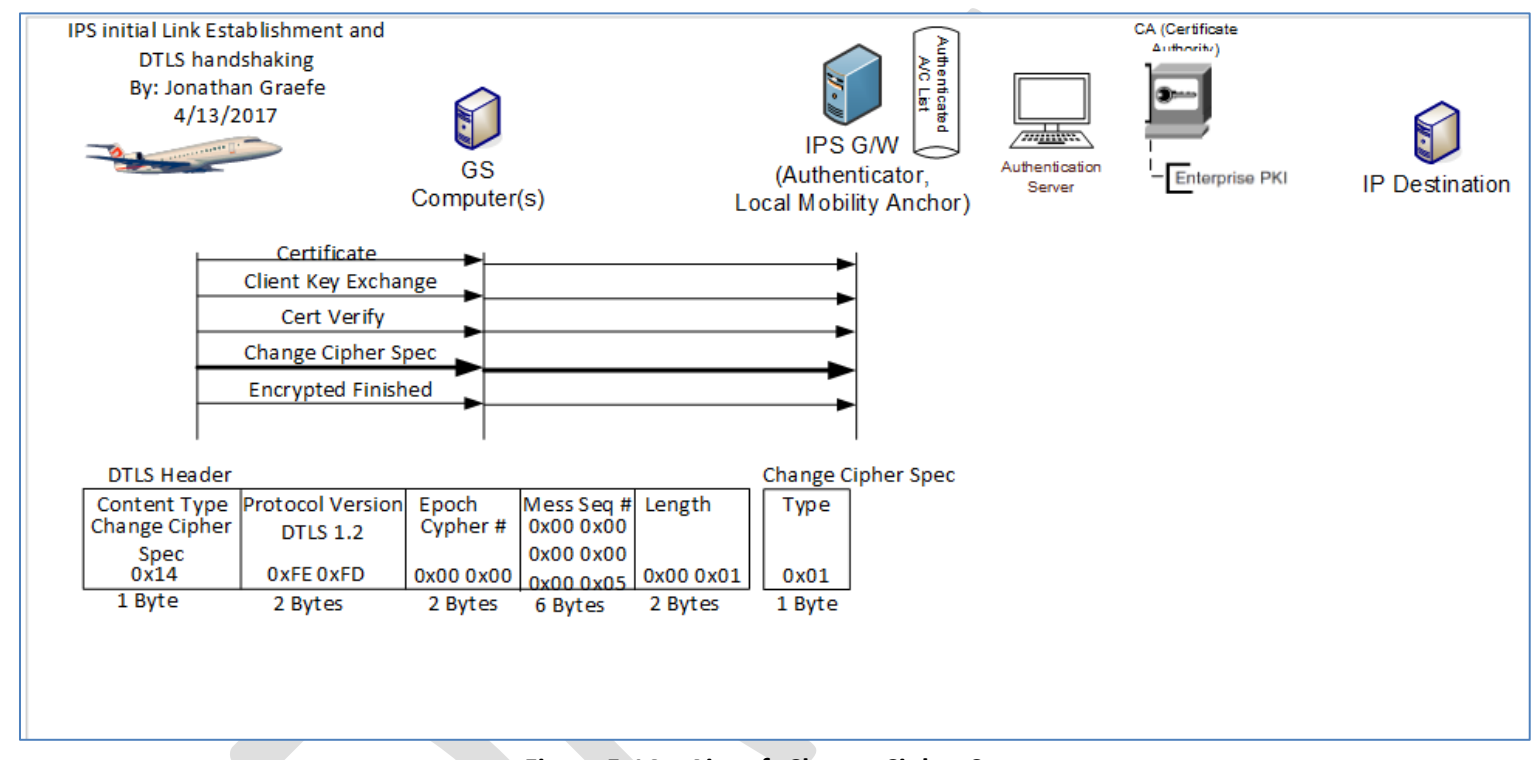

**Figure 5-14 – Aircraft Change Cipher Spec**

# *5.1.6.6 Client Finished (Encrypted)*

 Once the Change Cipher Spec is sent all new messages (not retries of previous messages) are encrypted with the just negotiated cipher, hash and signature methods. The aircraft is now sending a message to the IPS Gateway that it is finished identifying itself to the server and is ready to begin normal traffic. The DTLS header is the standard handshake header. The Handshake Protocol header's Type is 0x14. This message is encrypted. The DTLS header is sent in the clear but the Handshake protocol header and all following materials are encrypted.

- 
- The Client Finished message is detailed below:
- 

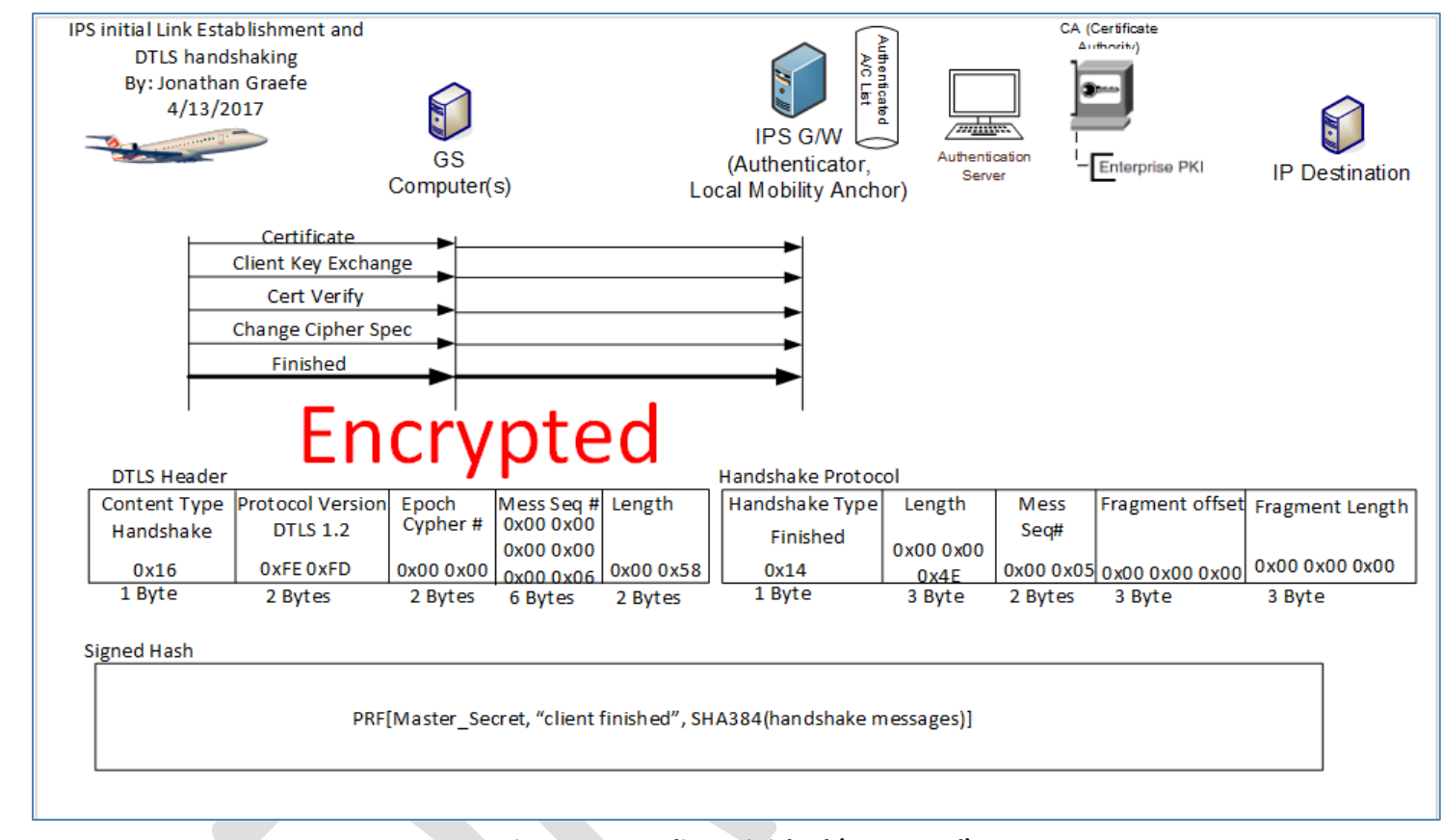

# **Figure 5-15 – Client Finished (Encrypted)**

# **5.1.7 Server Authentication completion**

 The IPS Gateway completes the DTLS authentication process by providing the aircraft with a session Ticket whereby it can resume a previously 1800 lost session as long as the ticket has not yet expired. Then the server starts its side of the encrypted tunnel and finally marks the authentication 1801 process as complete.

*5.1.7.1 Session Ticket Message*

1804 The IPS Gateway issues a Session Ticket so that the aircraft can resume a session as long as the ticket is still valid. Each ticket has an expiration

1805 clock that once expired invalidates the ticket. Similar to all handshake messages above the DTLS header is similar. The Handshake Protocol

1806 Handshake Type field is 0x04 for Session Ticket.

1807

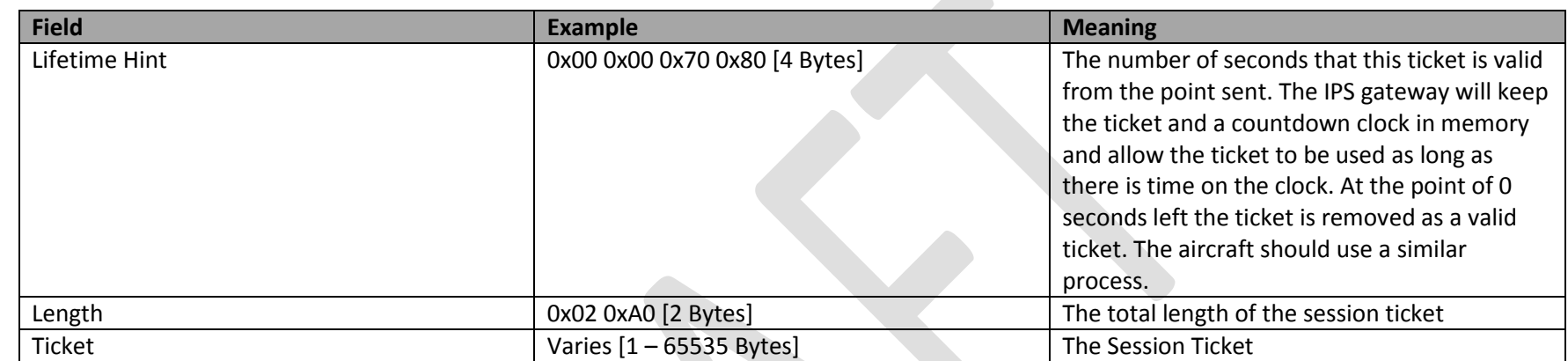

1809

1808 **Table 5-16 – Session Ticket Message**

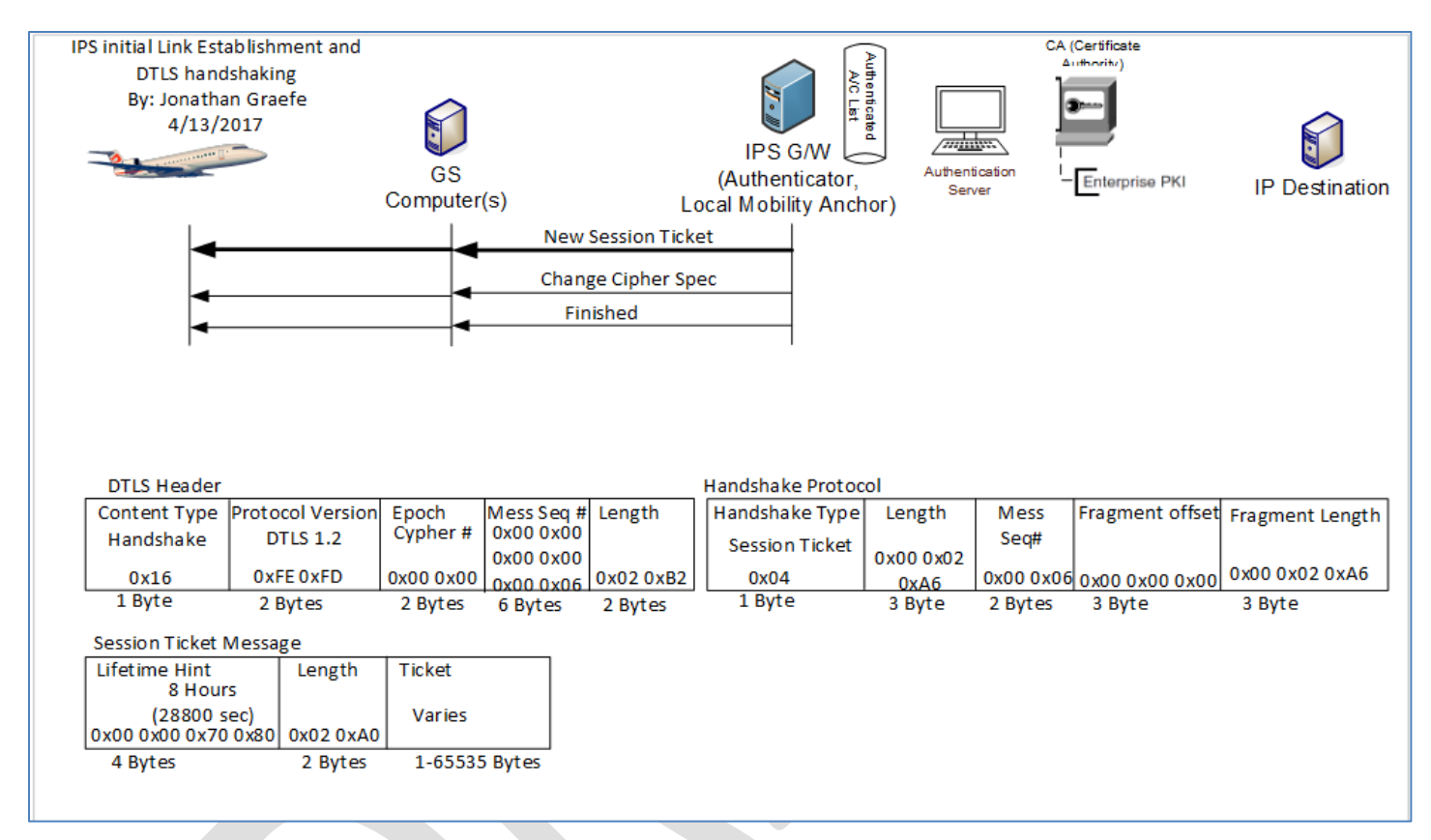

- 
- **Figure 5-16 – Session Ticket**

## *5.1.7.2 Server Change Cipher Spec*

 This message indicates that the IPS Gateway will now encrypt all messages sent towards the aircraft using the parameters negotiated earlier. All messages from the IPS Gateway after the change cipher spec will have SHA 384 Message integrity hashes using the IPS Gateway's Private Key for signing. In addition all further Messages from UDP 5908 with key tag of 0x0A will be encrypted using the Aircraft's Public Key.

 The DTLS Header is different for this message. The Content type is 0x14 for Change Cipher Spec message. The Change Cipher Spec message only contains the type 0x01.

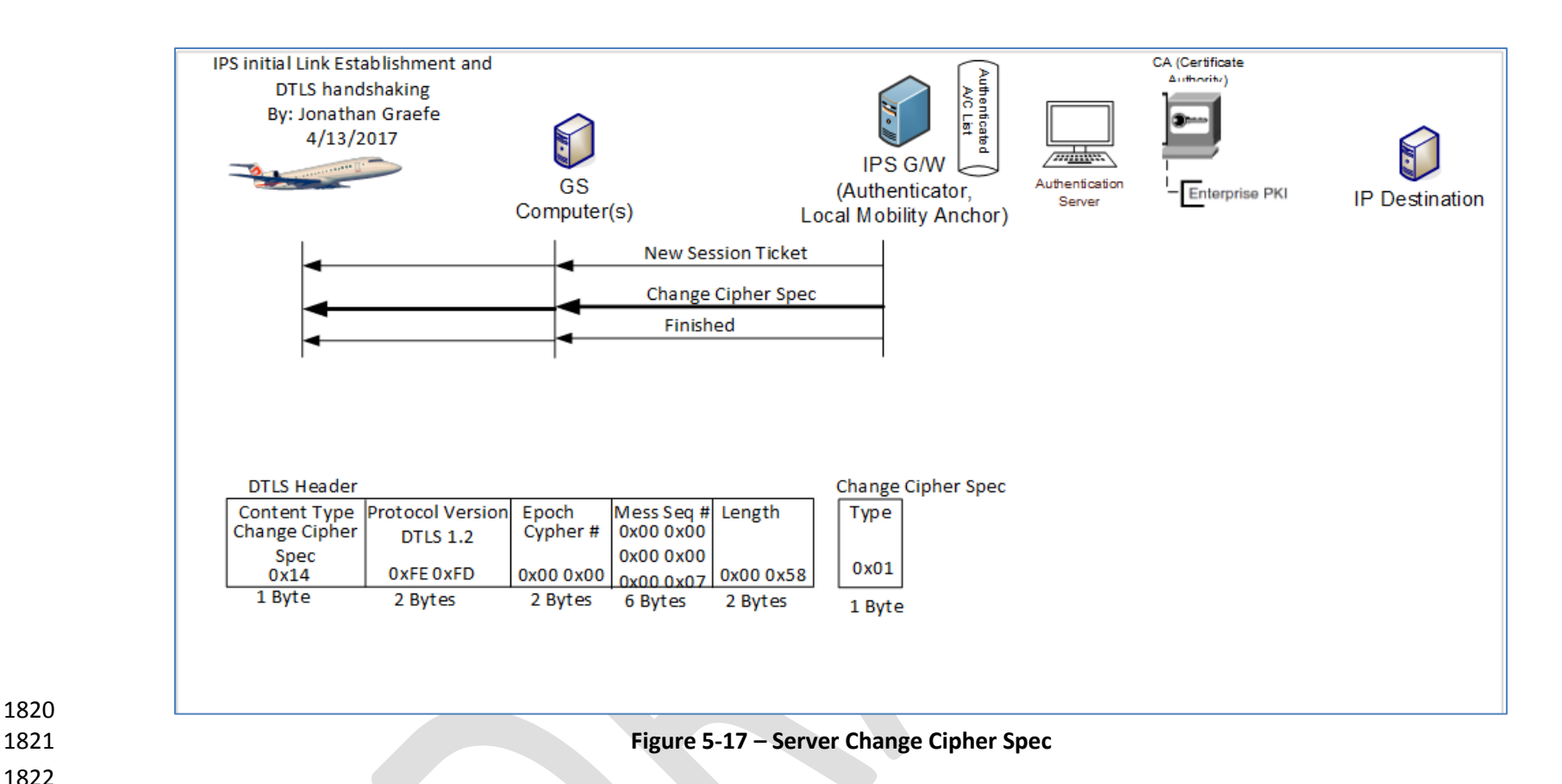

# *5.1.7.3 Server Finished (Encrypted)*

 Once the Change Cipher Spec is sent all new messages (not retries of previous messages) are encrypted with the just negotiated cipher, hash and 1826 signature methods. The IPS Gateway is now sending a message to the aircraft that it is finished with the identification process and is ready to begin normal traffic. The DTLS header is the standard handshake header. The Handshake Protocol header's Type is 0x14. The DTLS header is sent in the clear but the Handshake protocol header and all following materials are encrypted.

The Server Finished message is detailed below:

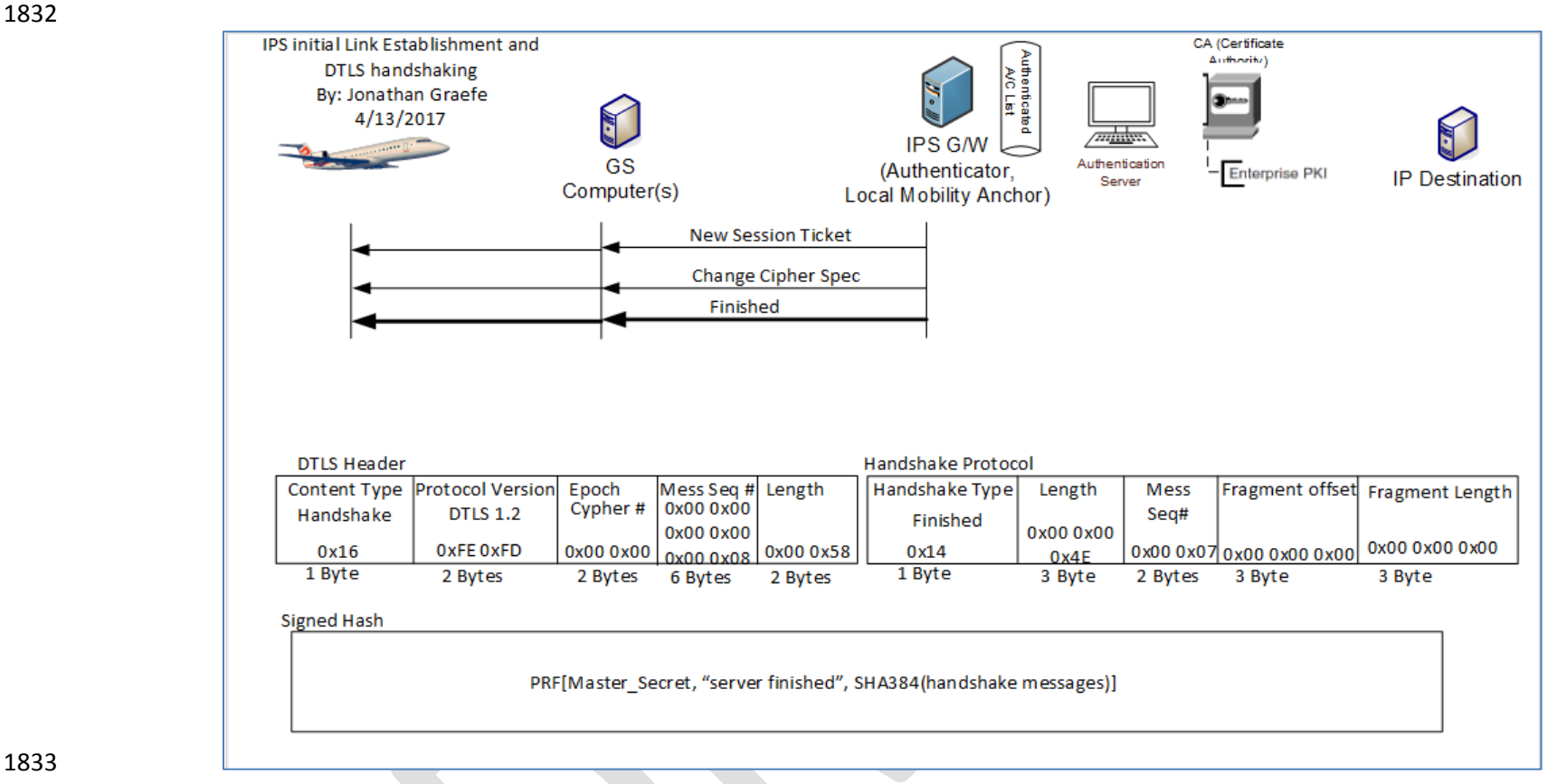

### **Figure 5-18 – Server Finished**

# **5.1.8 Aircraft sends IPv6 address, Tail ID and Flight ID to the Gateway**

 Once the DTLS logon is complete, the gateway need a few additional pieces of information to perform IPS message transfer and any 620 or ATN conversions required. An Aircraft Identification message will be used to send the gateway information it needs. This Identification message will

include the IPv6 address, the Tail ID and the Flight ID currently in use.

The Final Aircraft to ground identification message is detailed below:

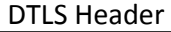

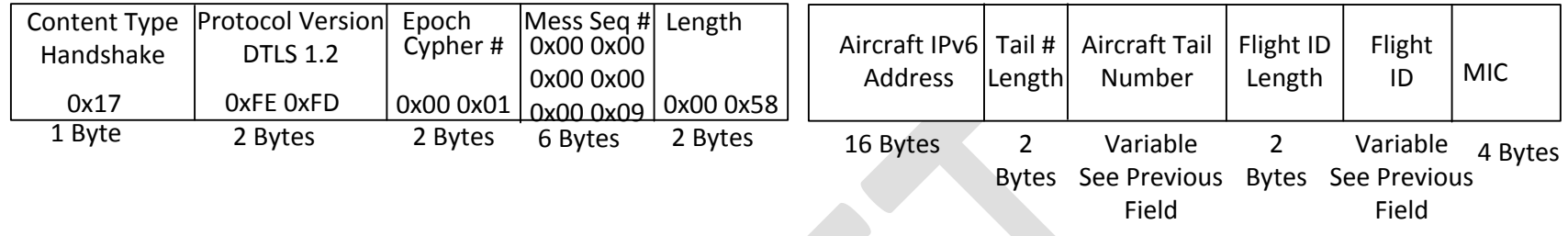

1844 **Figure 5-19 – Additional Information Message**

# **5.2 IPS Aircraft – IPS Ground System**

 For IPS Aircraft to IPS Ground System Messaging, illustrated i[n Figure 5-20,](#page-89-0) the IPS Gateway is required 1848 to manage the message flow without interpreting or reformatting the message data. The general<br>1849 the university for the IPS Gateway are: requirements for the IPS Gateway are:

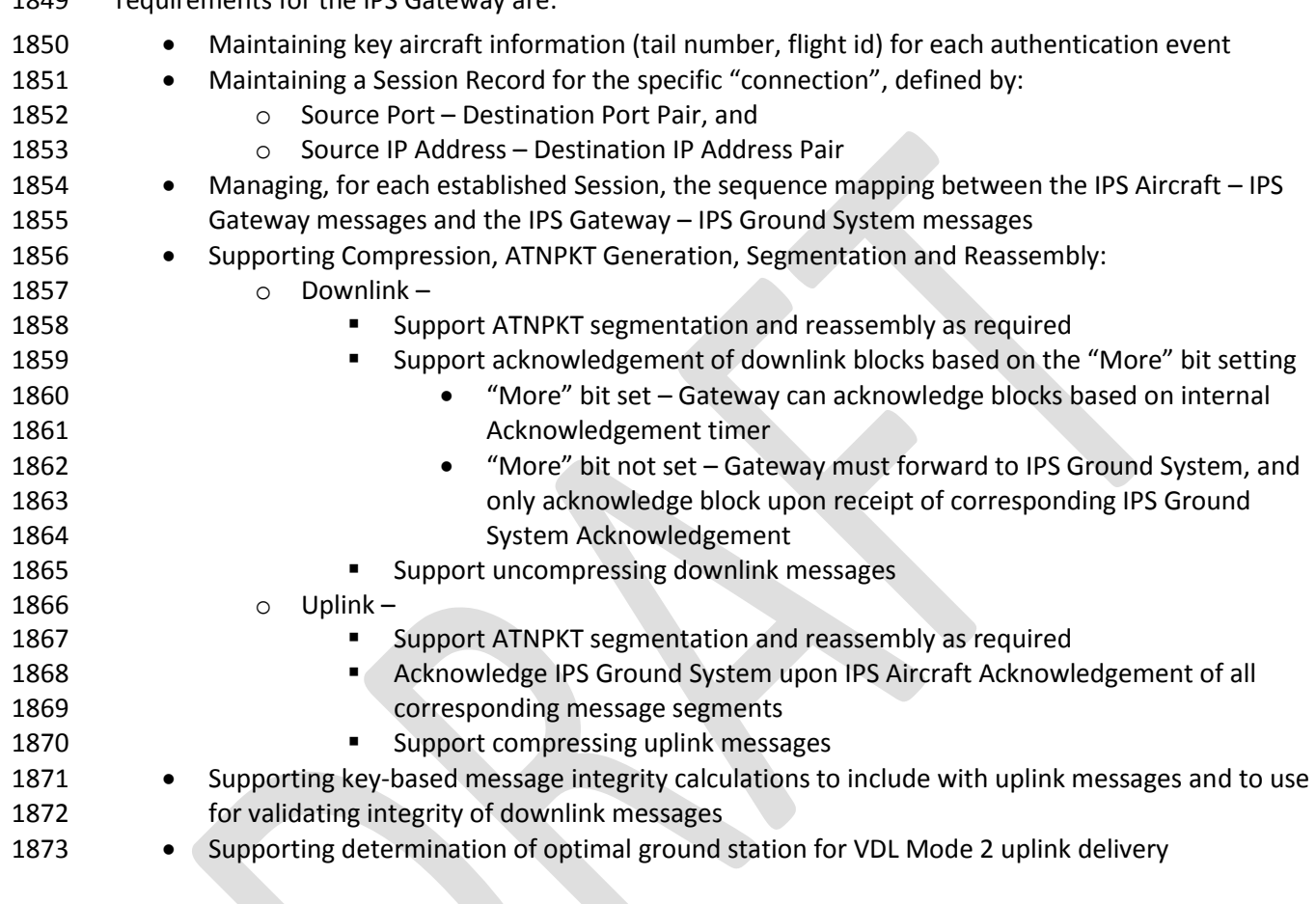

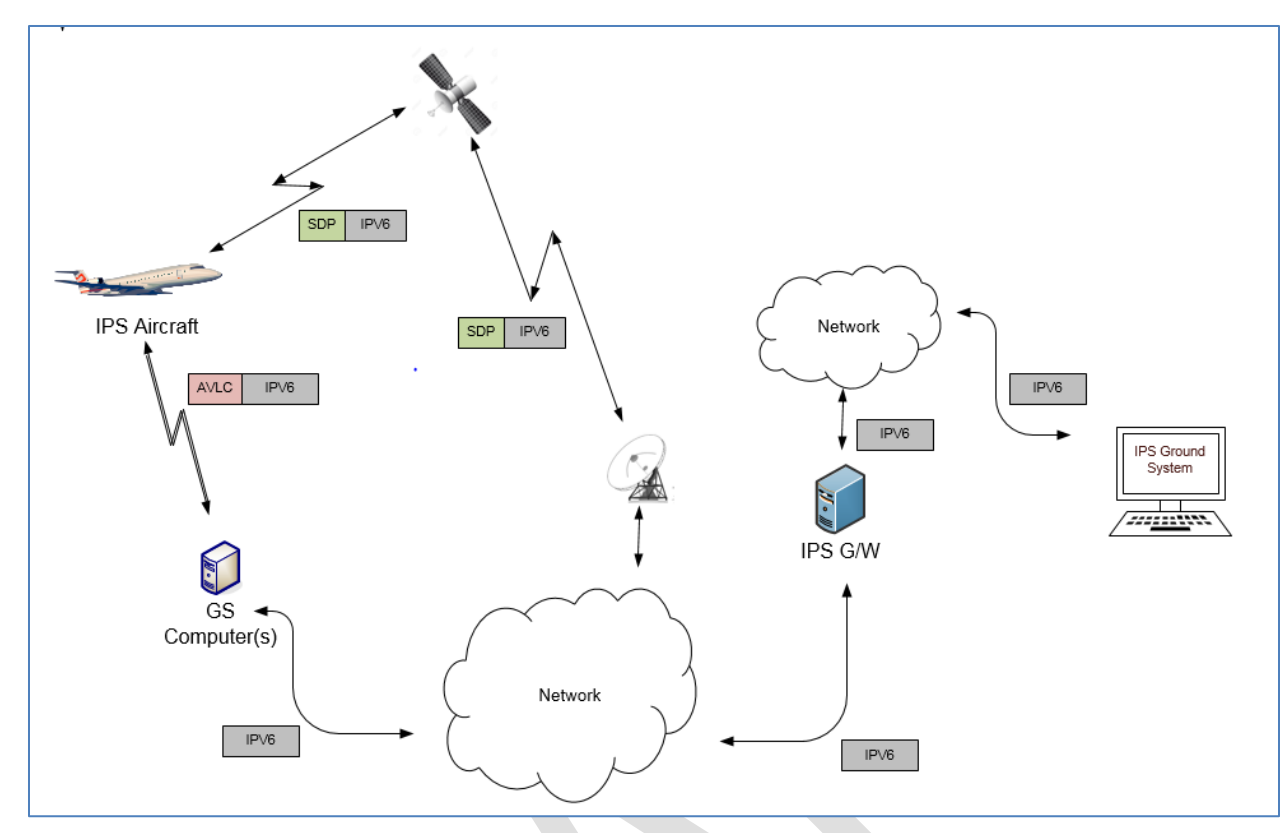

# <span id="page-89-0"></span>1875 **Figure 5-20 - DL Flow to/from IPS Ground System**

# 1876

1877 There are three distinct phases in the transport of the downlink and uplink messages:

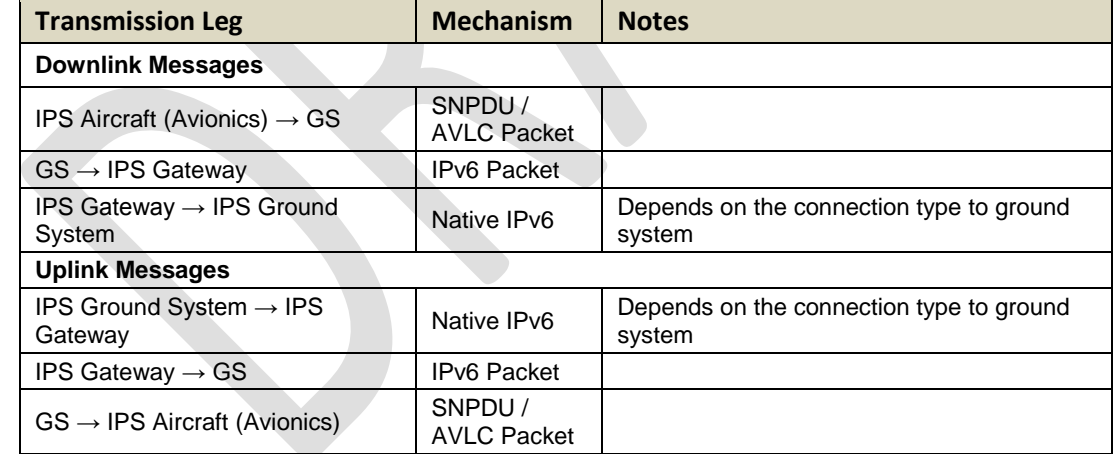

#### 1878 **Table 5-17 – IPS Transmission Legs for IPS Ground System**

1879 The details of the different packaging of the IPv6 data have been provided in previous sections. The 1880 following sections provide details of the ATNPKT for the applicable DS primitives.

#### <span id="page-89-1"></span>1881 **5.2.1 ATNPKT Message Set**

- 1882 This section describes the ATNPKT message set used for communication between the IPS Aircraft and
- 1883 the IPv6 Host. Each message type is defined by the DS Primitive Value. The Presence Flags and related 1884 Field contents applicable to the message are specified i[n Table 3-17.](#page-42-0)

### 1885 *5.2.1.1 D-Start*

- 1886 To establish a communication session an initial D-START/D-Start(confirm) exchange is required. [Figure](#page-90-0)
- 1887 [5-21](#page-90-0) shows an example of D-Start.

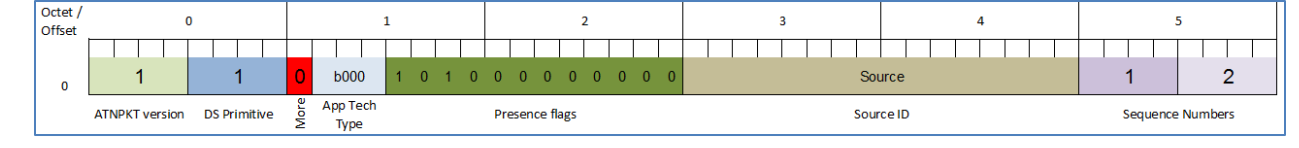

1888

<span id="page-90-0"></span>1889 **Figure 5-21 – D-Start Example**

# 1890 The example shows:

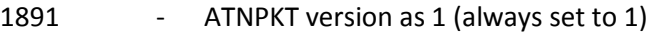

- 1892 DS Primitive set to 1 (defines the message as a D-Start)
- 1893 More bit set to 0 (short message)
- 1894 App Tech Type is set to b000 for ATN/IPS DS
- 1895 The first and third presence field flags set (indicating source ID and sequence number fields 1896 present)
- 1897 Source ID is a communication identifier used by the IPS aircraft or IPS Ground System (D-Start 1898 source ID is not used by the IPS Gateway)
- 1899 Sequence numbers (number sent is 1 and next expect to be received is 1)
- 1900
- 1901 Note that D-Start can optionally carry user data; therefore the example provided here could look more 1902 like the example shown for D-Data.
- 1903 *5.2.1.2 D-Start cnf*
- 1904 A D-Start confirm (cnf) is generated in response to D-Start being received.

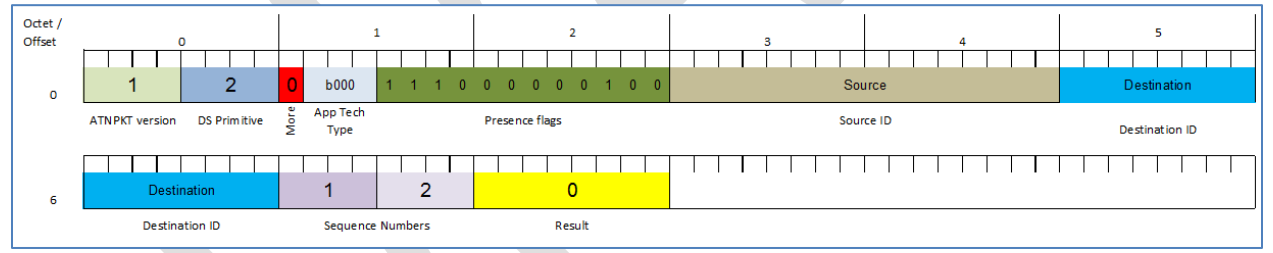

# 1905

# 1906 **Figure 5-22 – D-Start cnf example**

- 1907 The example shows:
- 1908 ATNPKT version as 1 (always set to 1)
- 1909 DS Primitive set to 2 (defines the message as a D-Start cnf)
- 1910 More bit set to 0 (short message)
- 1911 App Tech Type is set to b000 for ATN/IPS DS
- 1912 The first, second, third, and tenth presence field flags are set (indicating source ID, destination
- 1913 ID, sequence number, and result fields present)
- 1914 Source ID is the identification of the source peer
- 1915 Destination ID is the identification of the destination peer
- 1916 Result value of 0 indicates acceptance of the D-Start (1 and 2 are rejects)
- 1917 Sequence numbers (number sent is 1 and next expect to be received is 2)

# *5.2.1.3 D-Data*

- The D-Data packet contains either IPS data, or ATN/OSI data or A620 data. It consists of the ATNPKT
- fixed and variable parts. The variable part content is dependent on the type of data and whether it is
- the first or a subsequent fragment in a fragmented message using the More bit.
- The D-Data DS will be used for all of the authentication message exchange.
- The following example [\(Figure 5-23](#page-91-0) and [Figure 5-24\)](#page-91-1) shows the layout of the ATNPKT for a two segment
- IPS message. The first segment shows the More bit set to '1', the first 2 bytes of the data contain the
- 1925 length of the data and the  $3^{rd}$  byte of the data contains the compression flag. The second segment has
- the More bit set to '0' indicating the end of the data.

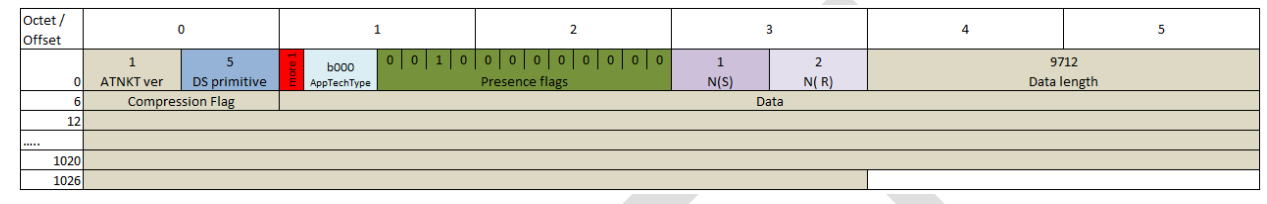

# 

<span id="page-91-0"></span>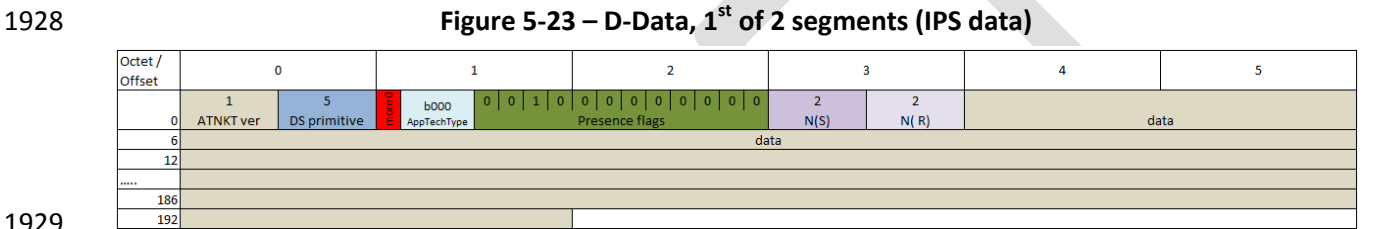

# 

<span id="page-91-1"></span>**Figure 5-24 – D-Data, 2nd of 2 segments (IPS data)**

# 

The example shows:

- ATNPKT version as 1 (always set to 1)
- DS Primitive set to 5 (defines the message as a D-Data)
- More bit as described in the example
- App Tech Type is set to b000 for ATN/IPS DS
- 1937 The third presence field flags is set (indicating sequence number field is present)
- 1938 Sequence numbers (number sent are sequential 1-2 and next expected to be received is 2)

# *5.2.1.4 D-ACK*

 The D-Ack primitive provides acknowledgement for one or more D-Data messages received. The example in [Figure 5-25](#page-91-2) shows the acknowledgement of messages received up to sequence number 4 by having a value of 5 for the next expected message to be received. The first number in the sequence number field (N(S)) is not incremented by D-Ack and should be the same as the previous messages Ns (to allow for the increment on the next message with an applicable Ns). 

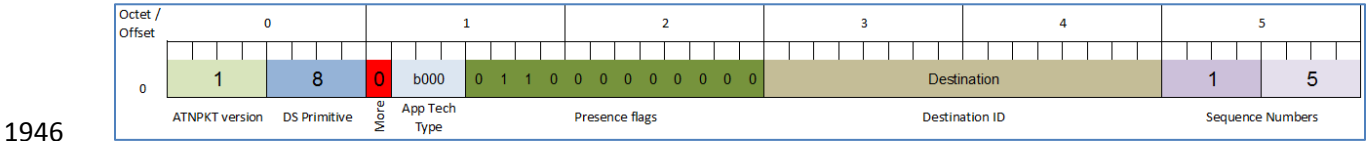

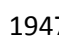

<span id="page-91-2"></span>**Figure 5-25 – D-ACK example**

The example shows:

- ATNPKT version as 1 (always set to 1)

- 1950 DS Primitive set to 8 (defines the message as a D-ACK)
- 1951 More bit set to '0'
- 1952 App Tech Type is set to b000 for ATN/IPS DS
- 1953 The second and third presence field flags are set (indicating destination ID and sequence 1954 number fields present)
- 1955 Destination ID is the identification of the destination peer
- 1956 Sequence numbers (number sent is shown as 1 but should be the same as the last one sent, and 1957 next expect to be received is 5)

### 1958 *5.2.1.5 D-END*

- 1959 The D-End primitive is used to unbind the communication between DS-uses in an orderly manner such 1960 that any data that is in transit is delivered before the unbinding is completed. [Figure 5-26](#page-92-0) provides an
- 1961 example of the D-End primitive.
- 1962

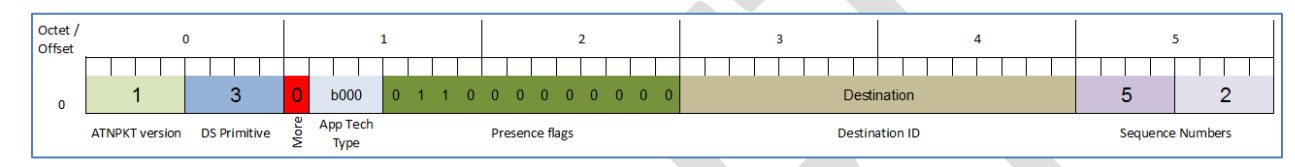

# 1963

- <span id="page-92-0"></span>1964 **Figure 5-26 – D-END example**
- 1965 The example shows:
- 1966 ATNPKT version as 1 (always set to 1)
- 1967 DS Primitive set to 3 (defines the message as a D-END)
- 1968 More bit set to '0'
- 1969 App Tech Type is set to b000 for ATN/IPS DS
- 1970 The second and third presence field flags are set (indicating destination ID and sequence 1971 number fields present)
- 1972 Destination ID is the identification of the destination peer
- 1973 Sequence numbers (number sent is 5 and next expect to be received is 2)

# 1974 *5.2.1.6 D-END cnf*

- 1975 The D-End cnf primitive informs the DS-user with a positive or negative response from the peer DS-user 1976 about the completion of the dialogue termination. [Figure 5-27](#page-92-1) provides an example of the D-End cnf
- 1977 primitive. The '0' in the result field indicates a positive confirmation to the D-End request. 1978
- $\overline{\overline{\mathrm{Octet}}$  /  $\overline{1}$  $\overline{\mathbf{5}}$ Offset **b000** 1 1 0 0 0 0 0 0 1 0 Destination 6  $\mathbf{0}$ **App Tech ATNPKT version DS Primitive Presence flags Destination ID** Т 1 - 1 - 1 - 1 - 1  $\mathbf{I}$  $\overline{0}$ 6 Result 1980 **Figure 5-27 – D-END cnf example**
- <span id="page-92-1"></span>1979 1981

1982 The example shows:

- 1983 ATNPKT version as 1 (always set to 1)
- 1984 DS Primitive set to 4 (defines the message as a D-END cnf)
- More bit set to '0'
- App Tech Type is set to b000 for ATN/IPS DS
- 1987 The second, third, and tenth presence field flags are set (indicating destination ID, sequence number, and result fields present)
- Destination ID is the identification of the destination peer
- Sequence numbers (number sent is 2 and next expect to be received is 6)
- 1991 Result value of 0 indicates acceptance of the D-END (1 and 2 are rejects)

## *5.2.1.7 D-Abort*

 The D-Abort primitive can be invoked to abort the relationship between communicating DS-users. Any data in transit may be lost.

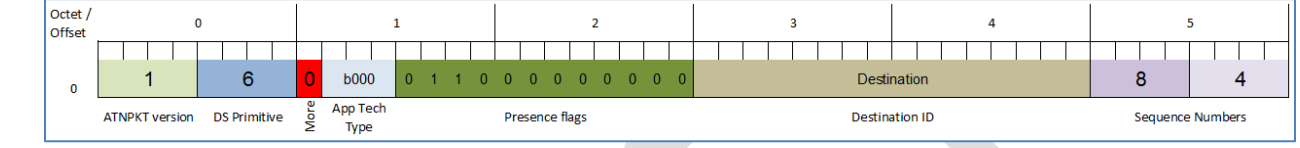

**Figure 5-28 – D-Abort example**

- The example shows:
- ATNPKT version as 1 (always set to 1)
- 2000 DS Primitive set to 6 (defines the message as a D-Abort)
- More bit set to '0'
- App Tech Type is set to b000 for ATN/IPS DS
- The second and third presence field flags are set (indicating destination ID and sequence number fields present)
- Destination ID is the identification of the destination peer
- Sequence numbers (number sent is 8 and next expect to be received is 4)

# **5.2.2 Message Segmentation**

 The downlink / uplink data between IPS Aircraft and IPS Gateway has to fit within the maximum IPv6 packet size of 1280 bytes. The maximum size ATNPKT will fit within this limit, so no additional segmentation considerations are required at this level.

 Segmentation may be required at the link layer, but this is subnetwork specific. For example the limit of the AVLC packet (max 251 bytes) means that a maximum sized IPv6 packet will need to be sent in 5 segments. This segmentation will be handled by the VDL mode 2 'orange' protocol. The IPS Gateway is responsible for supporting this segmentation. The IPS Gateway is responsible for:

- 2016 Segmentation of uplink messages using the ATNPKT More bit for user data exceeding 1024
- 2017 Reassembly of downlink messages received from an IPS Aircraft using the ATNPKT More bit
- 2018 Segmentation using the orange protocol for AVLC packet size limit
- 2019 Reassembly of the orange protocol segmentation
- Management of acknowledgements to both IPS Ground System and to IPS Aircraft
- 2021 Management of sequence numbers for message exchange both with IPS Ground System and with IPS Aircraft. This includes properly correlating the sequence numbers used with the IPS Ground System and with the IPS Aircraft.
- 

 [Figure 5-29](#page-94-0) provides an example of the segmentation that the IPS Gateway is involved with. In this example:

2027 • A 2000 byte message needs to be delivered to an IPS Aircraft 2028 • The IPS Ground System has to send this message in two segments to limit segments to 1024 bytes. Segment 1 will have the More bit set to '1' 2030 • The IPS Gateway receives this 2 segment message and performs the following processing: **c** reassembles the message in order to process the message efficiently o compresses the user data (reduces the message content size to 890 bytes, a representative example), and compresses the IPv6 and UDP headers **b Exercise State Searce State or angle protocol to segment the data for VDL (AVLC packet limit of 251 bytes).**  This segmentation results in 4 uplink segment being generated **compute the MIC and append at end of the packet** 2037 • forward to Ground Station, which adds the AVLC wrapper, for transmission to the IPS Aircraft

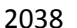

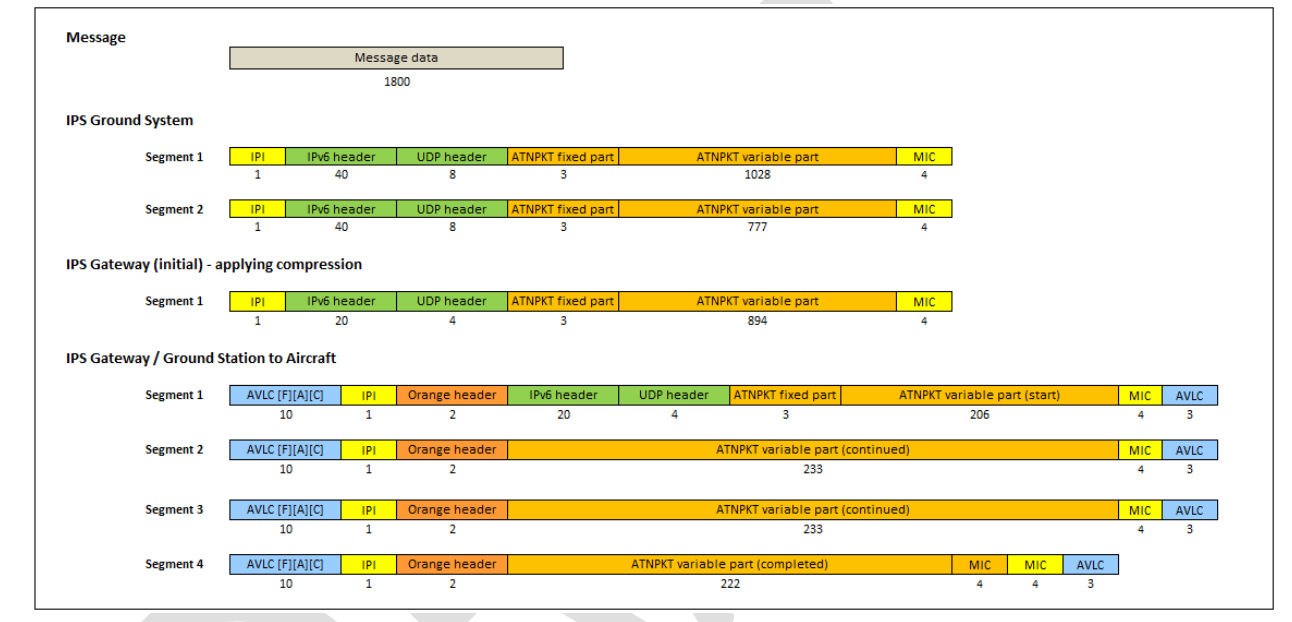

<span id="page-94-0"></span>

# **Figure 5-29 – Message segmentation example**

# *5.2.2.1 Sequence number and acknowledgment management*

 Since the message segmentation can be different for messages going between the IPS Gateway and IPS Aircraft and for messages going between the IPS Gateway and IPS Ground System, the IPS Gateway is responsible for managing the correlation of sequence numbers and managing acknowledgements. This difference in segmentation can be a result of the IPS Gateway compressing data for efficient transmission. There are a number of requirements which impact the IPS Aircraft – IPS Ground System sequencing and acknowledgement processing, including: 2049 ● Maximum ATNPKT size 2050 • Maximum number (16) of unacknowledged ATNPKTs

- Acknowledgement to aircraft after ack timer expiry when more bit set, acknowledgement to aircraft only if ack received from IPS Ground System when more bit not sent
- Acknowledgement to IPS Ground System when all segments acknowledged by IPS Aircraft
- 
- Sequencing Example
- 

There are two sequence numbers in the ATNPKT, described i[n 3.11.2.3,](#page-44-0) with N(S) describing the

2058 sequence number sent N(S) and describing the next expected number to be received N(R). [Table 5-18](#page-95-0)

shows an example of the N(S) sequence number that the IPS Gateway receives from an IPS Ground

System and the corresponding N(S) that it sends to an IPS Aircraft.

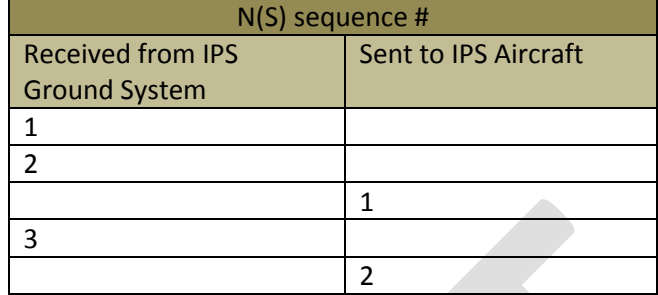

<span id="page-95-0"></span>

#### **Table 5-18 – Sequence number correlation**

 In this example, a two segment message with sequence numbers 1 & 2 is received by the IPS Gateway, compression by the Gateway results in a single segment message going to the IPS Aircraft with sequence numbers1. Next a single segment messages is received by the IPS Gateway with sequence number 3,

this results in a single segment message going to the IPS Aircraft with sequence numbers of 2.

# Acknowledgement Example

 The IPS Gateway is responsible for acknowledging messages received from both the IPS Ground Systems and from IPS Aircraft. N(R) is used to acknowledge the receipt of messages. Acknowledgement is most commonly done using the D-Ack message, however an acknowledgement can piggy back on other messages such as D-Data by updating N(R).

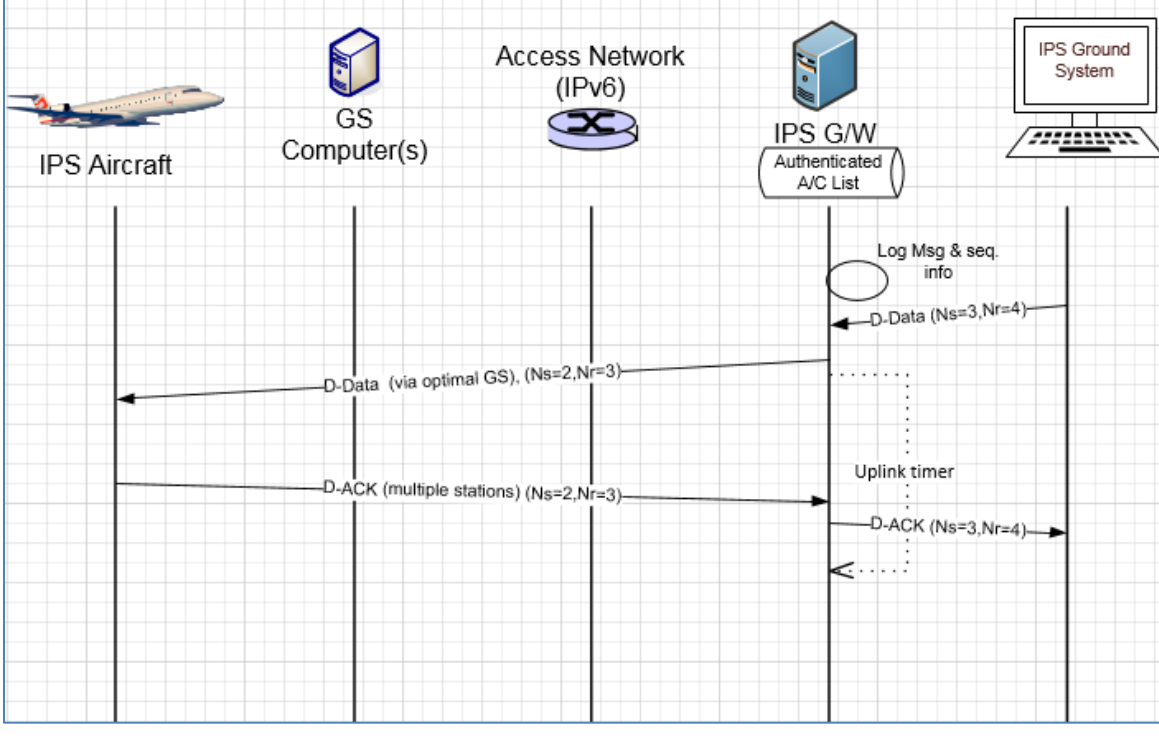

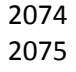

<span id="page-95-1"></span>**Figure 5-30 – Simple uplink scenario (from IPS Ground System)**

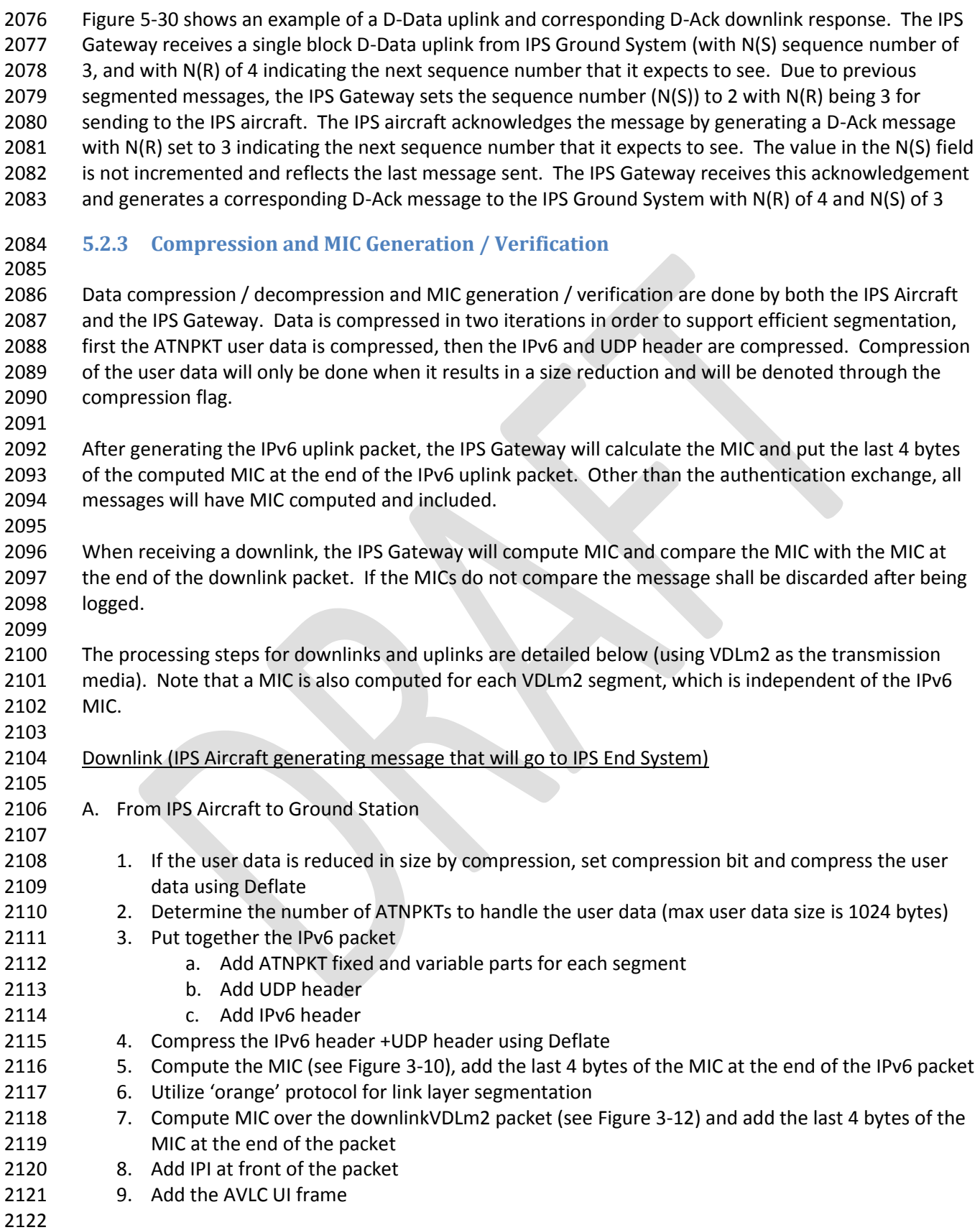

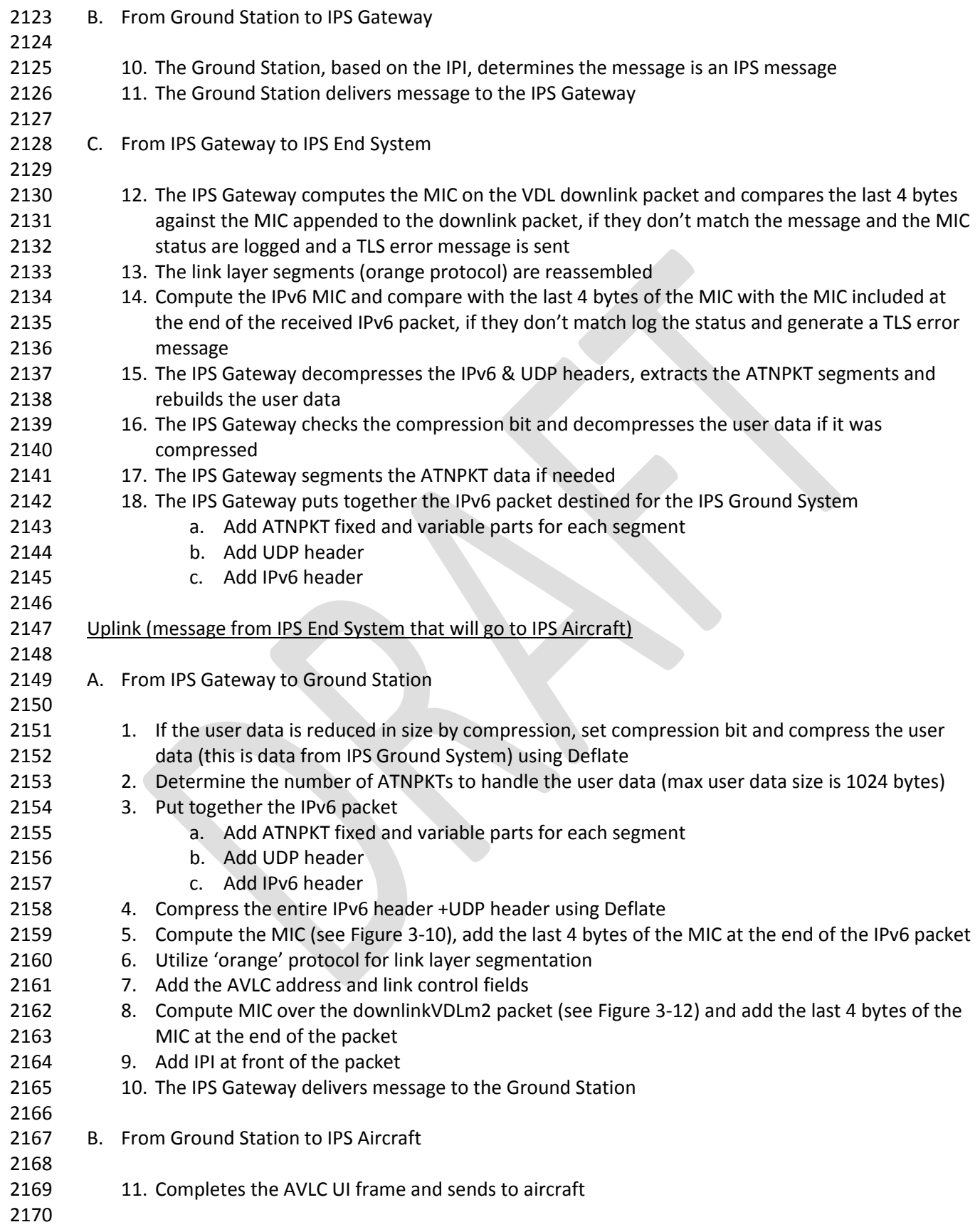

- **5.2.4 IPS Aircraft (Avionics) Initiated Downlink Messages**
- The IPS Aircraft can initiate the following ATNPKT messages for downlink to an IPS Ground System:
- D-Start
- D-Data
- D-End
- D-Abort
- 

 This section provides details on these ATNPKT messages in downlinks addressed to IPS Ground Systems and the role of the IPS Gateway as a "middle man". The format of these messages has already been described in [5.2.1;](#page-89-1) the focus here is their usage.

# *5.2.4.1 IPS Aircraft Initiated D-Start Session*

- The IPS Aircraft will initiate a communication session with an IPS Ground System using the D-Start message, with the IPS Ground System completing the start with a D-Start(cnf) response.
- [Figure 5-31](#page-98-0) shows an example of a D-Start exchange and [Figure 5-32](#page-99-0) shows a failure of the D-Start.
- 
- 
- 

<span id="page-98-0"></span>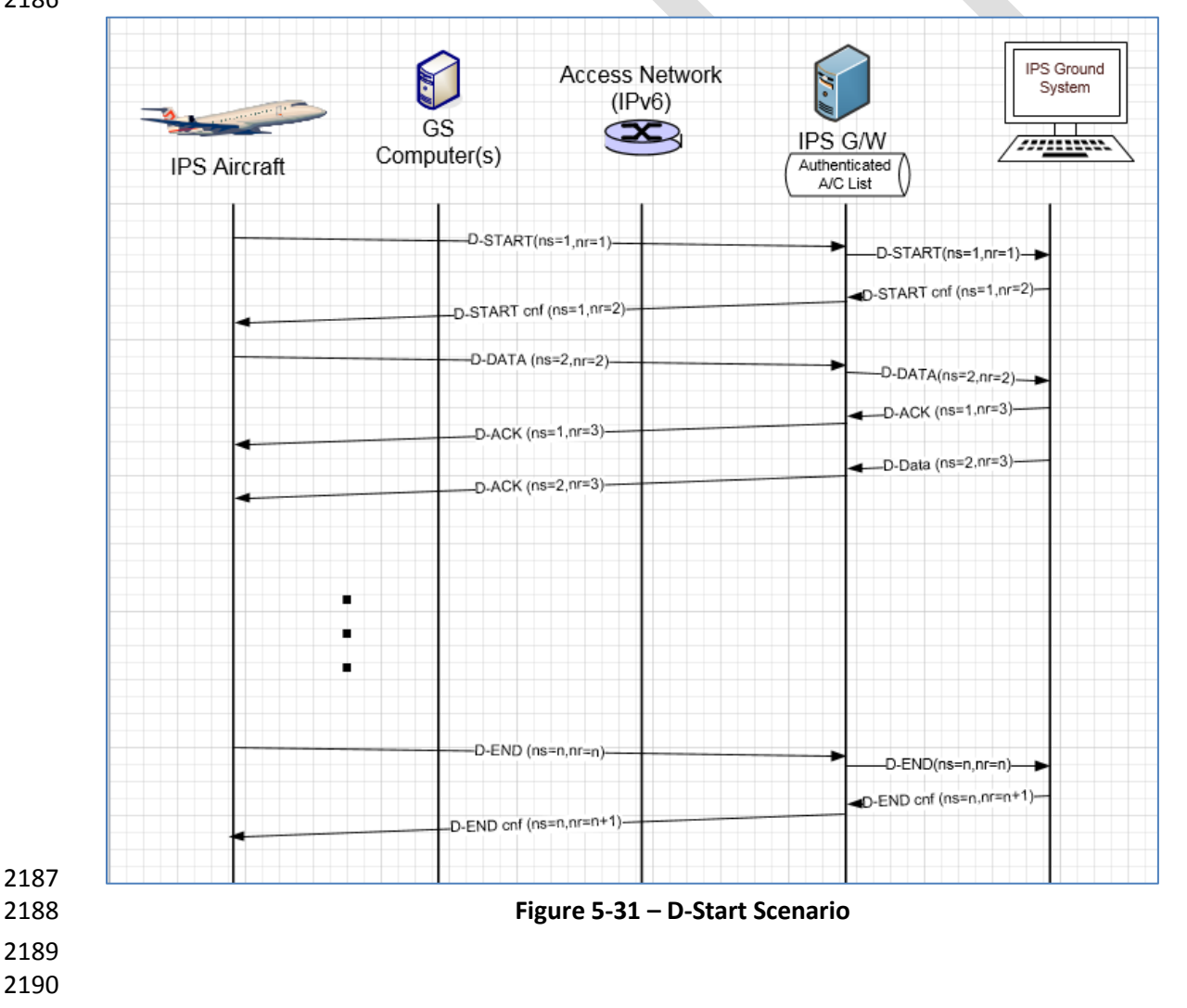

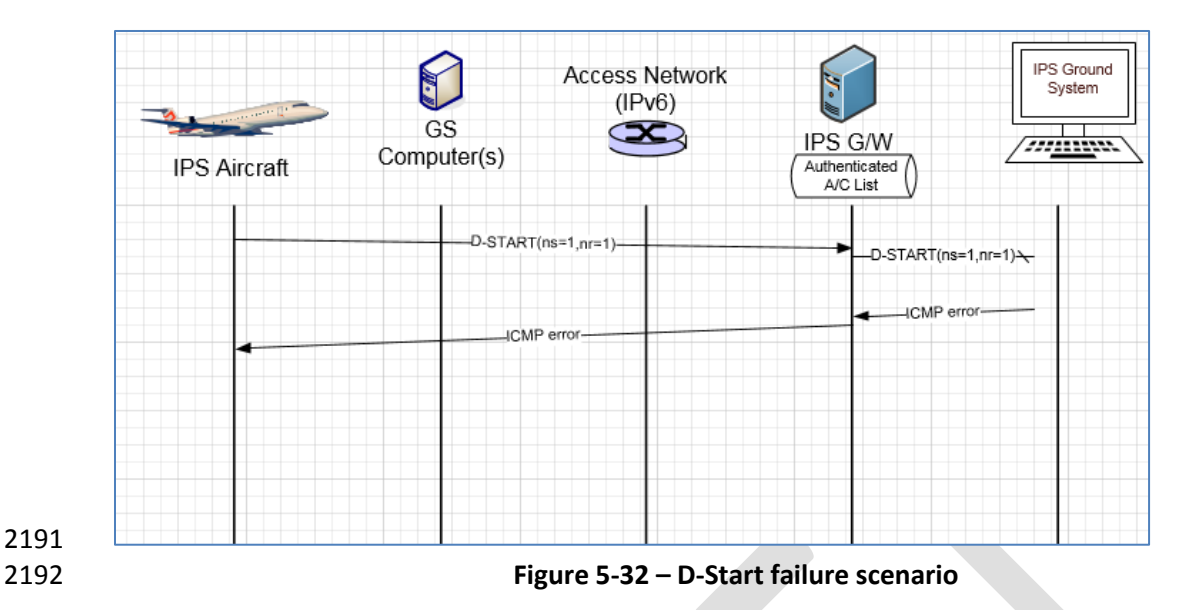

# <span id="page-99-0"></span>*5.2.4.2 IPS Aircraft Initiated D-Data Message (via Satcom)*

 IPS Aircraft sends data to an IPS Ground System through the D-Data message. The D-Data message is acknowledged by the IPS Gateway via a D-Ack response (indicating the next expected sequence number) or through an imbedded acknowledgement (by incrementing the next expected sequence number) in another message such as uplink D-Data or a D-End. The D-Data message is segmented as needed by the IPS Aircraft to fit within the IPv6 MTU size. The IPS Aircraft maintains timers waiting for acknowledgement and retransmits as needed.

 [Figure 5-33](#page-100-0) shows an example of a 2 segment downlink for an IPS Ground System. The message is sent via Satcom. In this example (starts below the dashed line, the part above the dashed line is just to illustrate previous data exchange to show how sequence numbers get incremented):

- 2205 Avionics generates message for transmission to an IPS Ground System, the message with
- ATNPKT user data greater than 1024 bytes, requires breaking down into 2 segments
- The two segments are transmitted one after another with sequence numbers 2 and 3
- received by the Satcom ground earth station (GES) and sent to IPS Gateway 2209 - IPS Gateway receives segments, computes and compares MIC, expands IPv6 and UDP header,
- creates 2 segments for transmission to IPS Ground System
- 2211 IPS Gateway acknowledges receipt of the first segment (Ns 2) to IPS Aircraft after expiry of acknowledgement timer
- 2213 IPS Gateway waits to receive an acknowledgement from the IPS Ground System before 2214 acknowledging the final segment (upon receipt of the acknowledgement  $N(R)=4$ , the IPS
- Gateway generates an acknowledgement N(R)=4 to the IPS Aircraft)
- 

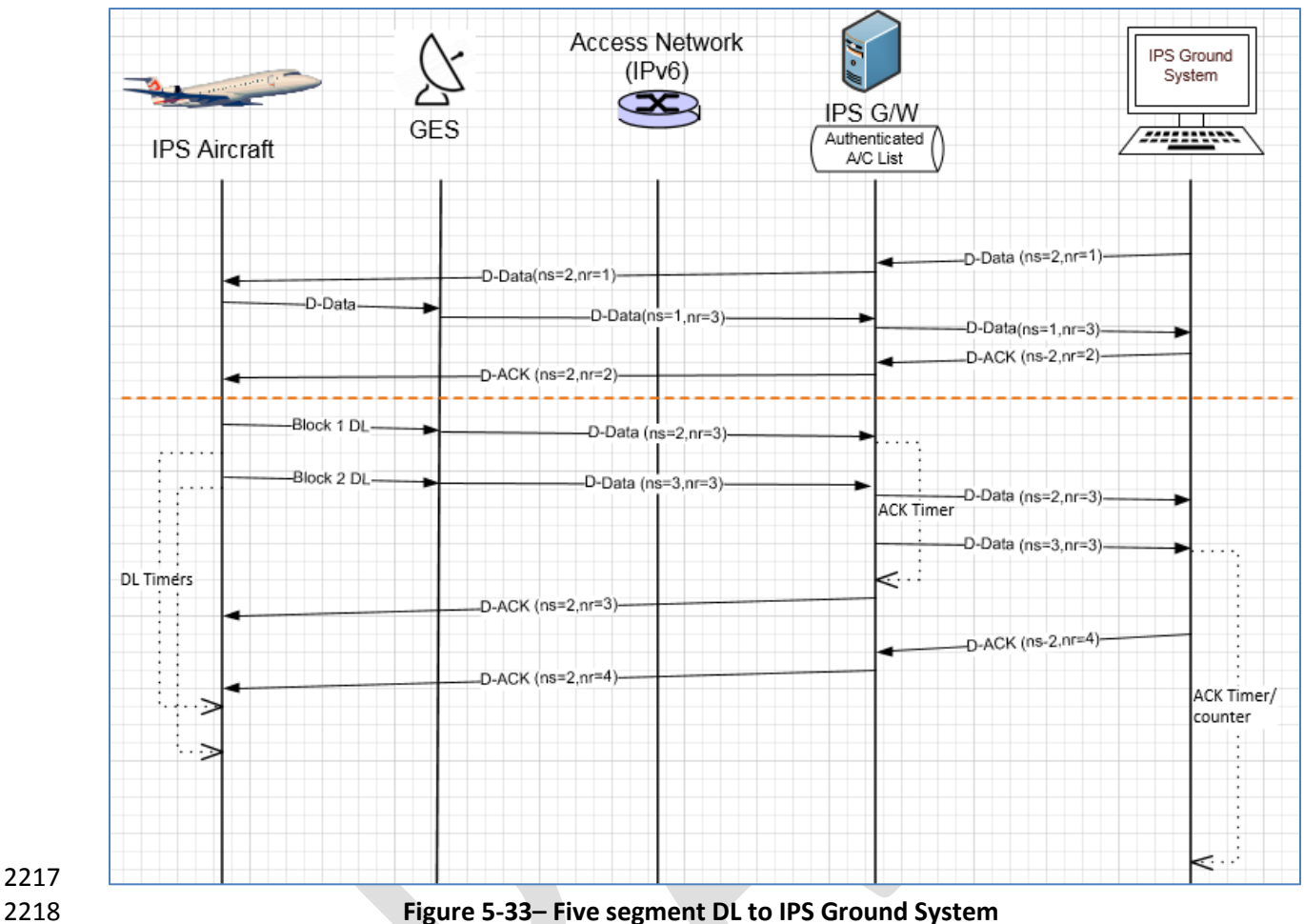

### <span id="page-100-0"></span>

# *5.2.4.3 IPS Aircraft Initiated D-Data Message (via VLDm2)*

 D-Data messages sent via VDL mode 2 are subject to the 'orange' protocol which provides the link layer segmentation. Because the VDLm2 MTU size is smaller than the IPv6 MTU size, the link layer needs to provide the segmentation.

 [Figure 5-34](#page-101-0) shows an example of a single (ATNPKT) segment downlink to an IPS Ground System that has to be segmented by the 'orange' protocol to fit within the VDL mode 2 MTU size. In this example:

- 2228 Avionics generates message for transmission to an IPS Ground System, the message with
- ATNPKT user data of 600 bytes fits within one ATNPKT (and therefore one IPv6 packet), however 2230 it is too large for one AVLC frame
- 2231 The segmentation for the link layer is done by the 'orange' protocol and results in three segments.
- 2233 The three segments are transmitted one after another with message number 1 and sequence numbers 1, 2 and 3
- 2235 The messages are received by multiple ground stations, each prepends signal strength value (SSV) and sends to IPS Gateway
- 2237 IPS Gateway provides link layer acknowledgement for the three segments
- 2238 IPS Gateway computes and compares MIC for each segment
- 2239 IPS Gateway reassembles the segments, expands IPv6 and UDP header, creates 1 segment for
- transmission to IPS Ground System
- 2241 IPS Gateway waits to receive an acknowledgement from the IPS Ground System before acknowledging the ATNPKT D-Data with a D-Ack (this is sent a single segment orange protocol message since it fits within the AVLC MTU)
- 

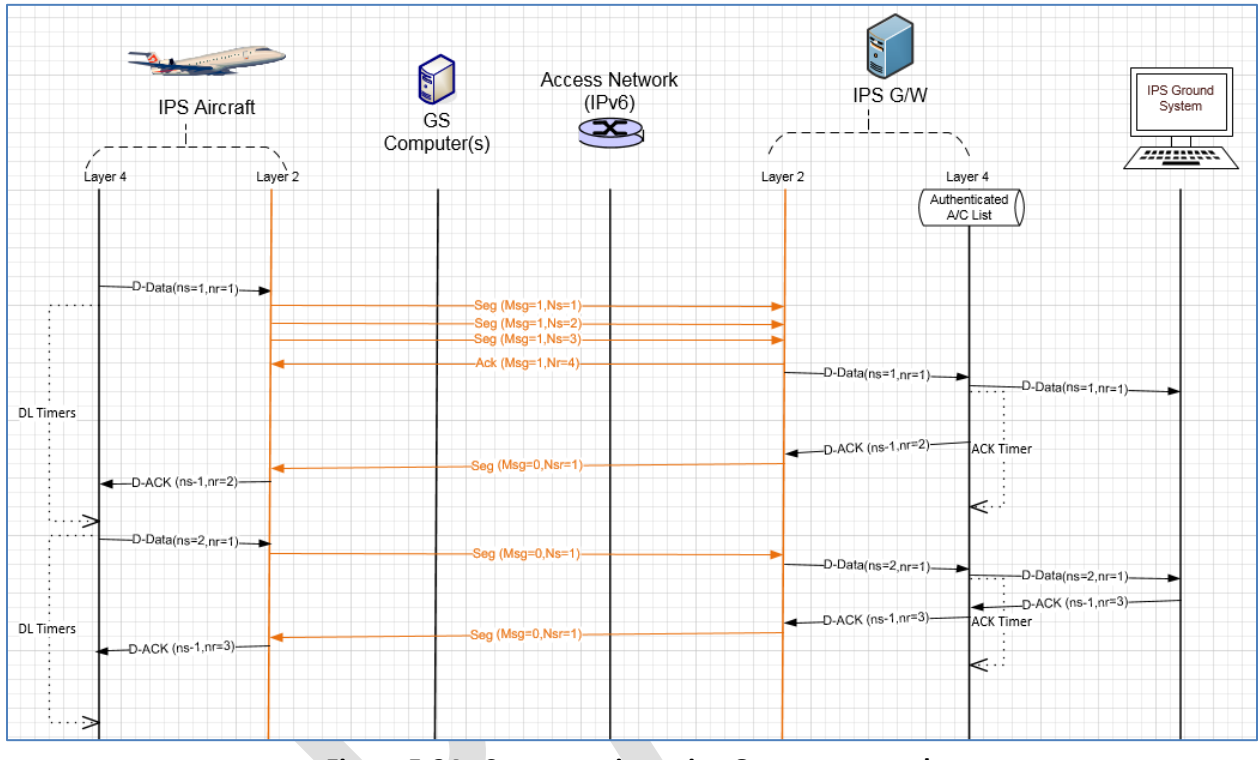

<span id="page-101-0"></span>**Figure 5-34 - Segmentation using Orange protocol**

# *5.2.4.4 IPS Aircraft Initiated D-End*

 D-End can be initiated by the IPS Aircraft to terminate a dialogue with a peer DS-user in an orderly manner such that any data in transit between the DS-peers is delivered before the unbinding is completed.

- [Figure 5-35](#page-102-0) shows an example of a D-End sequence. In this example a D-End is generated by the aircraft
- at the same time that a D-Data is sent by the IPS Ground System. The IPS Ground System waits for
- acknowledgement of the D-Data before sending the confirmation to the D-End.

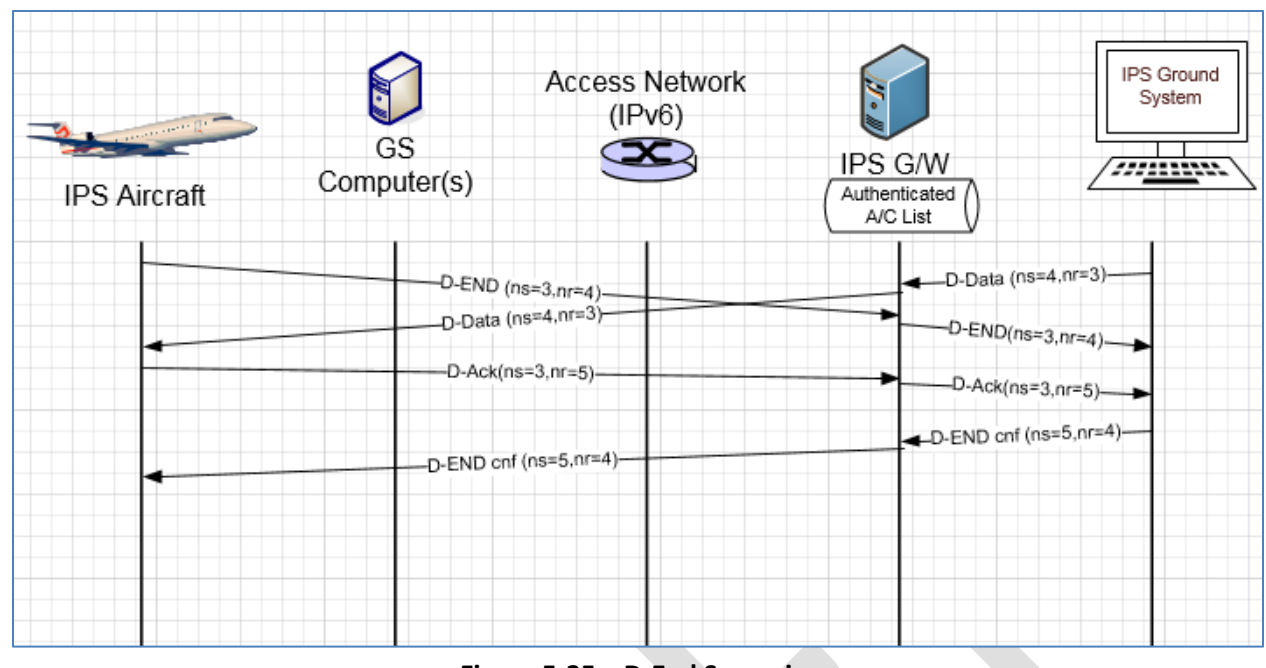

2257

<span id="page-102-0"></span>2256 **Figure 5-35 – D-End Scenario**

 [Figure 5-36](#page-102-1) shows an example of a D-End cnf - reject sequence. In this example a D-End is generated by the aircraft at the same time that a D-Data is sent by the IPS Ground System. The IPS Ground System waits for acknowledgement of the D-Data but this is not received within a time parameter so it generates a D-End confirm with a reject status.

2262

<span id="page-102-1"></span>2264 **Figure 5-36 – D-End Cnf (reject) Scenario**

IPS Ground **Access Network** System  $(IPv6)$ GS IPS G/W /////////// Computer(s) **IPS Aircraft** Authenticated<br>A/C List -D-Data (ns=4,nr=3)  $D$ -END (ns=3,nr=4) D-Data (ns=4,nr=3)  $D$ -END(ns=3,nr=4). D-END cnf-rej (ns=5,nr=3)-D-END cnf-reject (ns=5,nr=4) D-Ack(ns=3,nr=6)-D-Ack(ns=3,nr=6)-

## *5.2.4.5 IPS Aircraft Initiated D-Abort*

 D-Abort can be initiated by the aircraft to terminate communicating with a peer DS-user. Any data in transit may be lost.

[Figure 5-37](#page-103-0) shows an example of a D-Abort scenario with a D-Data coming from the IPS Ground System

- 2270 that will not be acknowledged.
- 

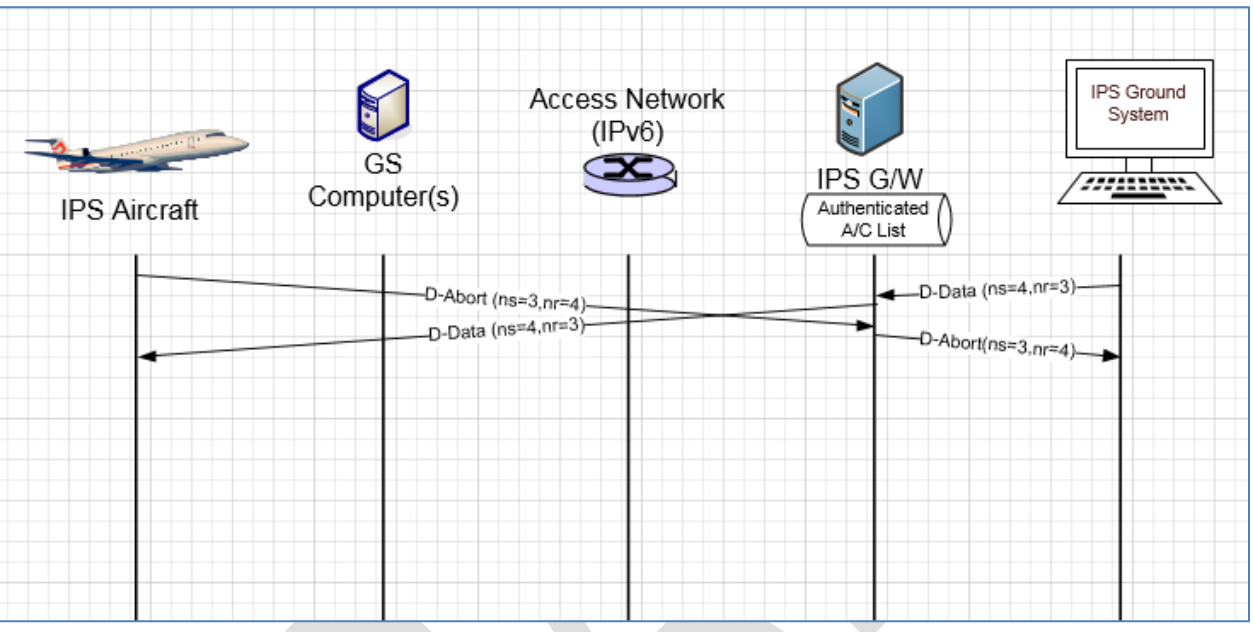

<span id="page-103-0"></span>**Figure 5-37 – D-Abort Scenario**

# **5.2.5 IPS Ground System Initiated Uplink Messages**

- The IPS Ground System can initiate the following ATNPKT messages for uplink:
- D-Start
- D-Data
- D-End
- D-Abort

This section provides details on these ATNPKT messages in uplinks addressed to IPS Aircraft and the role

 of the IPS Gateway as a "middle man". The format of these messages has already been described in [5.2.1;](#page-89-1) the focus here is their usage.

# *5.2.5.1 IPS Ground System Initiated D-Start Session*

 The IPS Ground System initiated communication session with an IPS Aircraft is through the D-Start message. The IPS Aircraft responds with a D-Start(cnf). The scenario is the reverse of that shown in

[Figure 5-31.](#page-98-0)

# *5.2.5.2 IPS Ground System Initiated D-Data Message*

IPS Ground System sends data to an IPS Aircraft through the D-Data message. The D-Data message from

- the IPS Ground System is received by the IPS Gateway, which logs the message and notes the sequence 2290 number. The IPS Gateway prepares and transmits the message to the aircraft. The D-Data is
- acknowledged by the IPS Aircraft via a D-Ack response (indicating the next expected sequence number)
- or through an imbedded acknowledgement (by incrementing the next expected sequence number) in
- another message such as a downlink D-Data or a D-End. The IPS Gateway does not acknowledge the IPS

 Ground System until an acknowledgement has been received from the IPS Aircraft. The IPS Gateway maintains timers waiting for acknowledgement and retransmits as needed. The Gateway processing for D-Data uplink is described below for IP and non-IP based datalink. 5.2.5.2.1 IP based data link D-Data uplink [Figure 5-38](#page-105-0) shows an example of an uplink for an IPS Ground System transmitted via Satcom. In this example: 2302 - IPS Ground System generate a two block message (ATNPKT user data > 1024) with sequence numbers 1 and 2 for transmission to an IPS Aircraft, the message is sent to the IPS Gateway 2304 - The message is logged, sequence numbers are noted, the user data and IPv6 / UDP headers are compressed. Compression in this example does not change that two ATNPKTs need to be transmitted 2307 - The two blocks are sent to the IPS Aircraft (via Satcom), however the second segment gets lost in transmission. The aircraft acknowledges the first segment by sending a D-Ack with next expected sequence number of 2 (acknowledgement is based on the high watermark). 2310 - IPS Gateway waits for the expiry of the uplink timer before resending segment sequence number 2 2312 - IPS Aircraft immediately acknowledges this segment, since it is the last segment in the message (More bit set to '0') and all segments have been received correctly, with a D-Ack with the next expected sequence number set to 3) 2315 - IPS Gateway receives the acknowledgement and immediately generates an acknowledgement (next expected sequence number 3) to the IPS Ground System 

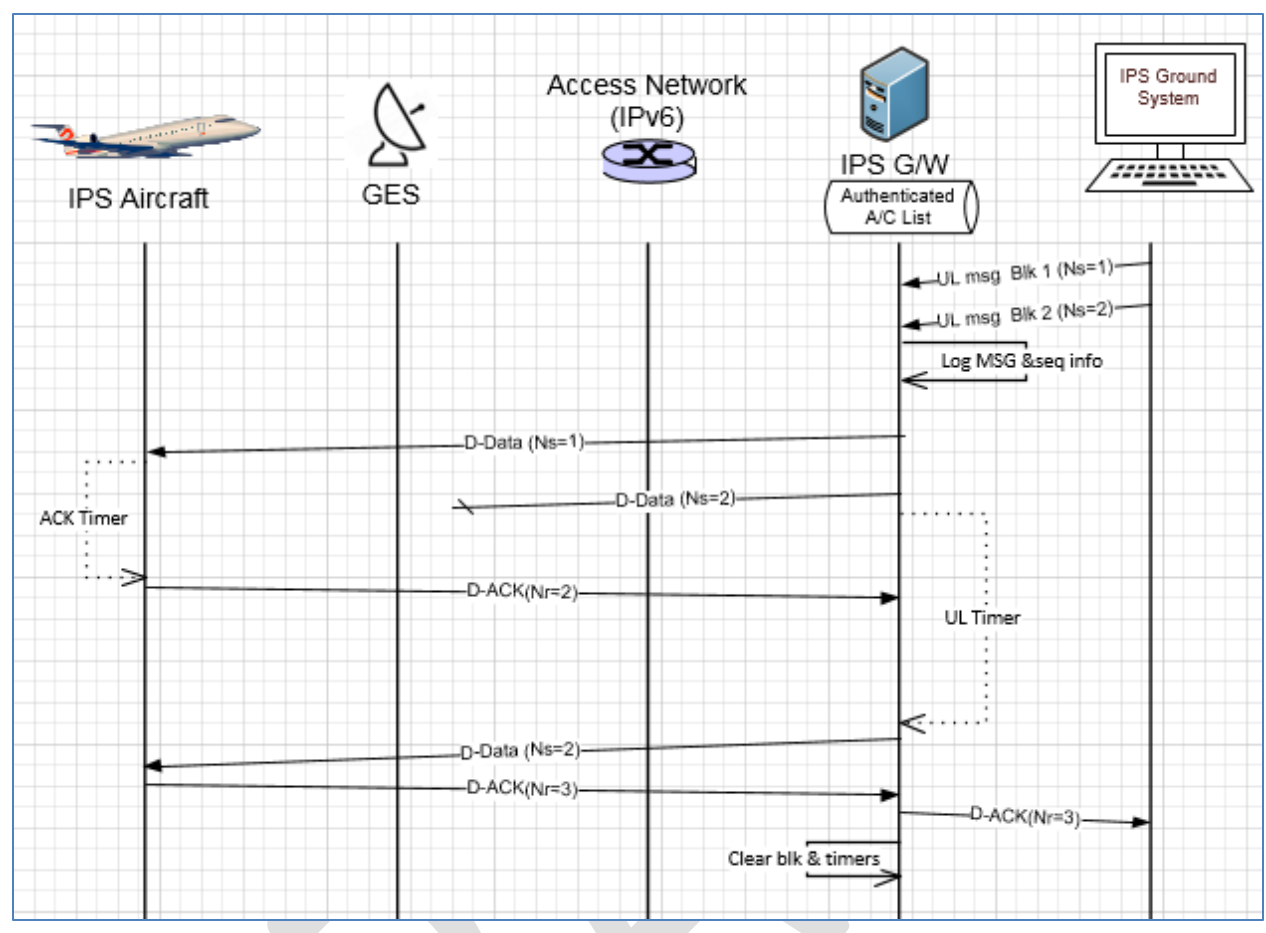

<span id="page-105-0"></span>2320 **Figure 5-38 – Uplink from IPS Ground System (via Satcom)**

#### 2321

# 2322 5.2.5.2.2 Non-IP based datalink D-Data uplink 2323

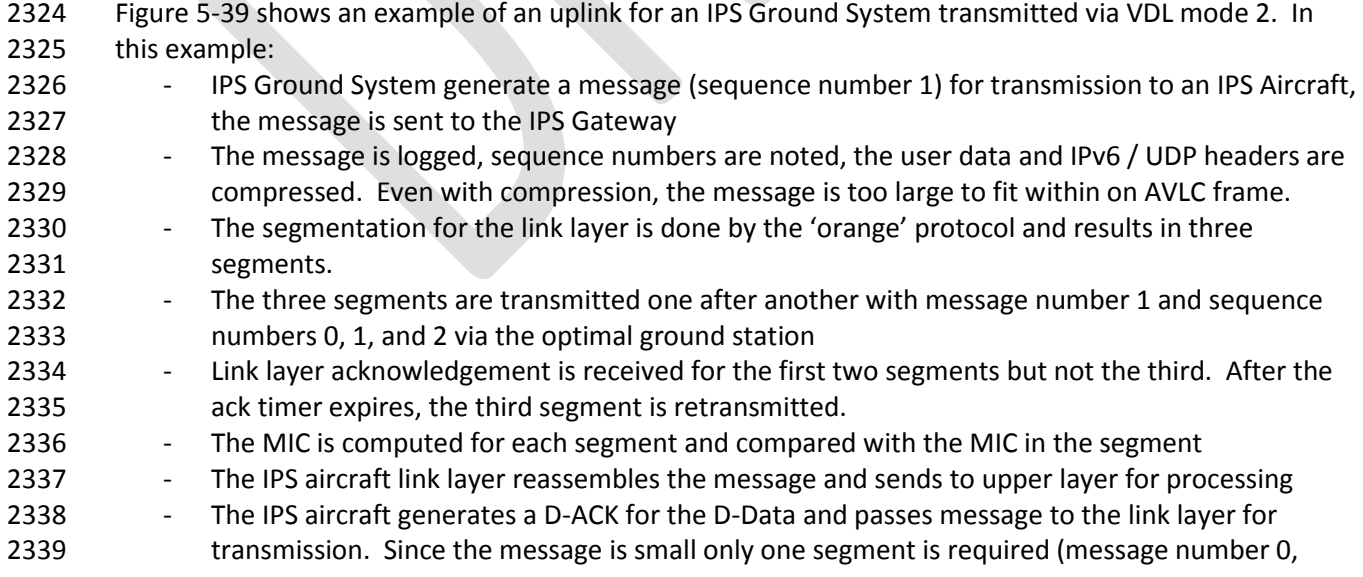

- which indicates a single segment message, sequence number 0 because it is irrelevant) which
- does not get a link layer ack
- 2342 The IPS Gateway receives the single segment link layer message containing the D-Ack, after checking the MIC the message is passed to the upper layer.
- 2344 As soon as the IPS Gateway receives the D-Ack from the aircraft, it generates a D-Ack to the IPS Ground System.
- 

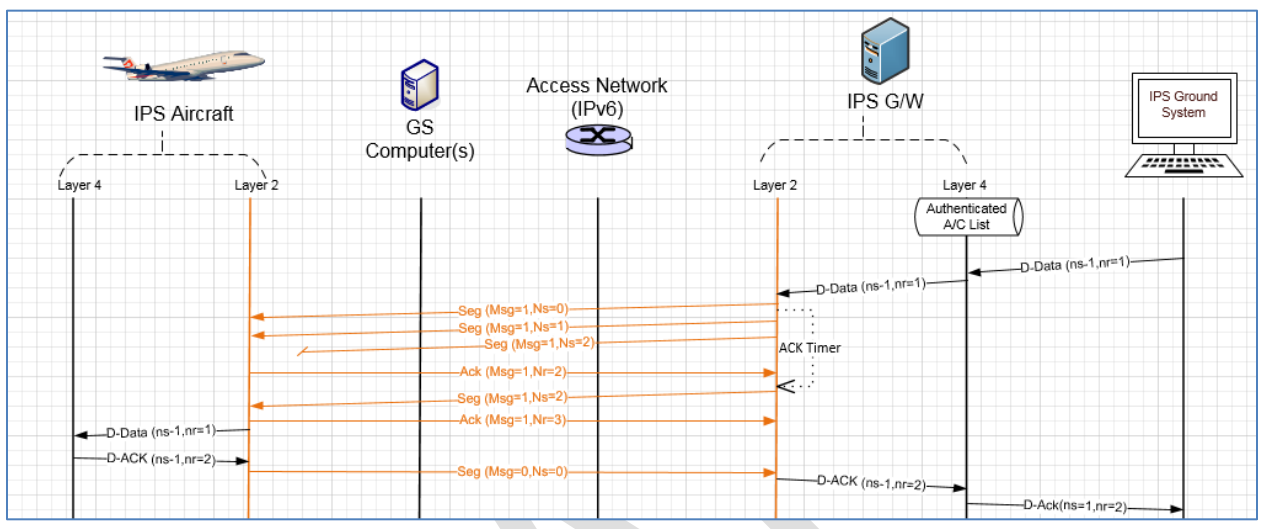

- 
- 

# <span id="page-106-0"></span>**Figure 5-39 - Uplink from IPS Ground System (via VDLm2)**

- *5.2.5.3 IPS Ground System Initiated D-End*
- D-End can be initiated by the IPS Ground System to terminate a dialogue with an IPS Aircraft in an
- 2352 orderly manner such that any data in transit between the DS-peers is delivered before the unbinding is completed.
- 
- [Figure 5-35](#page-102-0) shows an example of a D-End sequence in the reverse direction.

# *5.2.5.4 IPS System Initiated D-Abort*

- D-Abort can be initiated by an IPS Ground System to terminate communicating with an IPS Aircraft. Any
- data in transit may be lost. The scenario in [Figure 5-37](#page-103-0) is the reverse of the case described here. D-
- Abort IPS Ground System initiated

# **5.2.6 Additional Scenarios (IPS Aircraft – IPS Ground System)**

 Additional scenarios are provided to further illustrate the flow between IPS Aircraft and IPS Ground System, through the IPS Gateway.

- 
- Combined uplink & downlink scenario (IPS Aircraft IPS Ground System)
- 

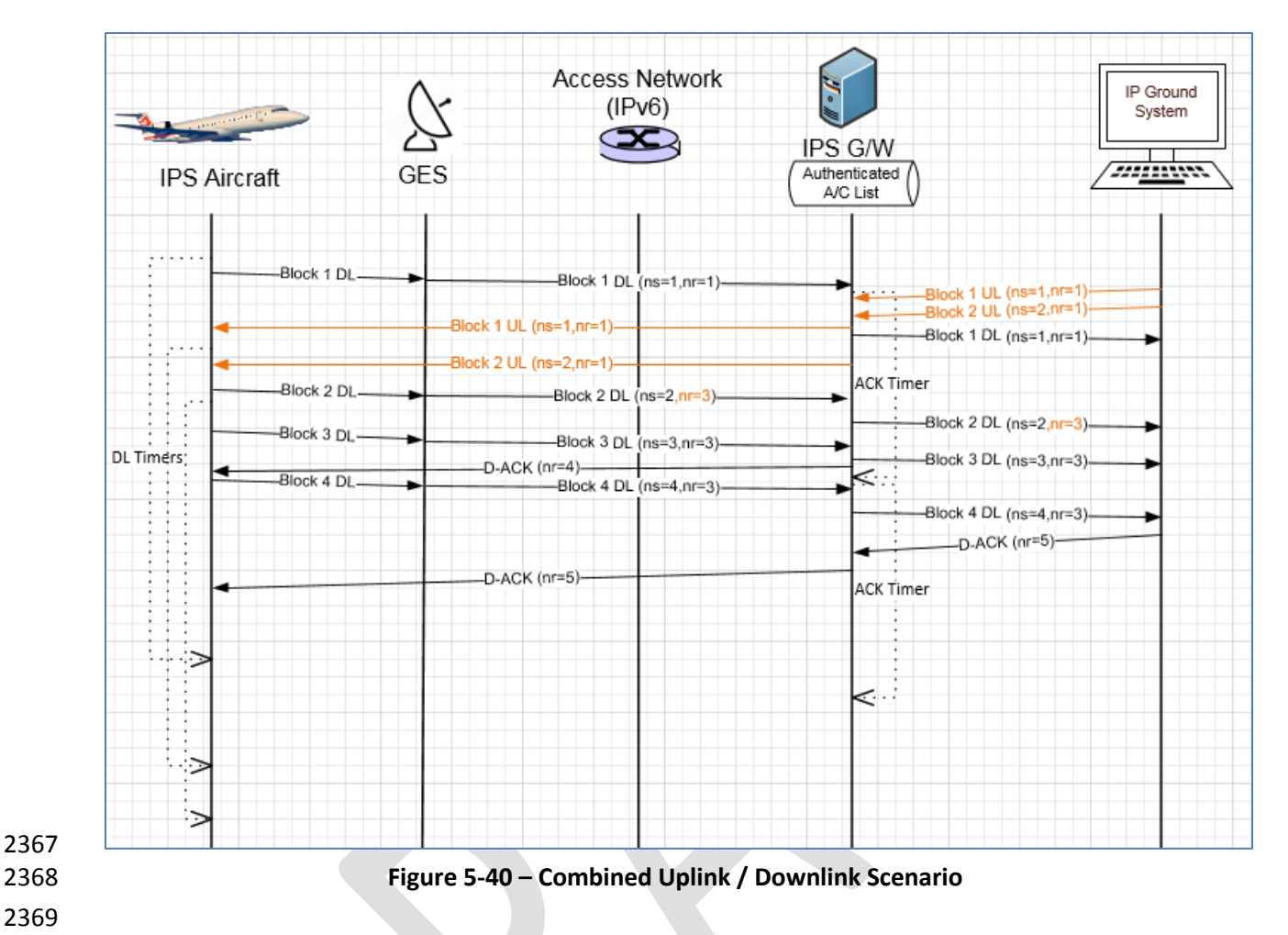

<span id="page-107-0"></span>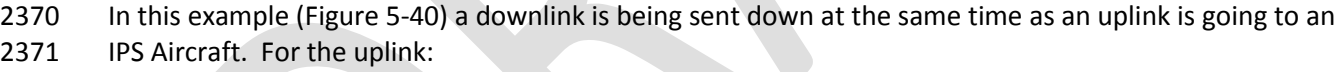

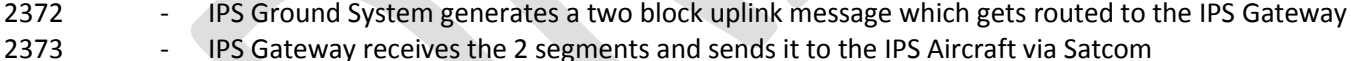

- 2374 The IPS aircraft receives the 2 segment message and acknowledges the receipt by imbedding the
- 2375 acknowledgement  $[N(R)=3]$  in a downlink that is in process
- 2376 IPS Gateway receives the acknowledgement and generates an acknowledgment  $[N(R)=3]$  to the 2377 IPS Ground System
- 2378 For the downlink:
- 2379 IPS Aircraft generates a 4 segment downlink (sequence numbers [N(S)] 1 through 4) and sendss 2380 the segments sequentially (embedding the acknowledgement to the uplink in the  $2^{nd}$  segment)
- 2381 The downlinked segments are routed from the ground earth station to the IPS Gateway
- 2382 IPS Gateway acknowledges receipt of the segments 1-3 to IPS Aircraft after expiry of 2383 acknowledgement timer with a D-Ack [N(R)=4]
- 2384 IPS Gateway sends the segments to the IPS Ground System
- 2385 IPS Gateway waits to receive an acknowledgement from the IPS Ground System before 2386 acknowledging the final segment (upon receipt of the acknowledgement  $N(R)=5$ , the IPS 2387 Gateway generates an acknowledgement  $N(R)=5$  to the IPS Aircraft)
- 2388
- 2389 This scenario highlights the management of the sequence numbers.
- 
- 2392

### 2391 Uplinks from two IPS Ground Systems to one IPS Aircraft

- **IPS Ground PS Ground Access Network** System System  $(IPv6)$  $\overline{1}$  $\overline{2}$  $\infty$ IPS G/W mum minim GES Authenticated **IPS Aircraft** A/C List -D-Data (ns=1, from 1) D-Data (ns=2, from 1) D-Data (ns=1, from 1) $t$ , from 2) UL D-Data(ns  $D$ -Data (ns=2, from 1)- $2, from 2)$ UL D-Data(ns **ACK Timer** D-ACK(nr=3, for 1)-Uplink-Timers D-ACK(nr=3, for 1)  $\ddot{ }$ D-Data (ns=1, from 2)-D-Data(ns=2, from 2)-**ACK Timer** D-ACK(nr=3, for 2)-C D-ACK(nr=2, for 2) Clear blk & timer  $\,<$ Ð ⋖
- 2393

#### <span id="page-108-0"></span>2394 **Figure 5-41 – Uplinks from two IPS Ground Systems Scenario**

2395 This scenario [\(Figure 5-41\)](#page-108-0) shows an example of uplinks going to one IPS Aircraft from two different IPS 2396 Ground Systems. The key point to note is that the sequence numbers are independent for each source 2397 address / port – destination address / port pair.

- 2398
- 2399 Unsuccessful uplink
- 2400

<span id="page-109-0"></span>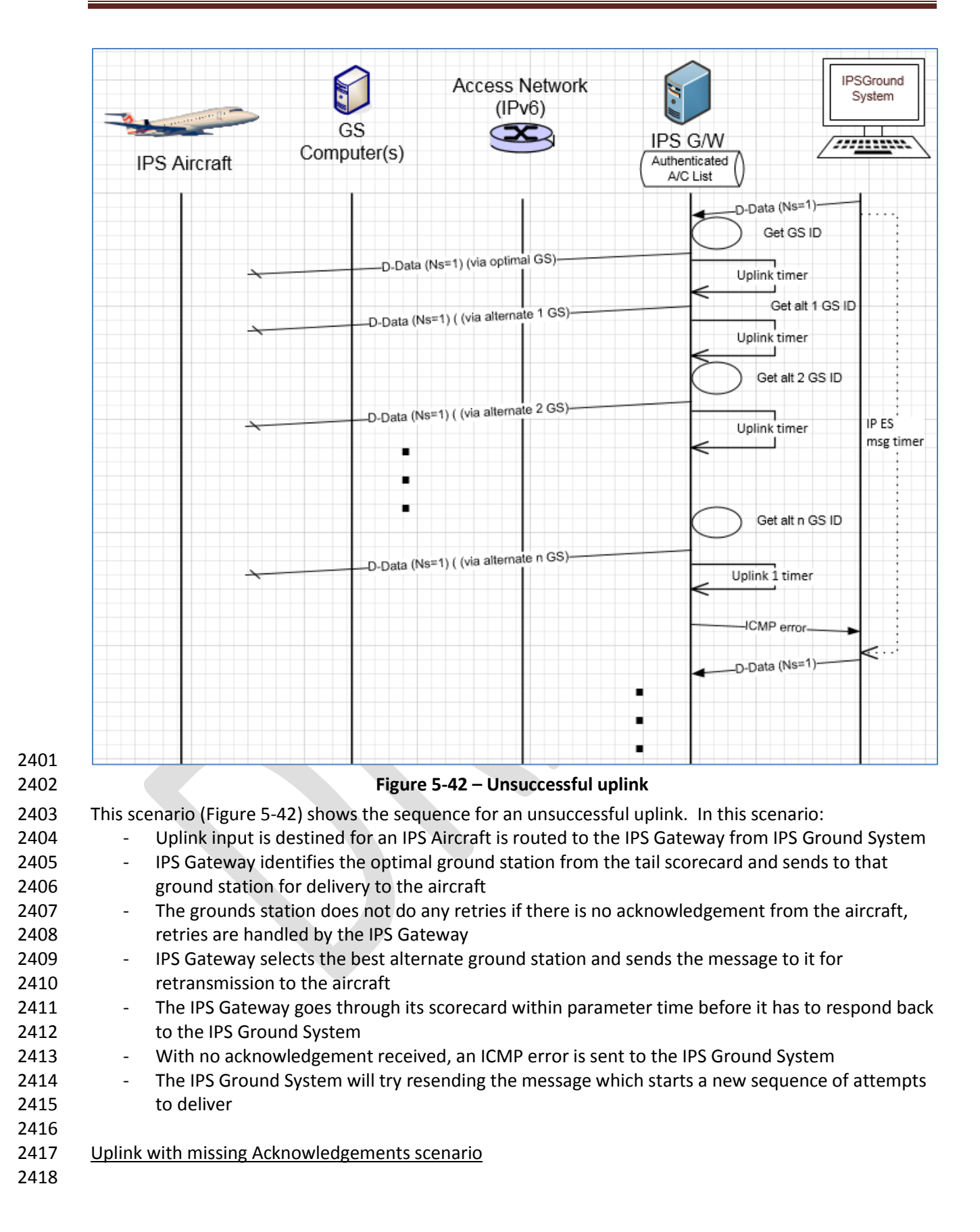

<span id="page-110-0"></span>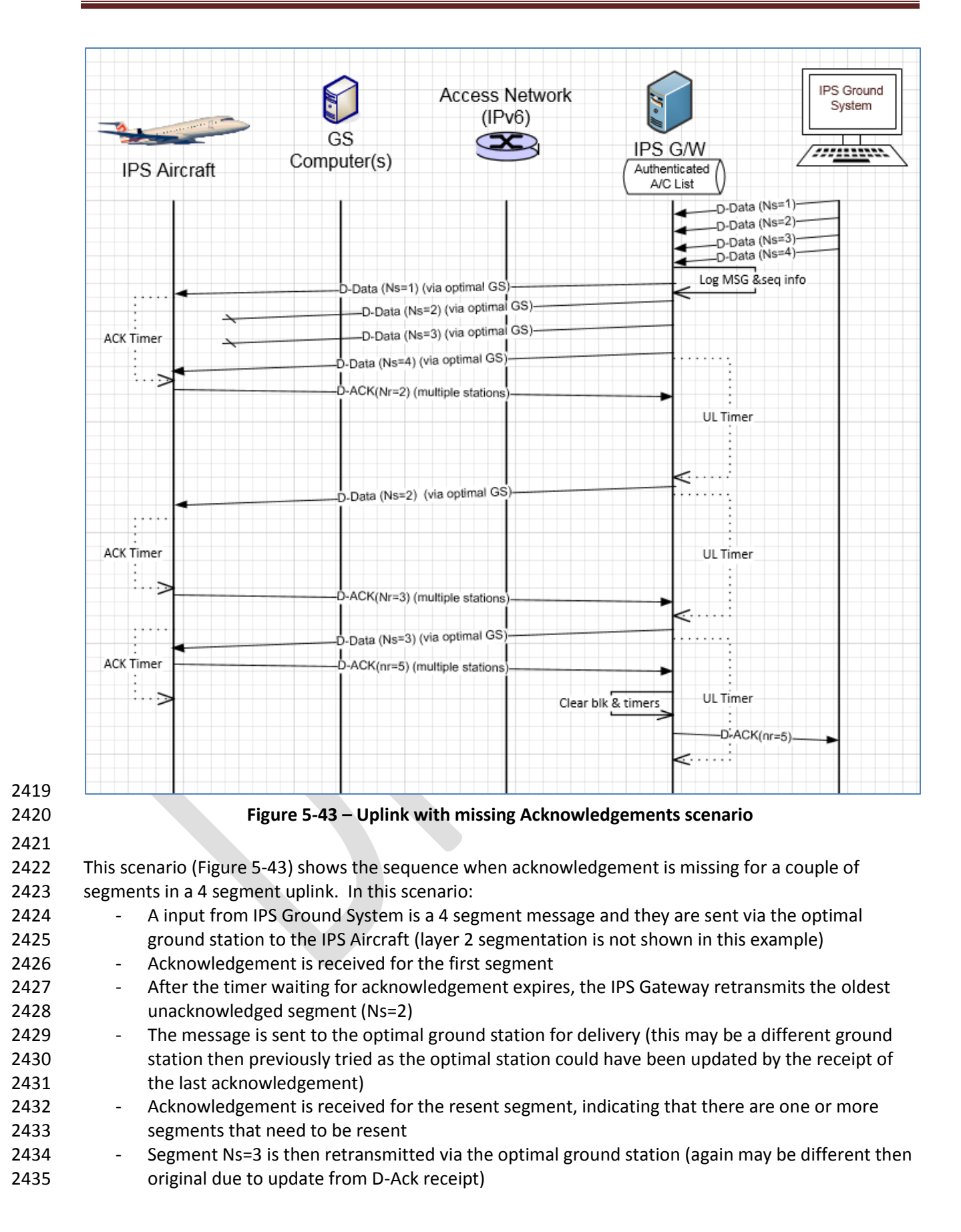

- 2436 IPS aircraft receives this segment and this completes the receipt of the message so it generate
- 2437 an acknowledgement (Nr=5) for the last 2 segments of the uplink
- 2438 Upon receipt of this acknowledgement, a D-Ack is generated back to the IPS Ground System
- 2439

# **5.3 IPS Aircraft – A620 Host**

[Figure 5-44](#page-112-0) shows the communications path between the IPS Aircraft and the ARINC 620 (A620) Host.

- The DS peers are the IPS Aircraft (avionics) and the IPS Gateway. For IPS Aircraft to A620 Host data
- exchange the IPS Gateway provides an IP termination point and supports the IP A620 conversion for
- messages to/from the A620 Host System.

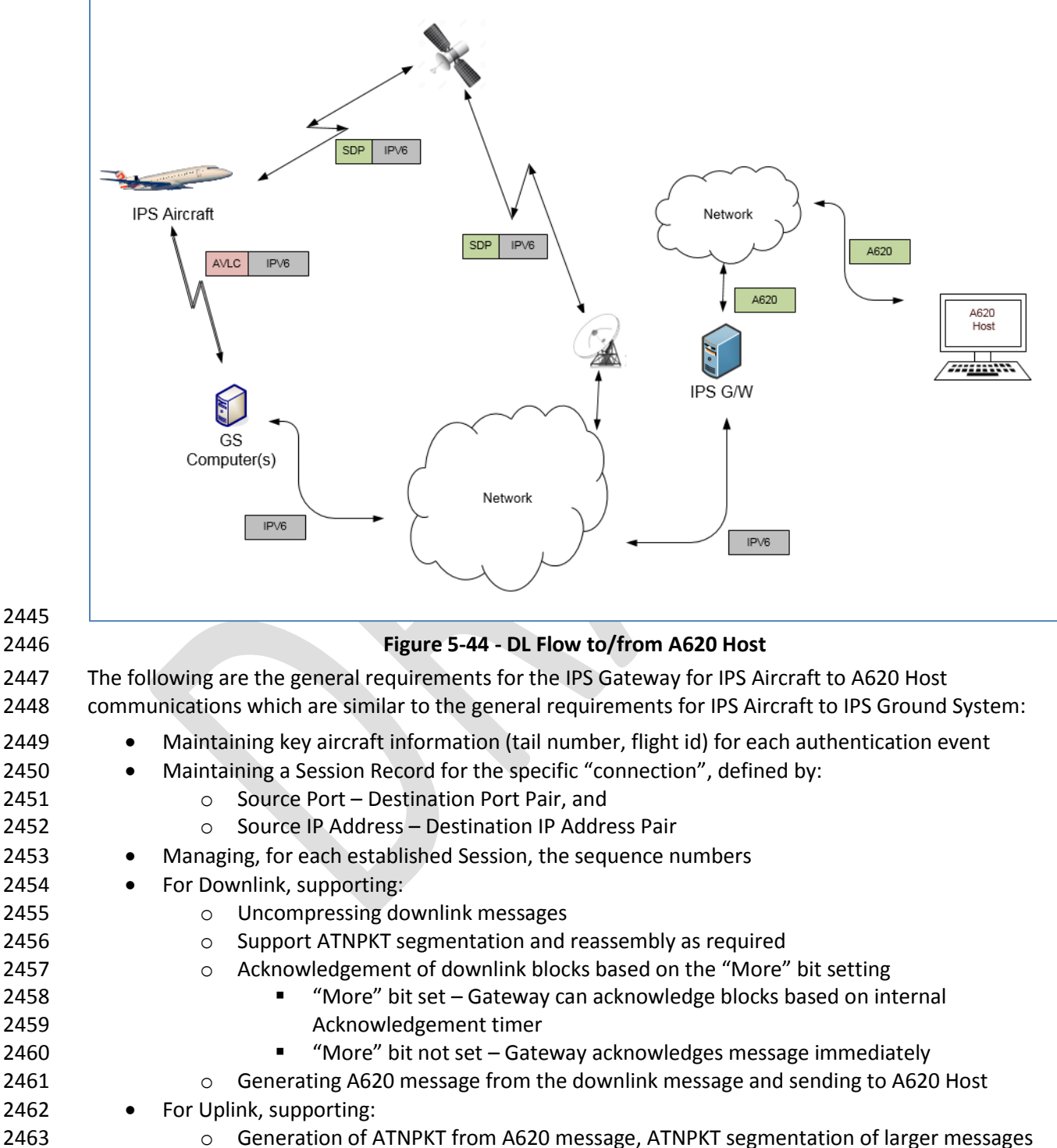

<span id="page-112-0"></span>for IPS Aircraft delivery

- 
- o For large message, perform ATNPKT segmentation
- **compressing messages**
- o Message Assurance response (if requested) or appropriate reject response is provided to A620 Host in the same manner as currently done
- Supporting key based include key-based message integrity calculations to include with uplink messages and to use for validating integrity of downlink messages
- 2471 Supporting determination of optimal ground station for uplink delivery (for VDL)
- 
- 

#### There are three distinct phases in the transport of the downlink and uplink messages:

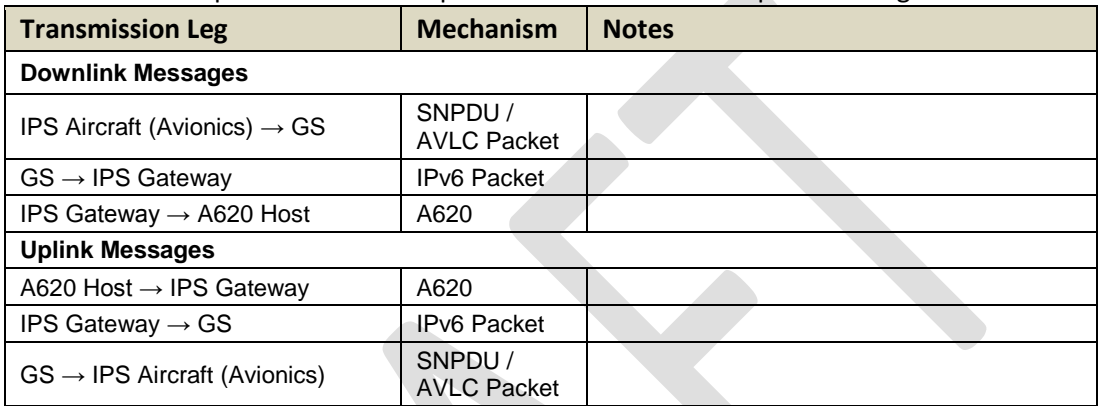

# **Table 5-19 – IPS Transmission Legs for A620 Host**

 The details of the different packaging of the IPv6 data have been provided in previous sections. The following sections provide details of the ATNPKT for the applicable DS primitives.

#### **5.3.1 ATNPKT Message Set**

- The following sections identify the format of the ATNPKT message part used for IPS Aircraft A620 Host communications. Note that for the A620 communication, only the D-Data and D-Ack primitives are applicable.
- 

# *5.3.1.1 D-Data*

 The D-Data packet contains either IPS data or A620 data. It consists of the ATNPKT fixed and variable parts, with the variable portion carrying payload data. The variable part content will be dependent on the type of data and whether it is the first or a subsequent fragment in a fragmented message using the More bit.

 The following example [\(Figure 5-45,](#page-114-0) and [Figure 5-46\)](#page-114-1) shows the layout of the ATNPKT for a two segment FANS 1/A downlink message. The presence flag is set for Source ID (containing the A620 MFI field), Destination ID (containing the first 2 characters of the A620 IMI field), Sequence numbers, and Calling

- Peer ID (containing the center name). The first segment shows the More bit set to '1', and the first 2
- 2492 bytes of the data contain the length of the data. The  $2^{nd}$  segment does not repeat the Source ID,
- Destination ID, and the Calling Peer ID fields. The second segment has the More bit set to '0' indicating
- the end of the message.
- 

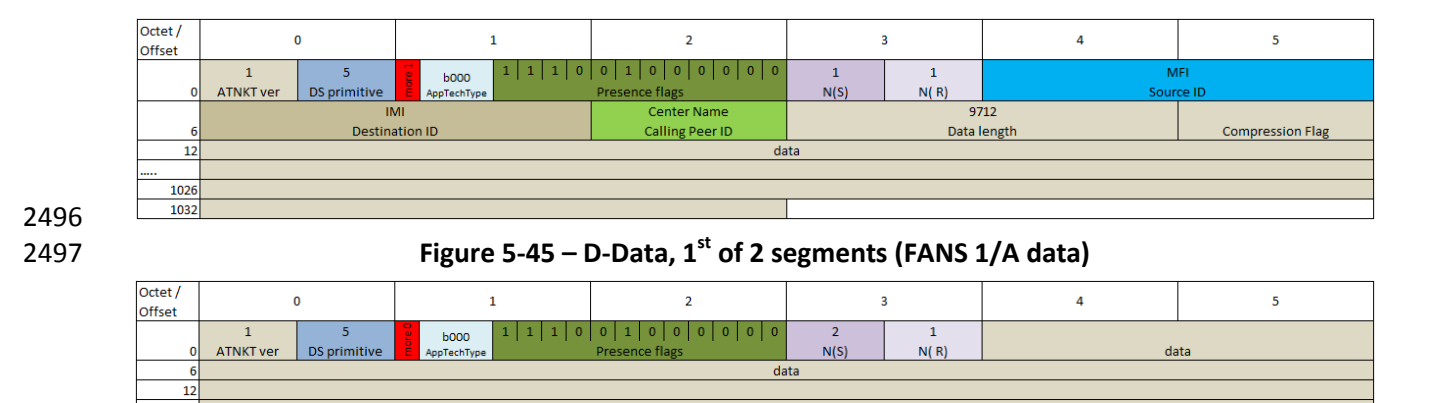

**Figure 5-46 – D-Data, 2nd of 2 segments (FANS 1/A data)**

#### 

The example shows:

<span id="page-114-1"></span><span id="page-114-0"></span>

- ATNPKT version as 1 (always set to 1)
- DS Primitive set to 5 (defines the message as a D-Data)
- More bit as described in the example
- App Tech Type is set to b000 for ATN/IPS DS
- 2506 The first, second, third and sixth presence field flags are set (indicating sequence number, source ID, destination ID, and calling Peer ID fields are present)
- 2508 Source ID, destination ID, and calling Peer ID fields are only present in the first segment
- Sequence numbers (number sent are sequential 1-2 and next expected to be received is 1))

# *5.3.1.2 D-ACK*

The D-Ack message for A620 data is identical as the D-Ack described in sectio[n 5.2.1.4](#page-91-0)

# **5.3.2 Message Segmentation**

 The same constraints for downlink / uplink data exchange between IPS Aircraft and IPS Gateway described in sectio[n 5.2.2](#page-93-0) apply, that require the message to be broken down into segments utilizing the ATNPKT More bit when the user data size exceeds 1024 bytes. Additionally subnetwork segmentation may be required, for example for VDL if the 251 byte AVLC packet size is exceeded. The IPS Aircraft, since it knows the AVLC packet size, will segment the message appropriately. On the other hand, A620 messages can be large; therefore a message received from an A620 Host that exceeds the 1024 byte user data maximum will be segmented at the ATNPKT level, while segmentation for the AVLC packet limitations will be done using the orange protocol. Both segmentations will be managed by the IPS Gateway. Management of the message segmentation by the IPS Gateway for A620 messages includes the following functionality:

- 2523 Segmentation of uplink messages using the ATNPKT More bit for user data exceeding 1024
- Reassembly of downlink messages received from an IPS Aircraft using the ATNPKT More bit
- 2525 Segmentation using the orange protocol for AVLC packet size limit
- Reassembly of the orange protocol segmentation
- 2527 Building of the A620 message using data from the ATNPKT and information from the flight authentication record
- Management of acknowledgements to the IPS Aircraft and message assurance to A620 Host

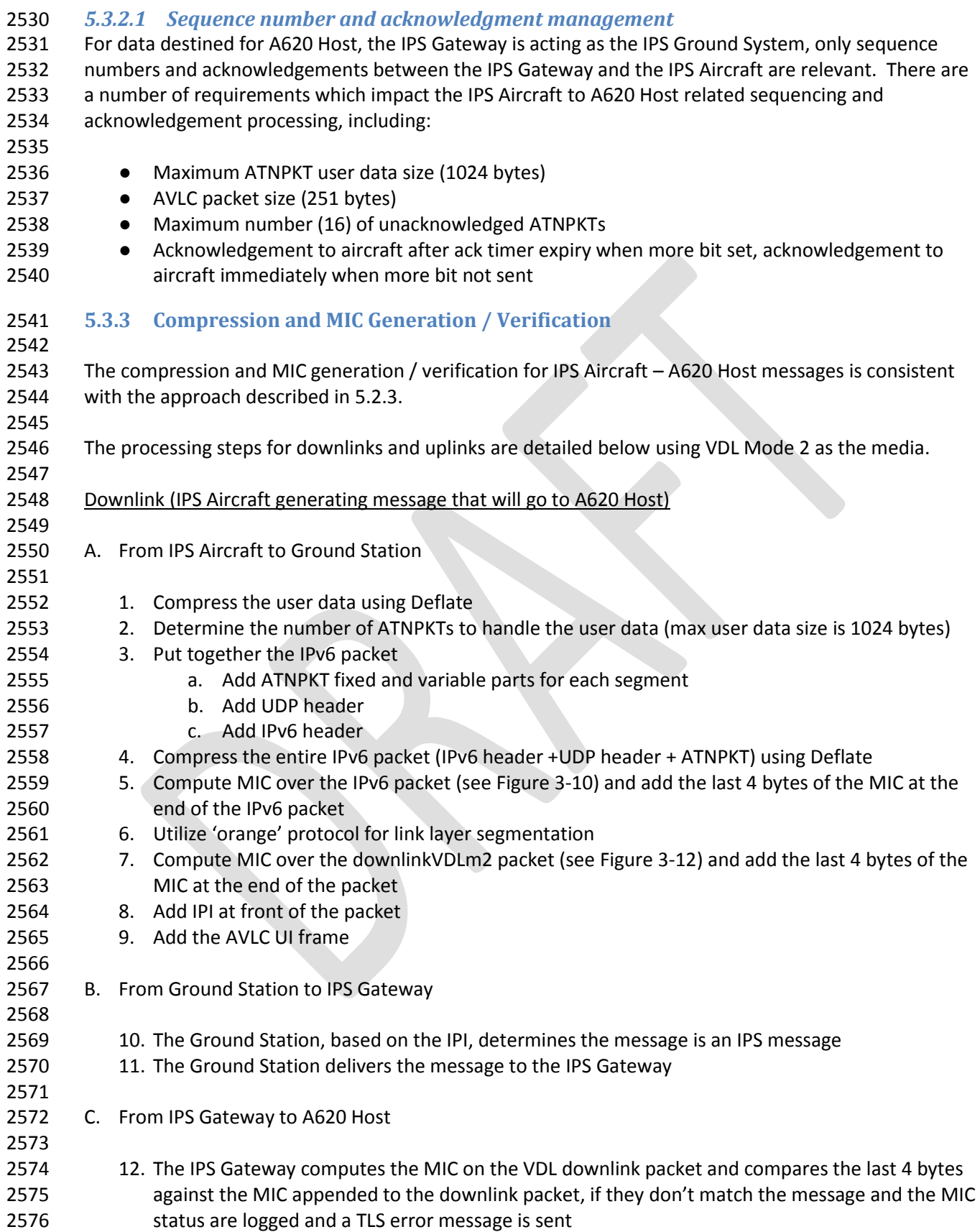

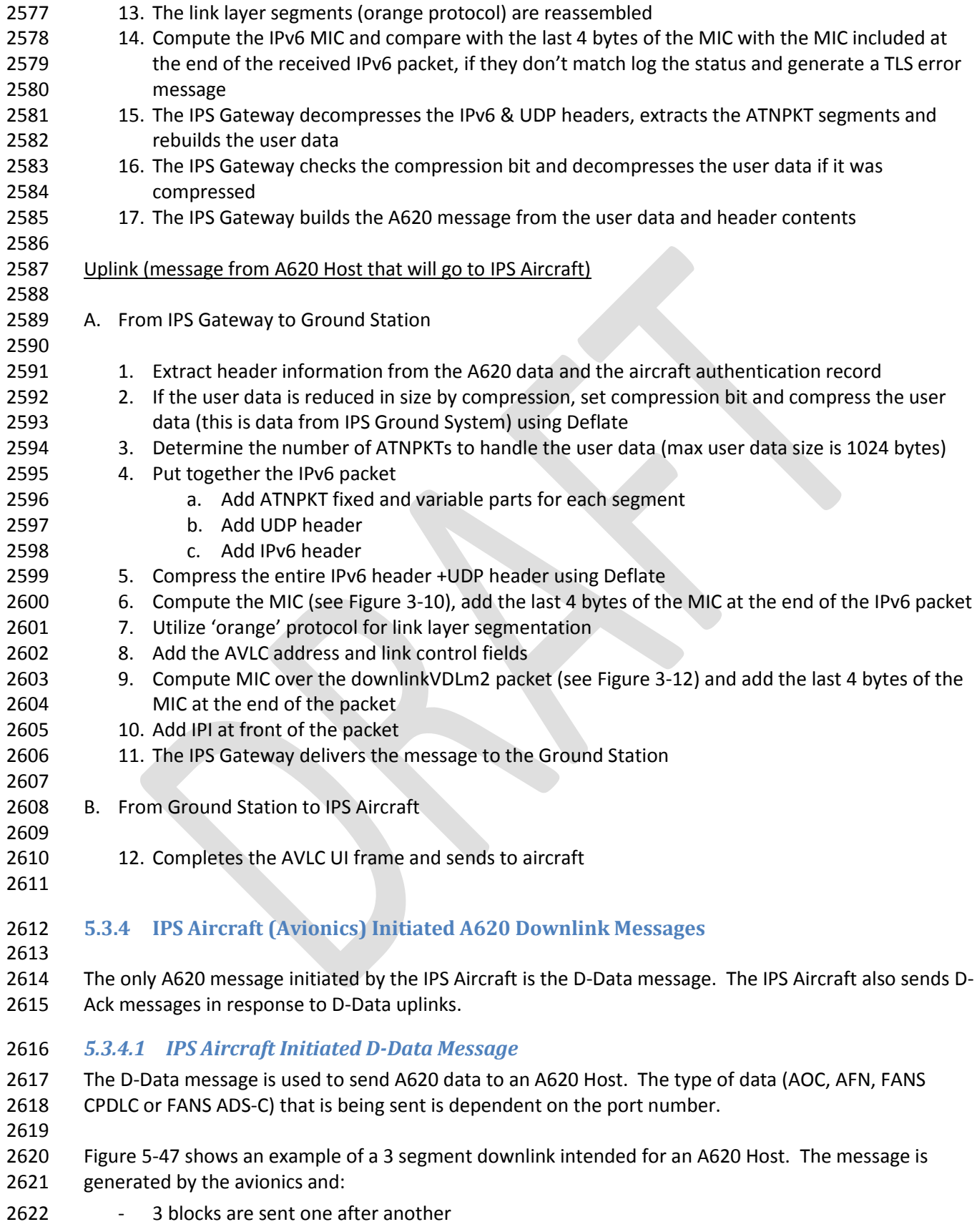

- received by the Satcom ground earth station and sent to IPS Gateway
- 2624 IPS Gateway acknowledges receipt of the segments to IPS Aircraft
- IPS Gateway extracts payload from IPv6
- IPS Gateway converts data from binary
- 2627 IPS Gateway builds the A620 message and sends to AMQS for delivery to the A620 Host

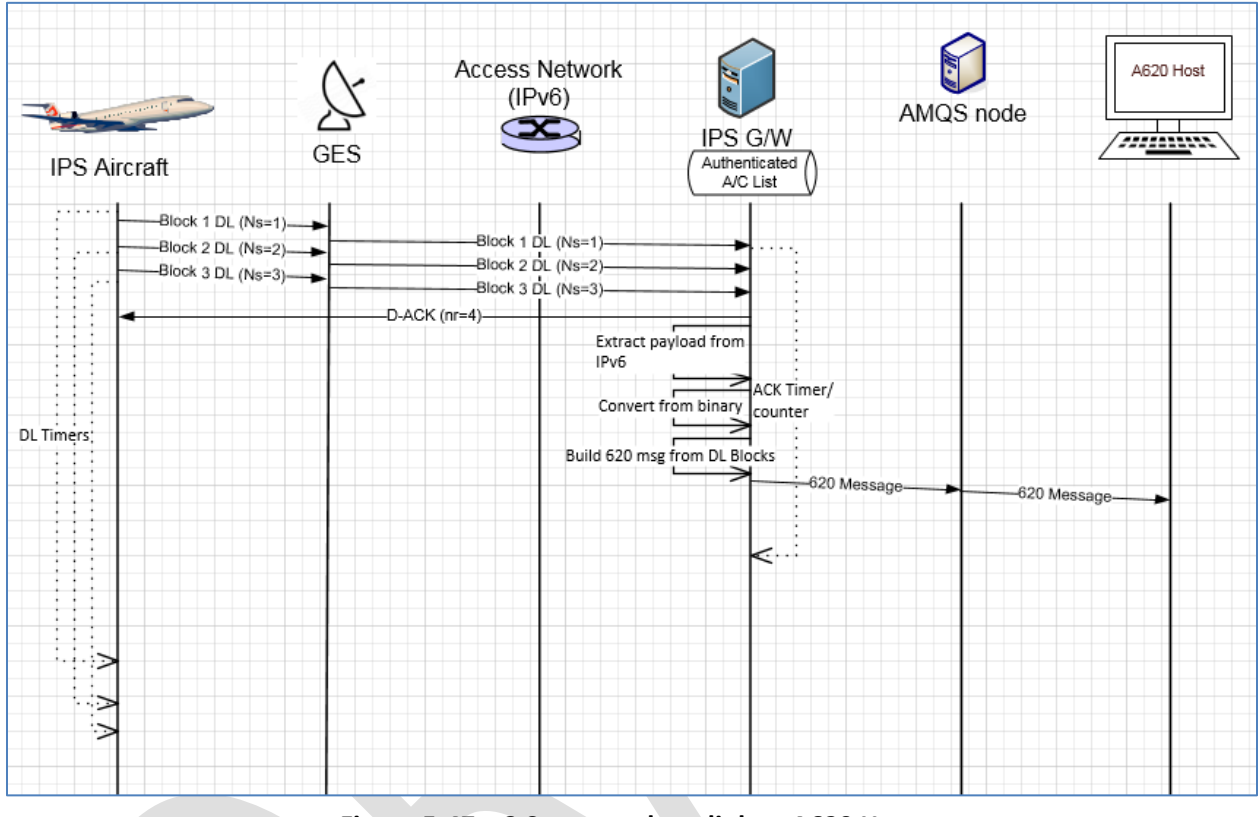

<span id="page-117-0"></span>

#### **Figure 5-47 – 3 Segment downlink to A620 Host**

*5.3.4.2 Generating the A620 Message*

 The IPS Gateway builds the A620 message for sending to the A620 Host from data contained in the ATNPKT (in the variable part including the user data field), and the authentication record for the flight. The following example shows how the content from the IPS message is converted to an A620 message. In this example the downlink message is a CPDLC response of 'ROGER' to a 'EXPECT 20000FT' CPDLC

- 2637 uplink. The example shows the three pieces of data that are the input to building the message and the
- resultant output message.

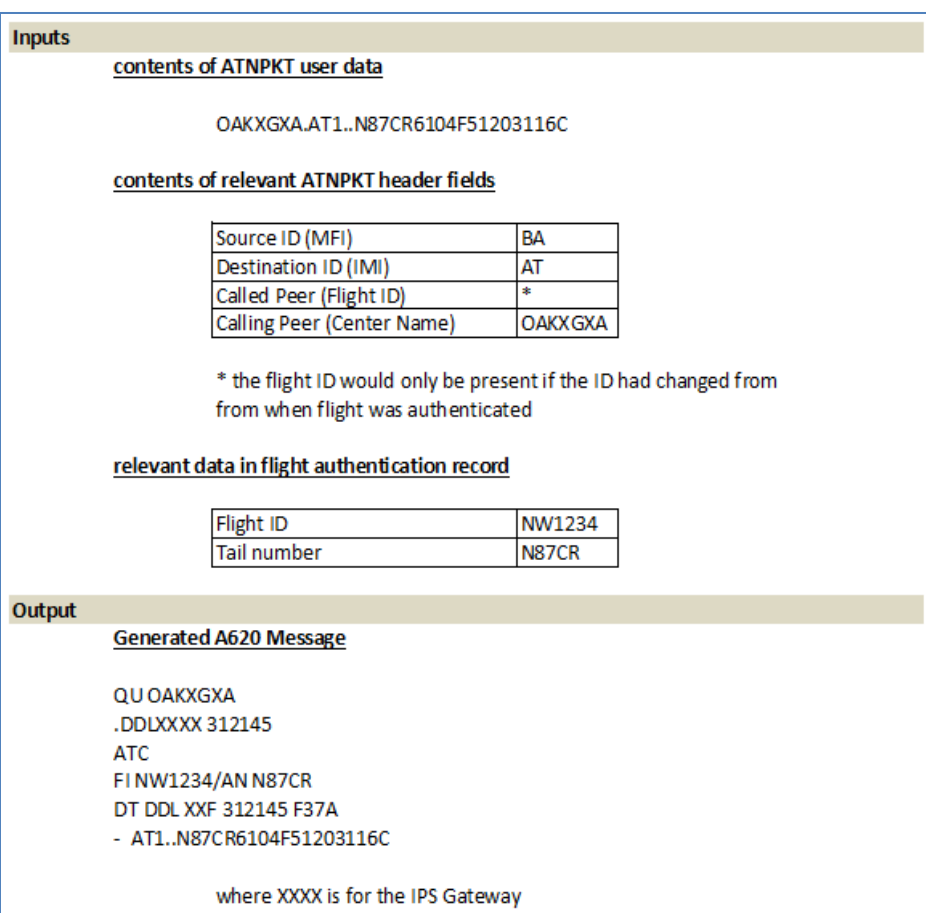

#### **Figure 5-48 – A620 message construction**

# **5.3.5 A620 Host Initiated Uplink Messages**

The initiation of an uplink by an A620 Host is unchanged from current operation and is effectively

transparent to the A620 Host. The A620 Host will generate an A620 message for delivery to the aircraft.

Functionality on the network will recognize the message is for an IPS Aircraft and route the message to

2645 the IPS Gateway for delivery to the IPS Aircraft.

# *5.3.5.1 A620 Initiated Data Message*

- [Figure 5-49](#page-119-0) shows an example of A620 Host initiated uplink to an IPS Aircraft.
- 

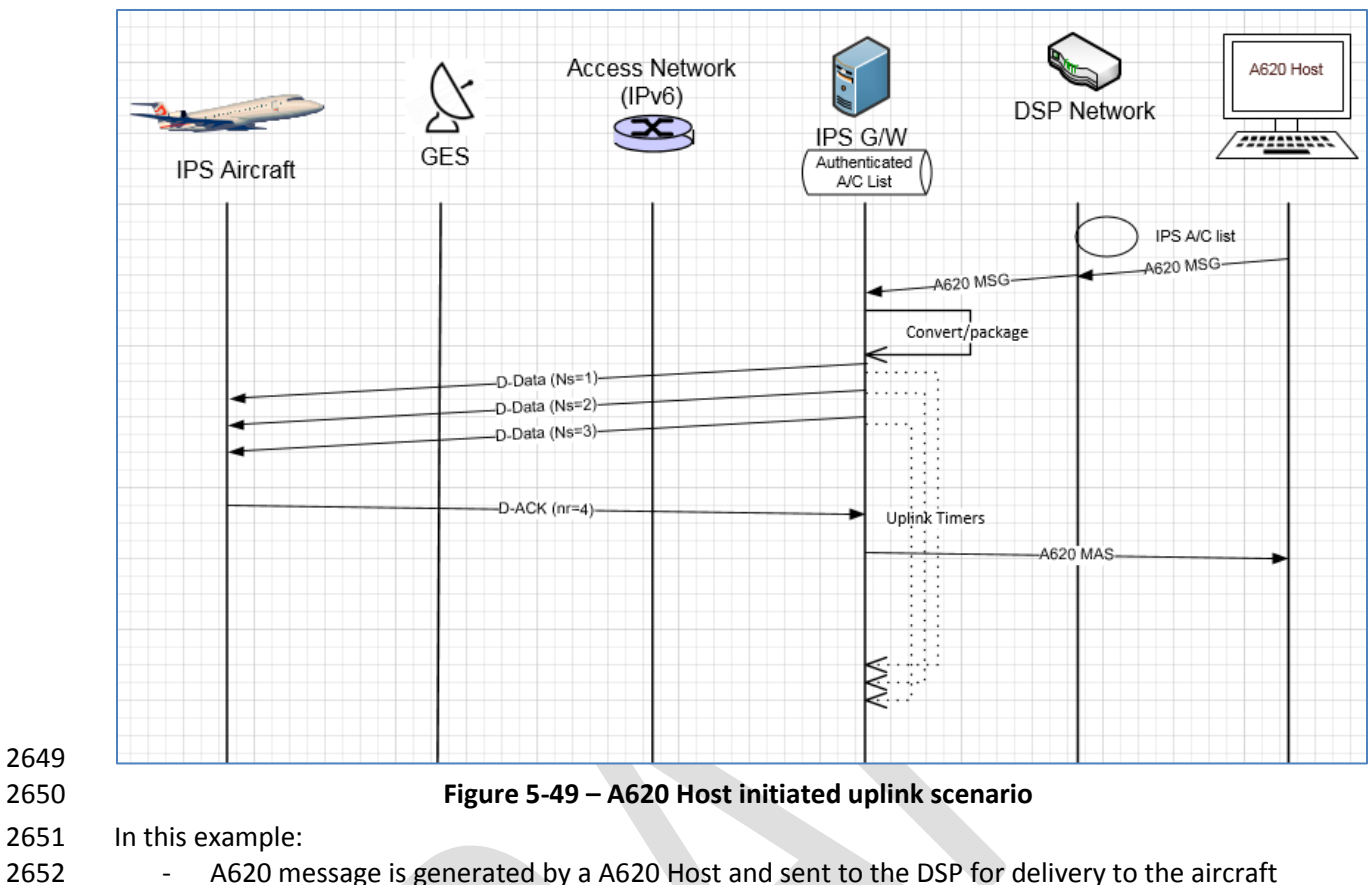

<span id="page-119-0"></span>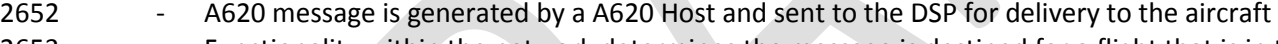

- Functionality within the network determines the message is destined for a flight that is in the IPS A/C list and routes it to the IPS Gateway
- 2655 IPS Gateway converts message to binary, segments (sequence number 1-3) and packages in ATNPKT in IPv6, adds IPI in front of the IPv6 packet and sends to Satcom for delivery
- 2657 IPS Aircraft generates an acknowledgement to the three segments
- IPS Gateway sends message assurance for the A620 message if it was requested
- 

# **5.4 IPS Aircraft – ATN/OSI End System**

- [Figure 5-50](#page-120-0) shows the communications path between the IPS Aircraft and an ATN/OSI End System.
- The DS peers are the IPS Aircraft (avionics) and the IPS Gateway. For IPS Aircraft to ATN/OSI End System data exchange the IPS Gateway:
- 
- 2664 provides an IP termination point
- provides the ATNPKT 8208 conversion for messages to/from the ATN/OSI End System
- 2666 manages the ATN/OSI connection with the ATN/OSI End System
- 

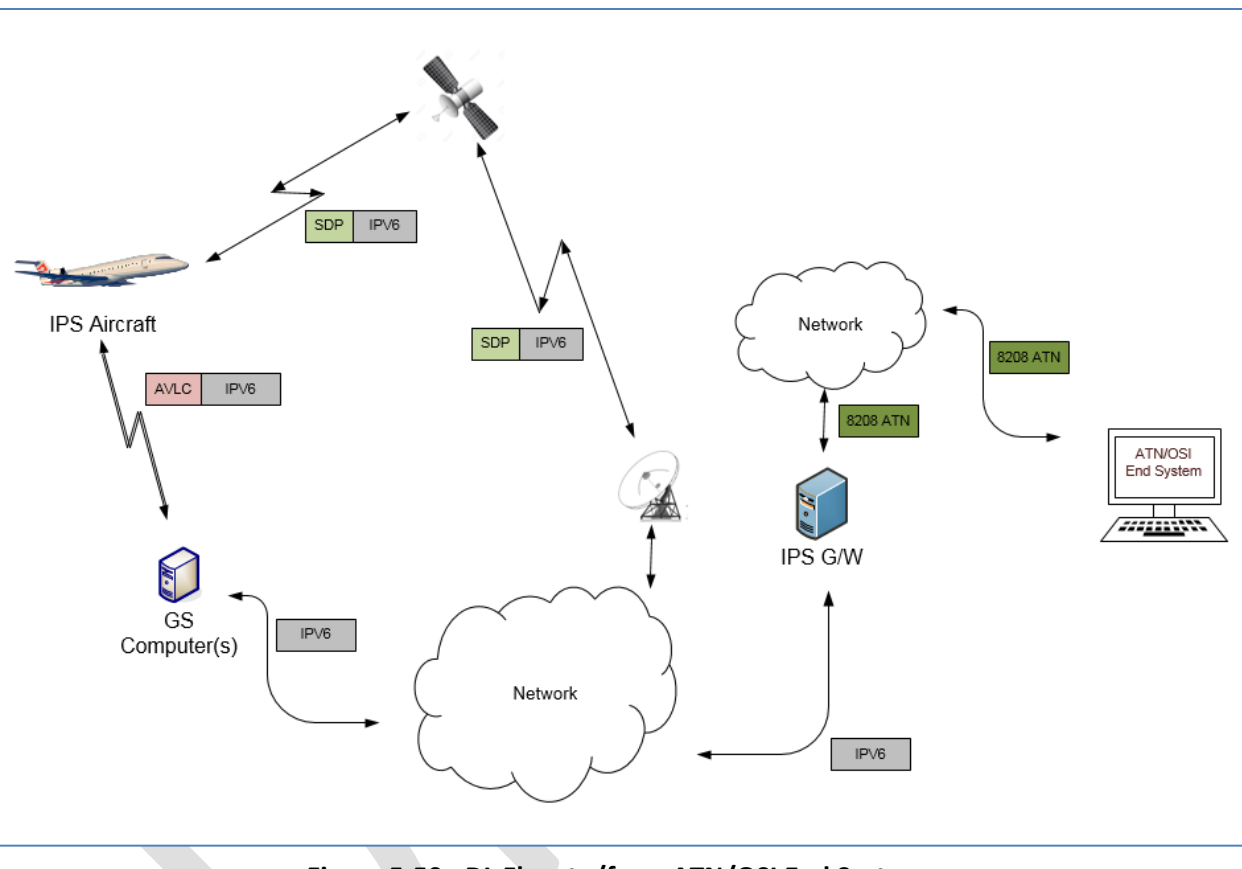

# <span id="page-120-0"></span>**Figure 5-50 - DL Flow to/from ATN/OSI End System**

 The following are the general requirements for the IPS Gateway for IPS Aircraft to ATN/OSI End System communications which are similar to the general requirements for IPS Aircraft to A620 Host:

- 2673 Maintaining key aircraft information (tail number, flight id) for each authentication event
- 2674 Maintaining a Session Record for the specific "connection", defined by:
- 
- o Source Port Destination Port Pair, and
- o Source IP Address Destination DTE Address Pair
- 2677 Managing, for each established Session, the sequence numbers
- 2678 For Downlink, supporting:
- o Uncompressing downlink messages
- o Support ATNPKT segmentation and reassembly as required
- 2681 o Acknowledgement of downlink blocks based on the "More" bit setting

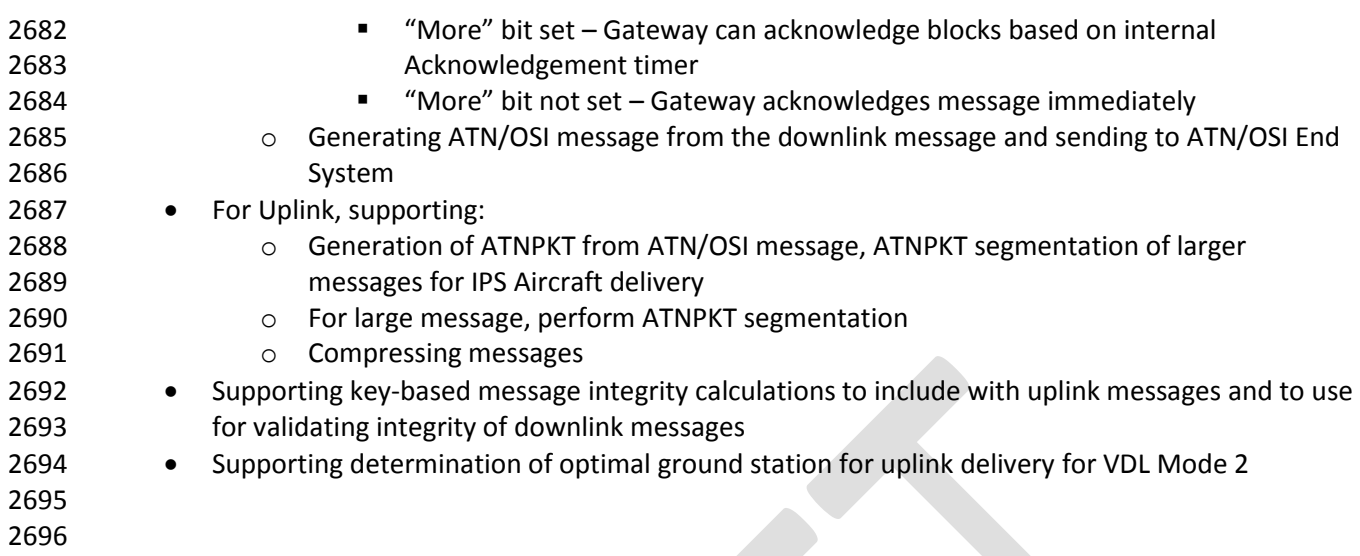

There are three distinct phases in the transport of the downlink and uplink messages:

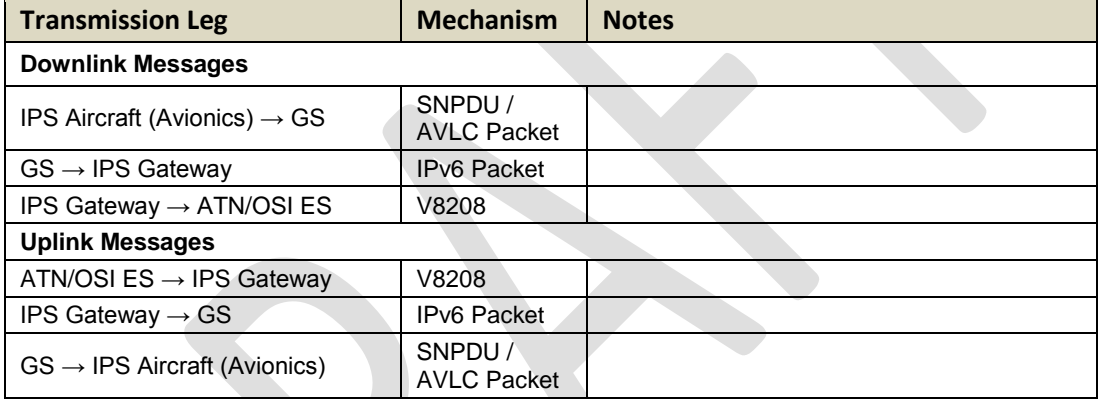

# **Table 5-20 - IPS Transmission Legs for ATN/OSI End System**

 The details of the different packaging of the IPv6 data have been provided in previous sections. The following sections provide details of the ATNPKT for the applicable DS primitives.

#### **5.4.1 ATNPKT Message Set**

 The ATNPKT message set for IPS – ATN/OSI communications is the same set as defined for IPS – IPS communications defined in sectio[n 5.2.1.](#page-89-0)

# **5.4.2 Message Segmentation**

 The same constraints for downlink / uplink data exchange between IPS Aircraft and IPS Gateway described in sectio[n 5.2.2](#page-93-0) apply, that require the message to be broken down into segments utilizing the ATNPKT More bit when the user data size exceeds 1024 bytes. Additionally subnetwork segmentation may be required, for example for VDL if the 251 byte AVLC packet size is exceeded. The IPS Aircraft, since it knows the AVLC packet size, will segment the message appropriately. On the other hand, ATN/OSI messages can be large; therefore a message received from an ATN/OSI Host that exceeds the 1024 byte user data maximum will be segmented at the ATNPKT level, while segmentation for the AVLC 2713 packet limitations will be done using the orange protocol. Both segmentations will be managed by the

IPS Gateway. . Management of the message segmentation by the IPS Gateway for ATN/OSI messages

includes the following functionality:

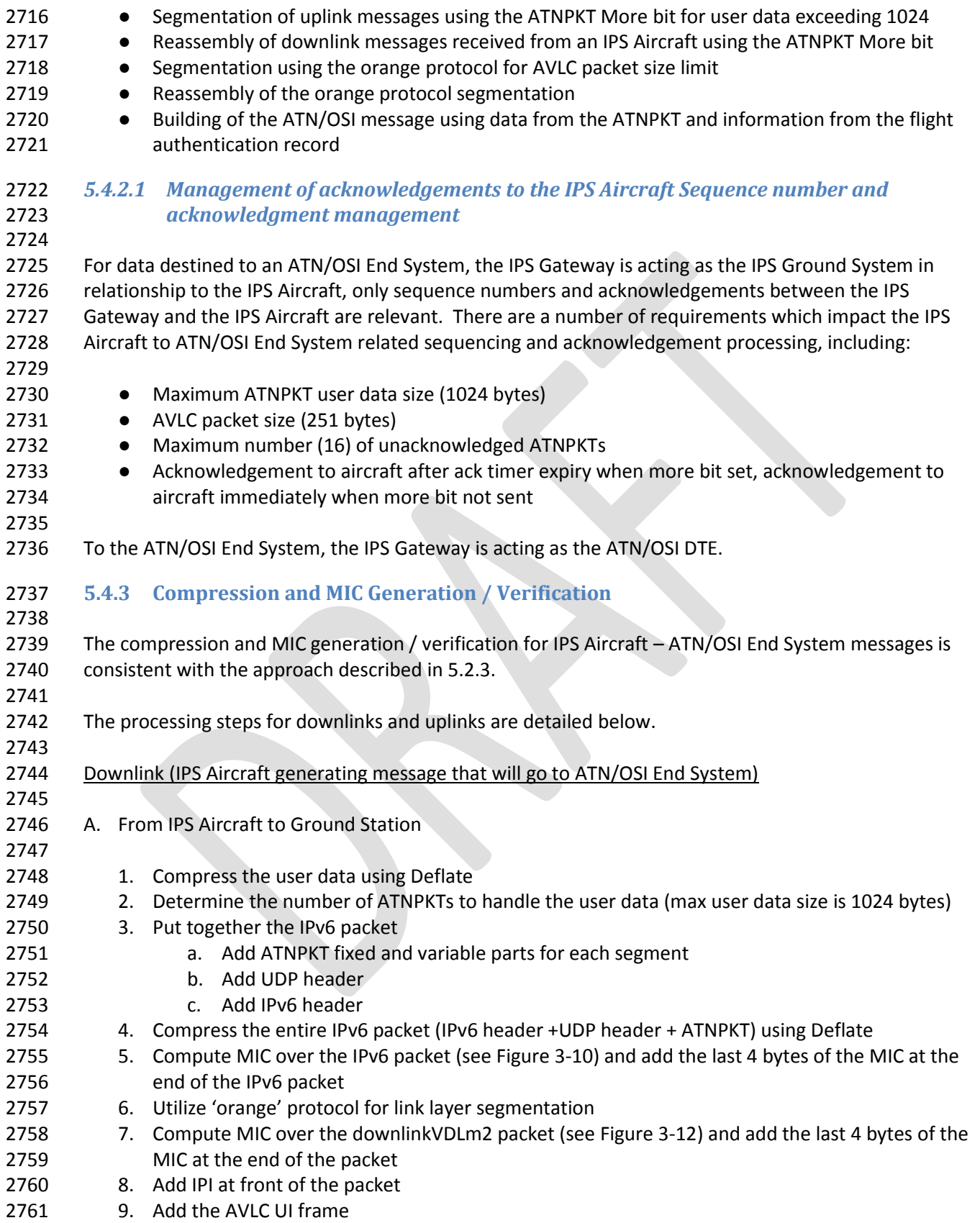

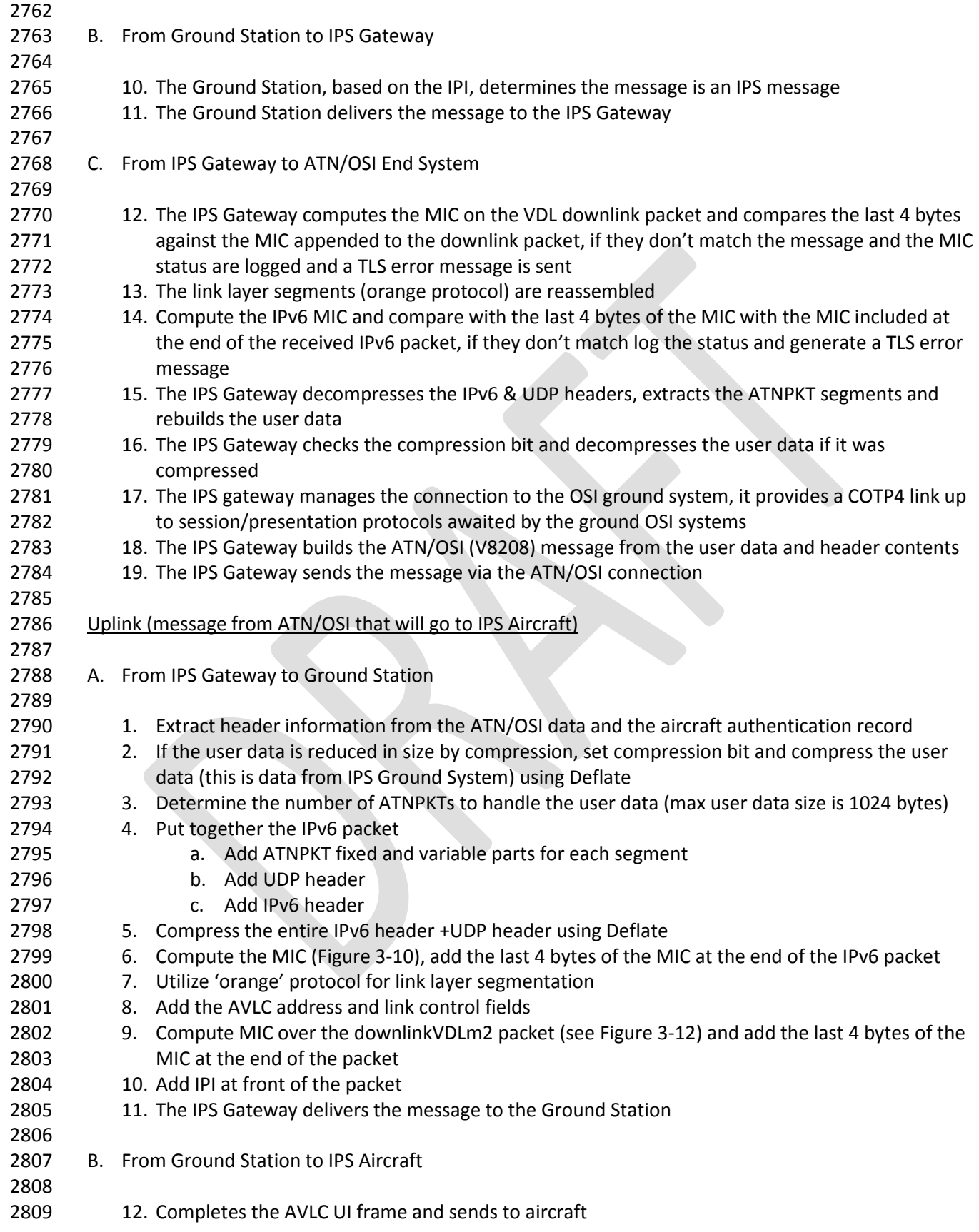

- **5.4.4 IPS Aircraft (Avionics) Initiated Downlink Messages**
- The IPS Aircraft can initiate the following ATNPKT messages for downlink destined to an ATN/OSI End
- System:
- D-Start
- D-Data
- D-End
- D-Abort
- 
- This section provides details on these ATNPKT messages in downlinks addressed to the IPS Gateway
- destined for an ATN/OSI End System. The format of these messages has already been described i[n 5.2.1;](#page-89-0) 2821 the focus here is their usage.
- *5.4.4.1 IPS Aircraft Initiated D-Start Session*
- The IPS Aircraft will initiate a communication session with an ATN/OSI End System using the D-Start
- message, with the IPS Gateway completing the start with a D-Start(cnf) response after the IPS Gateway initiates the connection with the ATN/OSI End System.
- 
- [Figure 5-51](#page-125-0) shows an example of a D-Start exchange and [Figure 5-52](#page-125-1) shows a failure of the D-Start. The
- key point in both examples is that the IPS Gateway immediately acknowledges the message to avoid a
- timeout while the connection is being established. The IPS Gateway performs the NSAP lookup to
- obtain the address of the destination facility and initiates a connection with the facility via the ATN/OSI
- network. The IPS Gateway acts as an ATN DTE. Once the connection is established (or if the connection
- cannot be established), the IPS Gateway sends a D-Start cnf response (accepted or rejected) back to the
- aircraft.
- 

<span id="page-125-0"></span>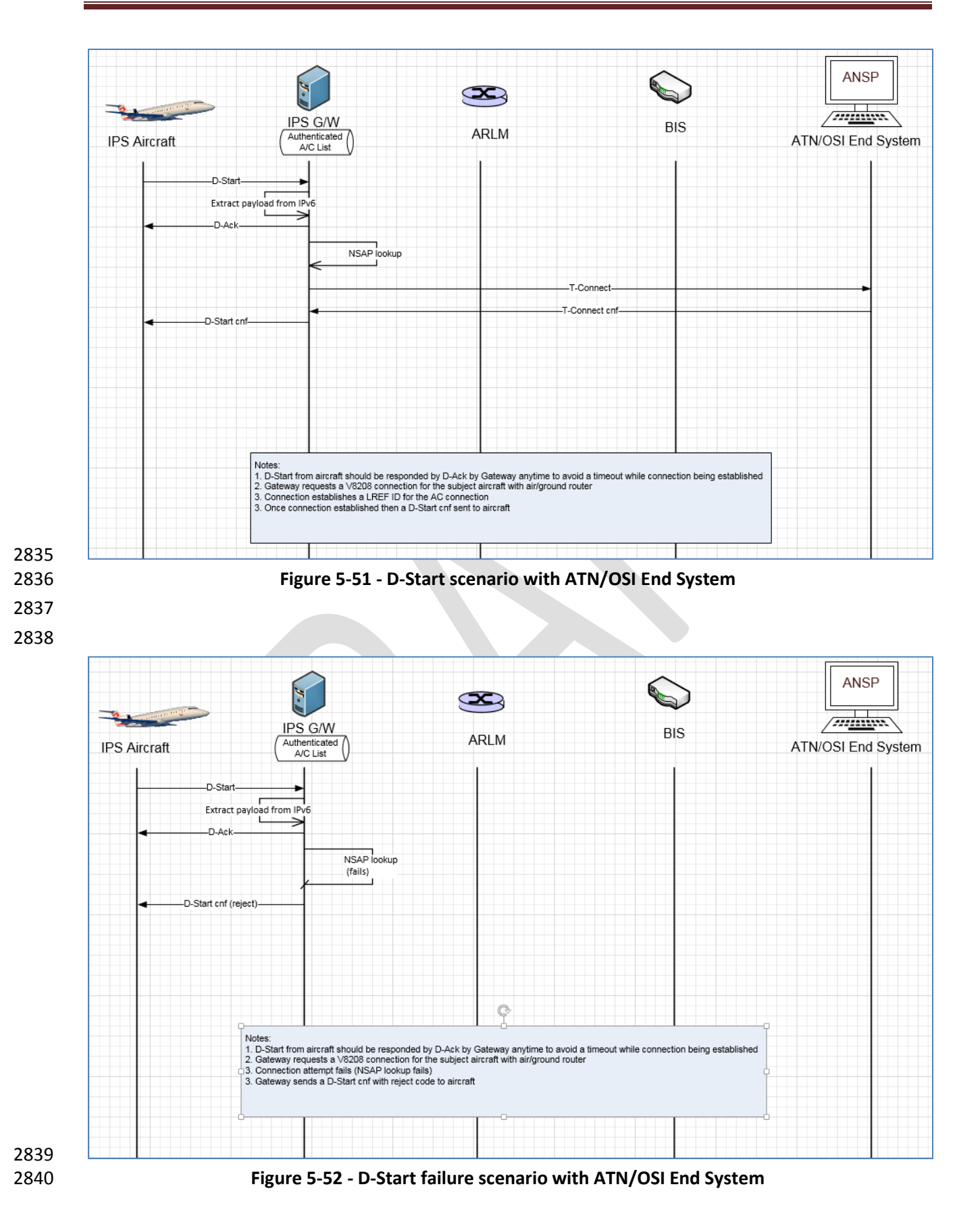

<span id="page-125-1"></span>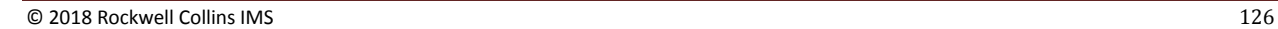

- *5.4.4.2 IPS Aircraft Initiated D-Data Message*
- The D-Data message is used to send ATN application data to an ATN/OSI End System. The type of data (CM, CPDLC or ADS-C) that is being sent is dependent on the port number.
- [Figure 5-53](#page-126-0) shows an example of a single segment downlink intended for an ATN/OSI End System. The message is generated by the avionics and:
- 2848 received by multiple ground stations, messages sent to IPS Gateway
- 2849 IPS Gateway de-duplicates
- IPS Gateway extracts payload from IPv6
- IPS Gateway expands compressed data
- IPS Gateway get LREF ID from established connection
- 2853 IPS Gateway builds the ATN/OSI message and puts it on the ATN/OSI network for delivery to the ATN/OSI End System
- 2855 IPS Gateway receives acknowledgement from ATN/OSI End System and based this an
- acknowledgement to the IPS Aircraft
- 

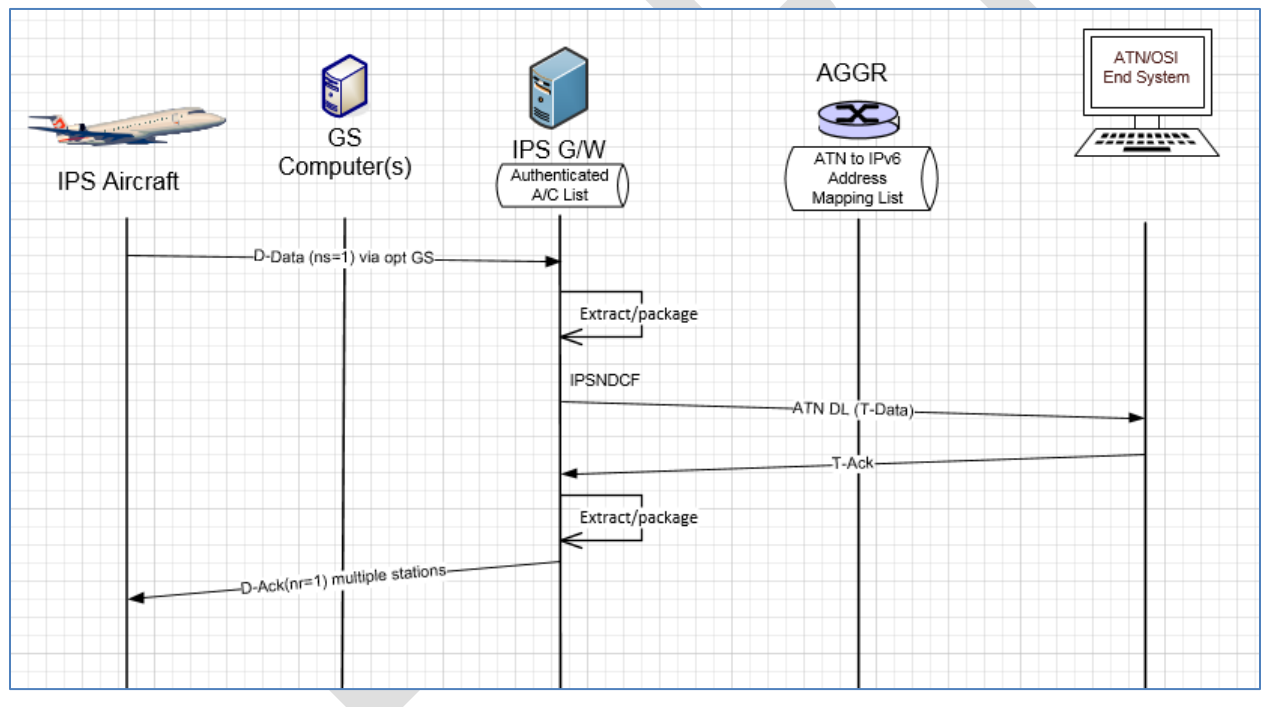

<span id="page-126-0"></span>**Figure 5-53 - 1 Segment downlink to ATN/OSI End System**

# **5.4.5 ATN/OSI End System Initiated Uplink Messages**

 The initiation of an uplink by an ATN/OSI End System to an IPS Aircraft is unchanged from current operation and is effectively transparent to the ATN/OSI End System. The ATN/OSI End System will generate an ATN/OSI message for delivery to the aircraft. Based on the aircraft address, the ATN routers will route the message to the IPS Gateway. The IPS Gateway will package the message for delivery to the IPS Aircraft.

#### *5.4.5.1 ATN/OSI End System Initiated Data Message*

[Figure 5-54](#page-127-0) shows an example of A620 Host initiated uplink to an IPS Aircraft.

<span id="page-127-0"></span>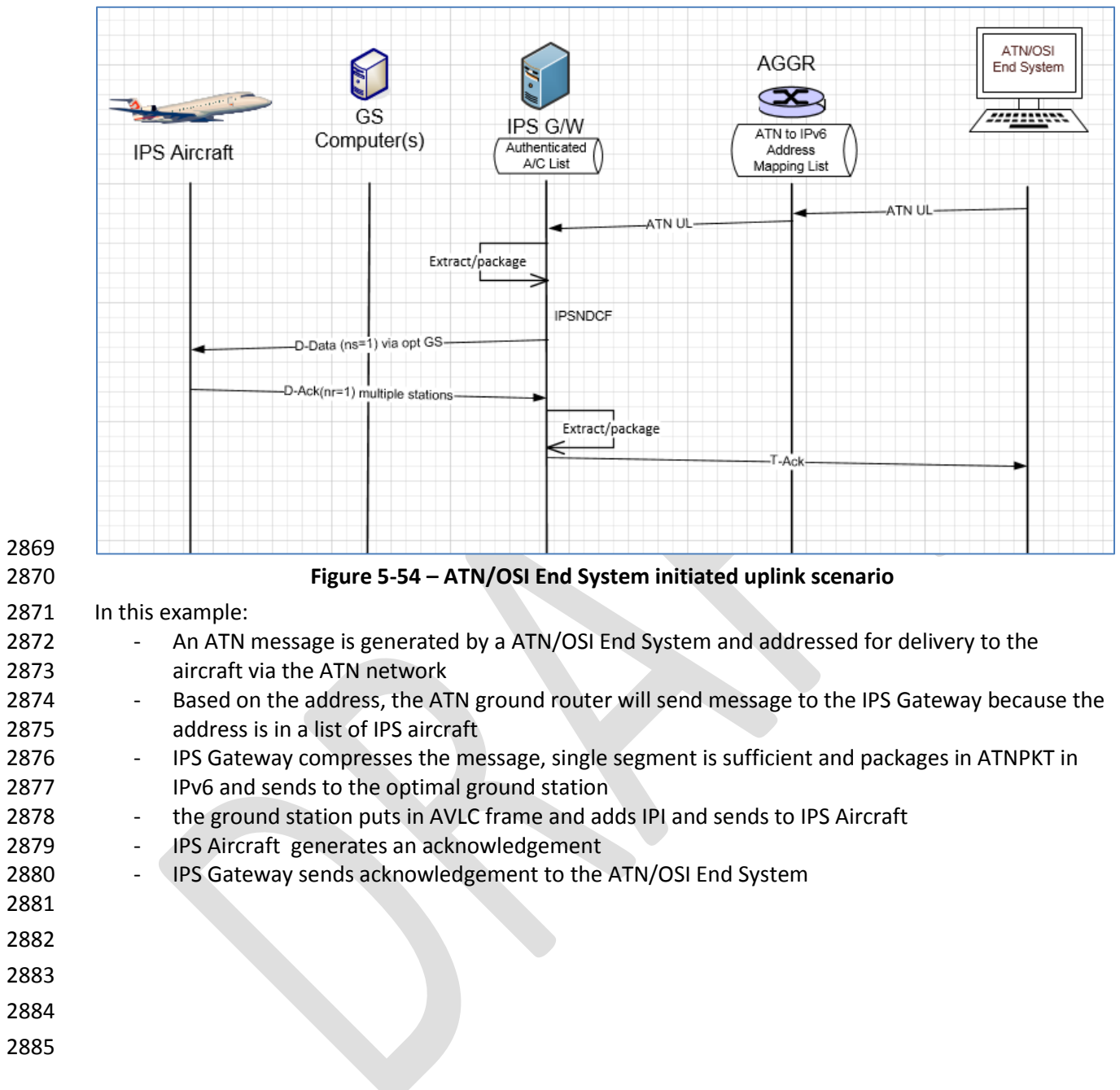

# **5.5 IPS Mobility**

 IPS mobility will be primarily handled through IPS Gateway internetworking. Each IPS aircraft will receive a stable IPv6 Mobile Network Prefix (MNP) that that travels with the aircraft through all mobility events. The MNP will identify the mobility service provider (the 'home' IPS Gateway). The mobility concept is consistent with IPv6 mobility defined in RFC 3775.

 The IPS Gateway internetworking is based on the trusted companion service provider model. A primary service provider will have a trusted relationship (contractual relationship and exchange of public CA certificates). An airline will choose which trusted companions their aircraft can roam onto. [Figure 5-55](#page-128-0)

shows the concept of the trusted companions using a key trust tree.

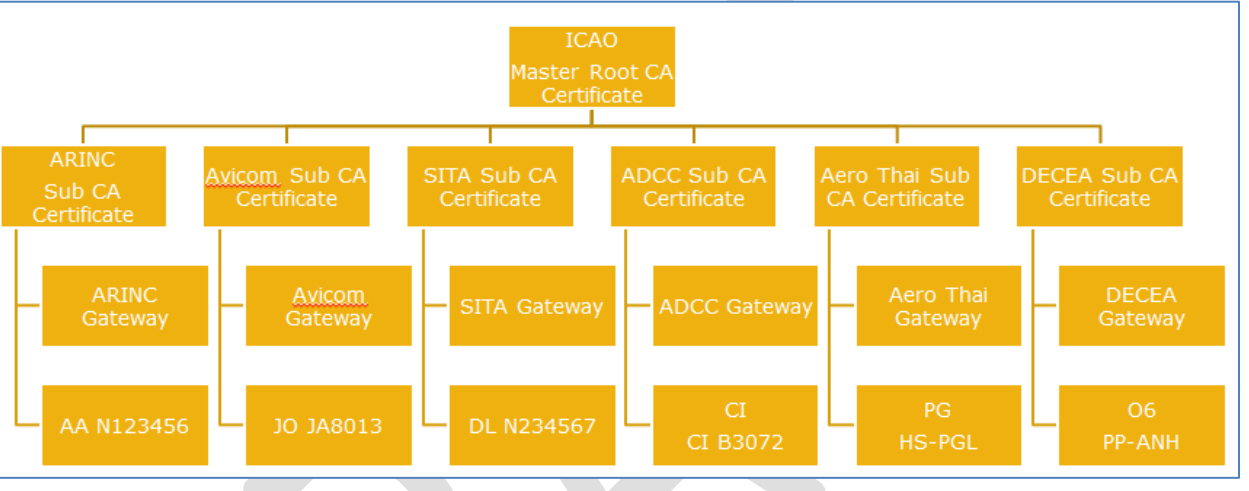

<span id="page-128-0"></span>**Figure 5-55 – Key Trust Tree**

 The IPS aircraft, when out of its home IPS Gateway region, will be able to communicate through a local IPS Gateway. The IPS aircraft will hear GSIFs from the local IPS Gateway service provider and initiate authentication. The basic concept is illustrated in [Figure 5-56,](#page-129-0) which shows an IPS aircraft hearing a GSIF from a local IPS Gateway, authenticating with the local IPS Gateway. The local IPS Gateway will provide the route information (binding update) to the home IPS Gateway. The home IPS Gateway will use this information to route messages for the aircraft to the local IPS Gateway. If the aircraft leaves the local IPS Gateway coverage area, the local IPS Gateway will notify the home IPS Gateway that it no longer has 2907 the aircraft (a binding update with lifetime set to 0).

<span id="page-129-0"></span>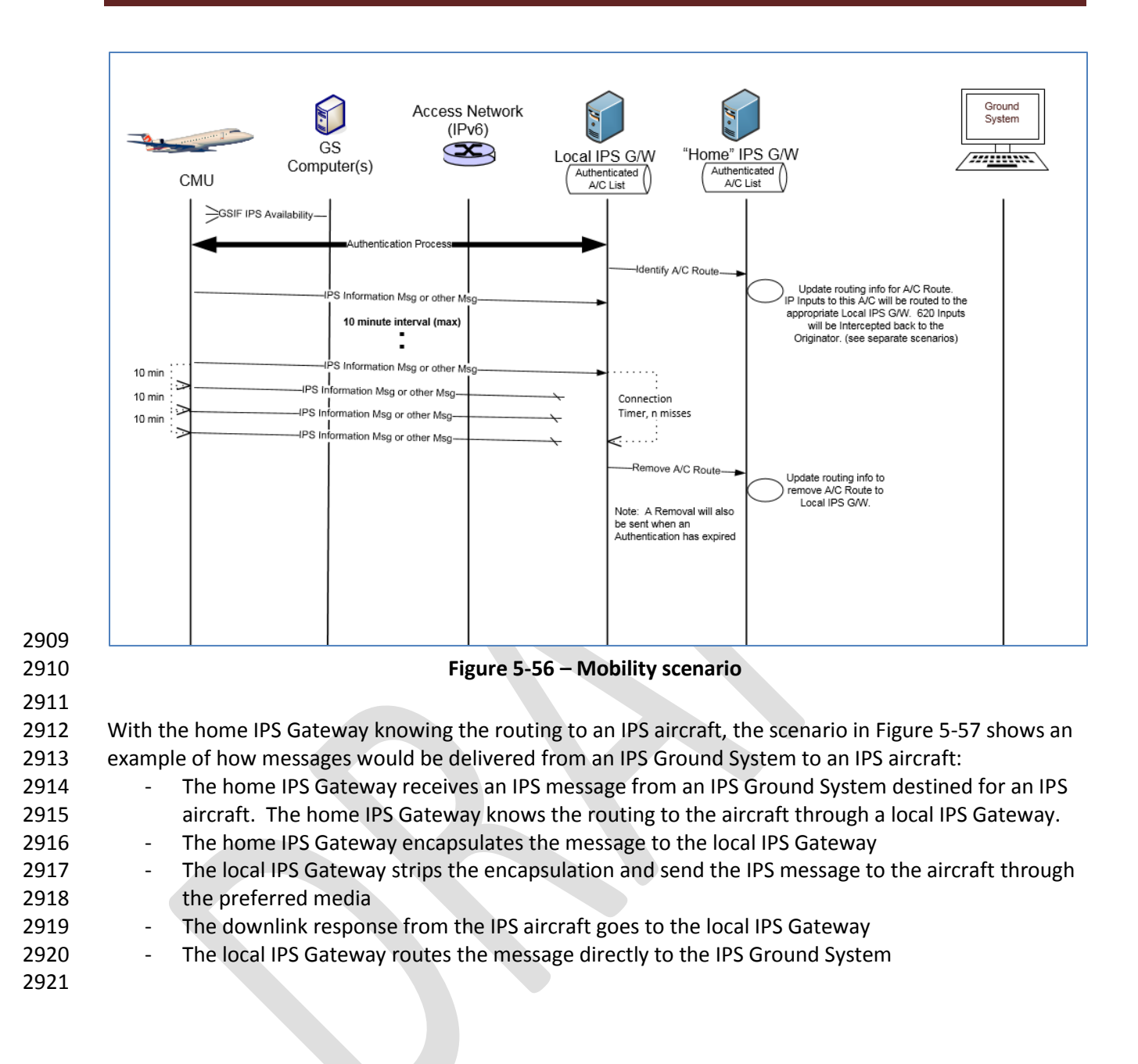

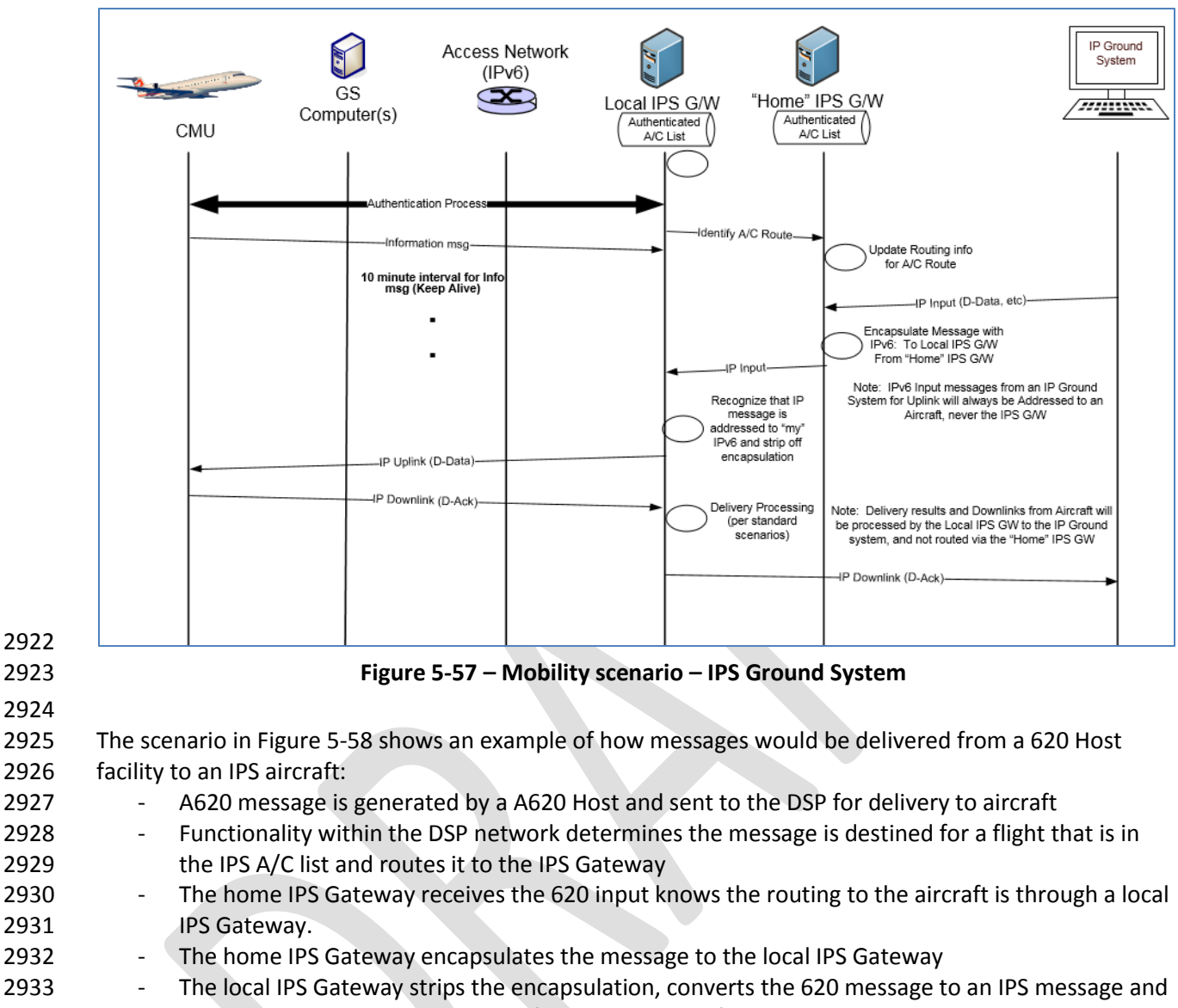

- <span id="page-130-0"></span>send the IPS message to the aircraft through the preferred media
- 2935 The downlink response from the IPS aircraft goes to the local IPS Gateway
- 2936 The local IPS Gateway generates Message Assurance (if requested) and routes the 620 MAS message directly to the 620 Host

<span id="page-131-0"></span>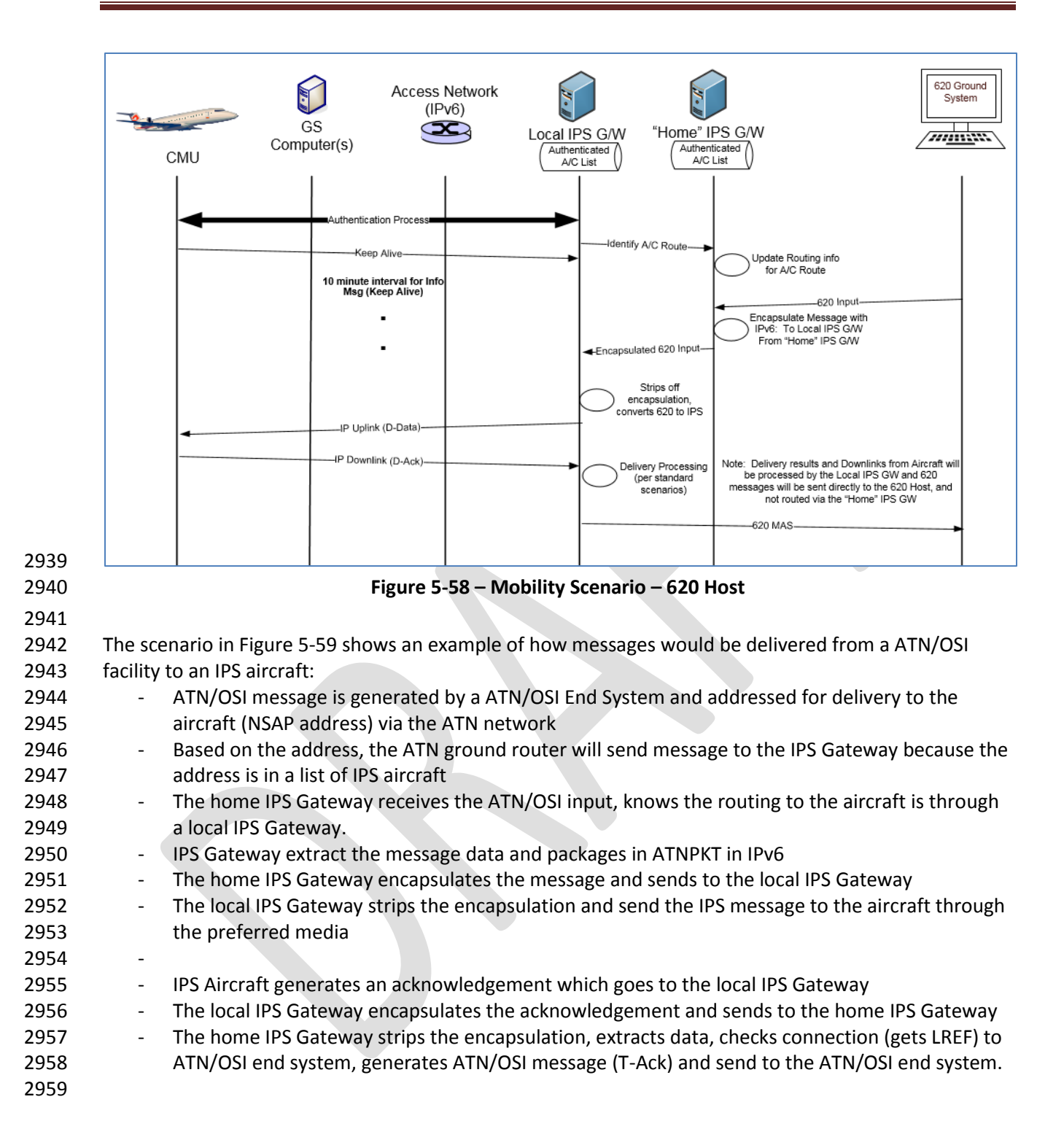

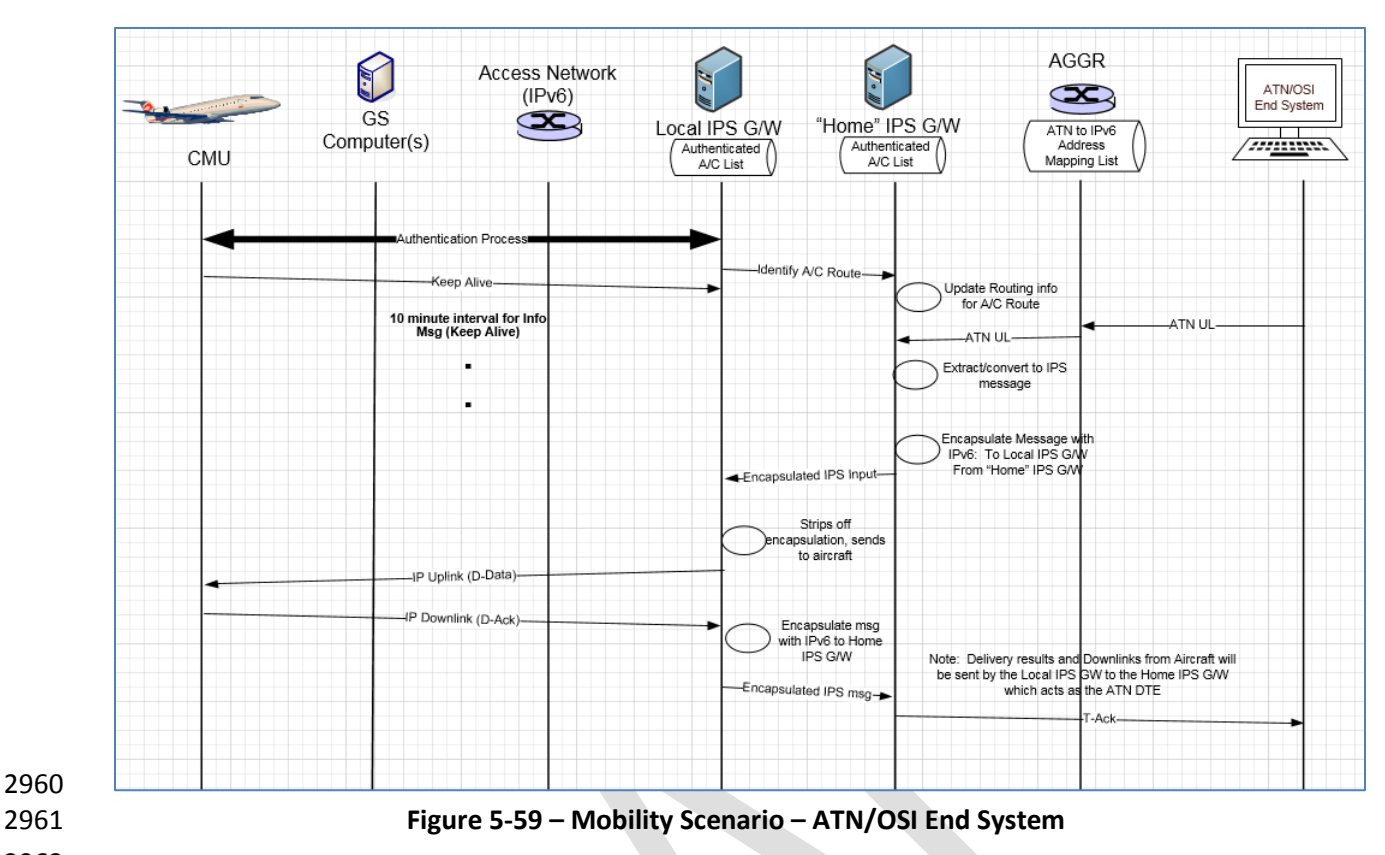

<span id="page-132-0"></span>

 

**5.6 Performance Requirements**

 The IPS Gateway will need to have the capacity to support all aircraft that the DSP is supporting. 2966  $**<sup>*</sup>content to be developed – the following table may be taken into consideration***$ 

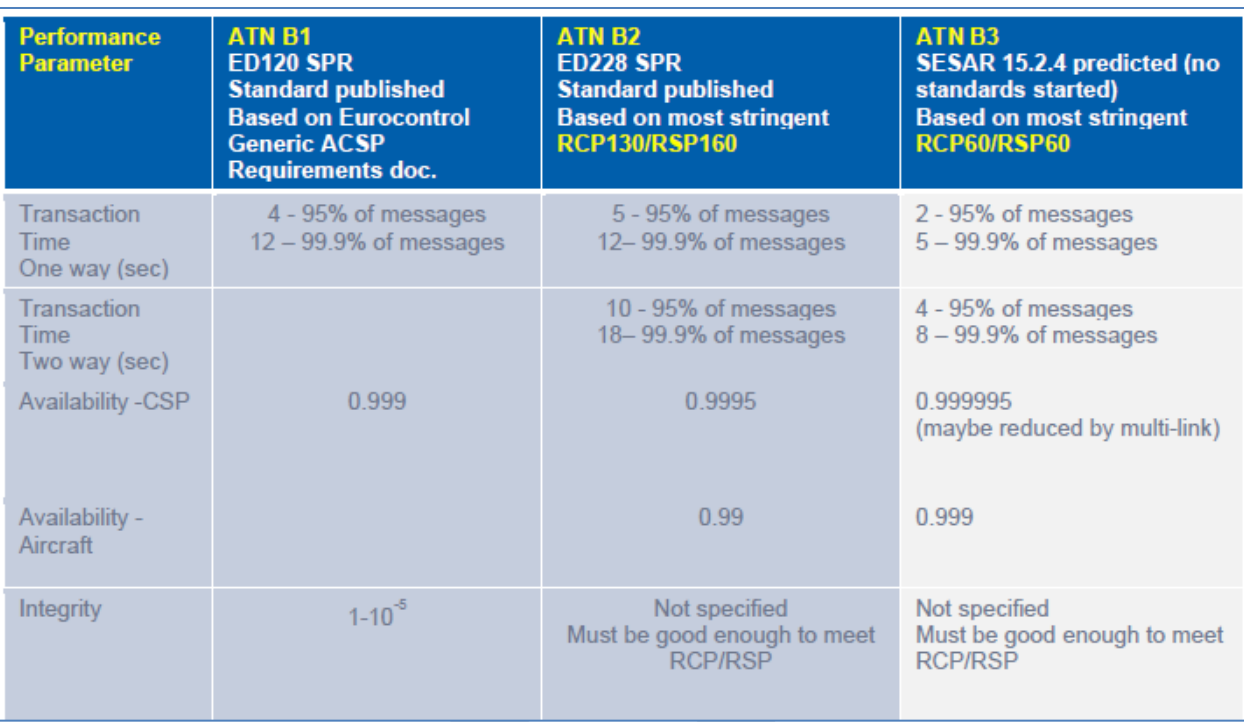

# **6 Appendix A - Ground Station Requirements for IPS**

**6.1 GS Uplink Requirements**

### **6.1.1 GSIF For IPS**

- Support for IPv6 will be indicated in the GSIF by incorporating two additional parameters:
- the UI frames support parameter
- 2974 the IPS availability parameter
- Both of these parameters need to be included in the GSIF for IPS operation.

# *6.1.1.1 UI Frames Support Parameter*

This parameter indicates whether the ground station supports exchanging data (AOA packets, VDL 8208

 packets, and/or VDL IPS packets) using UI frames. It shall be encoded as shown in [Table 6-1](#page-134-0) an[d Table](#page-134-1)  [6-2.](#page-134-1)

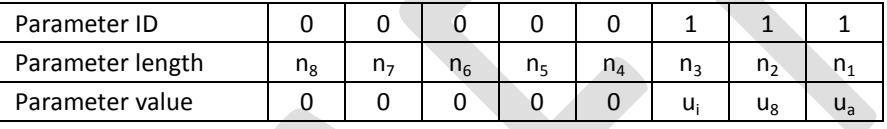

# **Table 6-1 - UI Frames Support Parameter Format**

<span id="page-134-0"></span>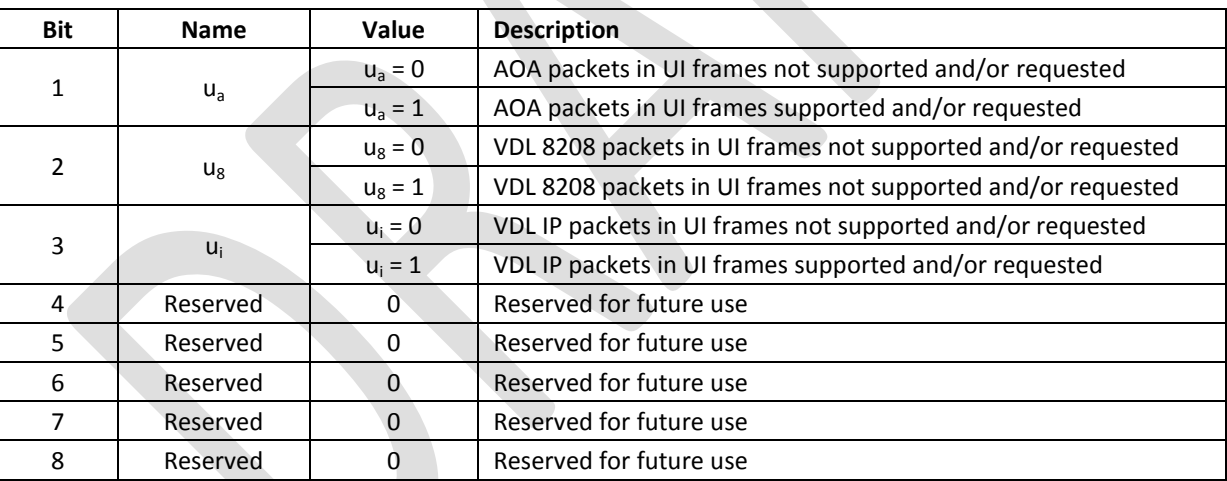

### <span id="page-134-1"></span>**Table 6-2 - UI Frames Support Parameter Values**

# *6.1.1.2 IPS Availability Parameter*

2987 This parameter indicates IPS availability and provides the IPv6 address of the IPS Gateway / Router. It shall be encoded as shown i[n Table 6-3.](#page-135-0)

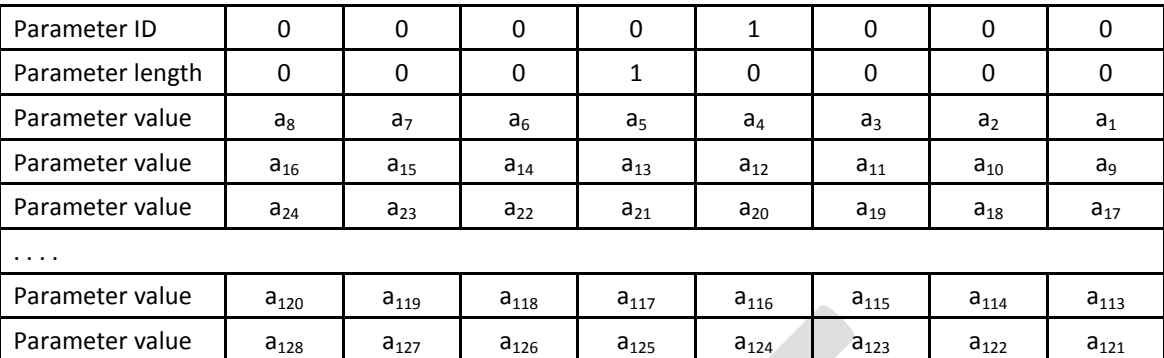

#### <span id="page-135-0"></span>2990 **Table 6-3 – IPS Availability Parameter Format**

2991 The parameter value contains the 128 bit address of the IPS Gateway associated with this ground 2992 station.

# 2993 **6.1.2 AVLC Downlink Destination Address for IPS**

2994

# 2995 Destination address for the AVLC ground station from the aircraft for IPS is described in [Table 6-4.](#page-135-1)

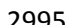

Bit Field

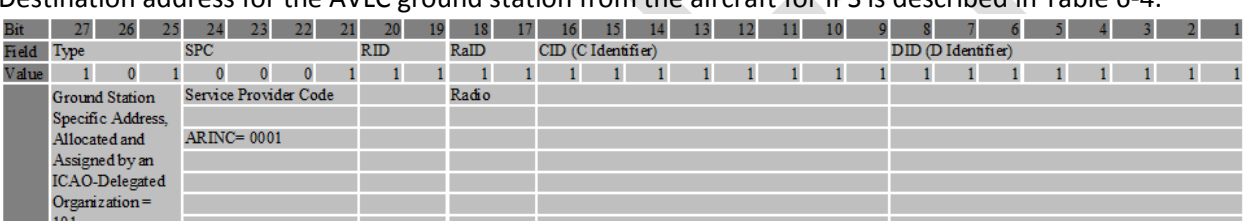

2996

<span id="page-135-1"></span>2997 **Table 6-4 – AVLC downlink destination address**

2998

#### 2999 The address is a 24-bit address and corresponds to the allocation of ground station addresses defined in 3000 ARINC 631. The following table shows the assignments:

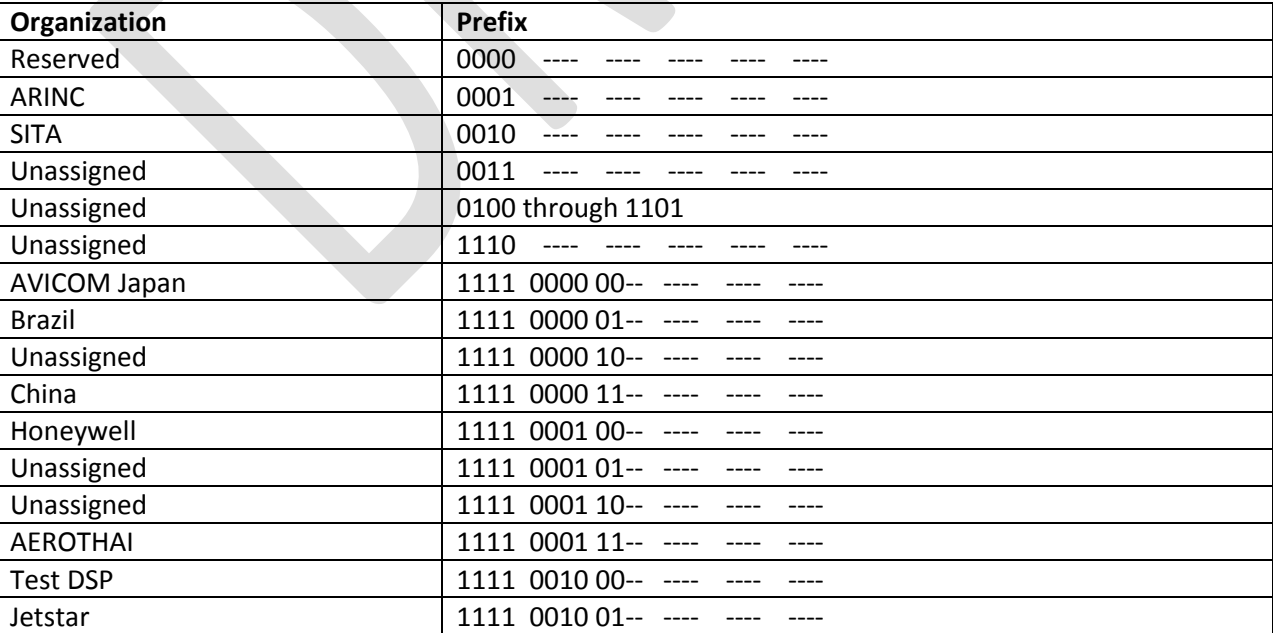

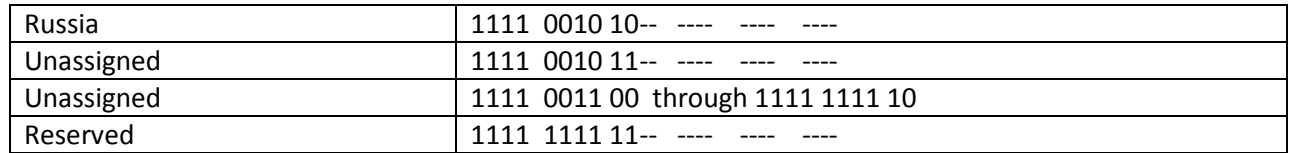

#### **Table 6-5 - VDLM2 Ground Station DSP Address Assignments**

The remaining bits after the prefix are set to all 1's to indicate broadcast.

 Note: ARINC Asian partners Aerothai, China, and Korea are currently using 0001 prefix for the ground station addresses and will need to be upgraded for the ARINC 631 defined mask as a part of the ground station update for IPS.

**6.1.3 Single attempt on uplinks to IPS, no retry**

 The ground station will only make a single delivery attempt for IPS messages as the retry logic is controlled by the IPS Gateway

- **6.2 GS Downlink Requirements**
- **6.2.1 Process Broadcast Downlinks**
- 

 The downlink UI frame will use the ground station broadcast address of a particular DSP as the destination address. The ground stations will have to process all broadcast UI frames.

- **6.2.2 Route to IPS Gateway based on IPI indicating IPS**
- 

The ground station will route broadcast UI frames based on the IPI. If the IPI indicates IPS then the data

is sent to the IPS Gateway.